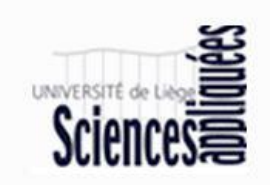

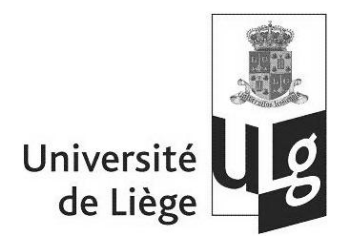

# Banc polarimétrique de mesure de masques de phase pour la coronographie

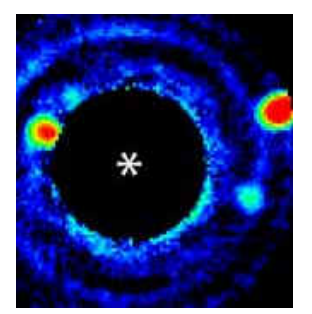

Retirer les éclaboussures de lumière de l'étoile qui parasitent l'image de la planète (A Labeyrie ; à propos de la coronographie)

Travail de fin d'études pour l'obtention du diplôme d'ingénieur civil physicien à finalité approfondie

Piron Pierre

Année académique 2008-2009

# Table des matières

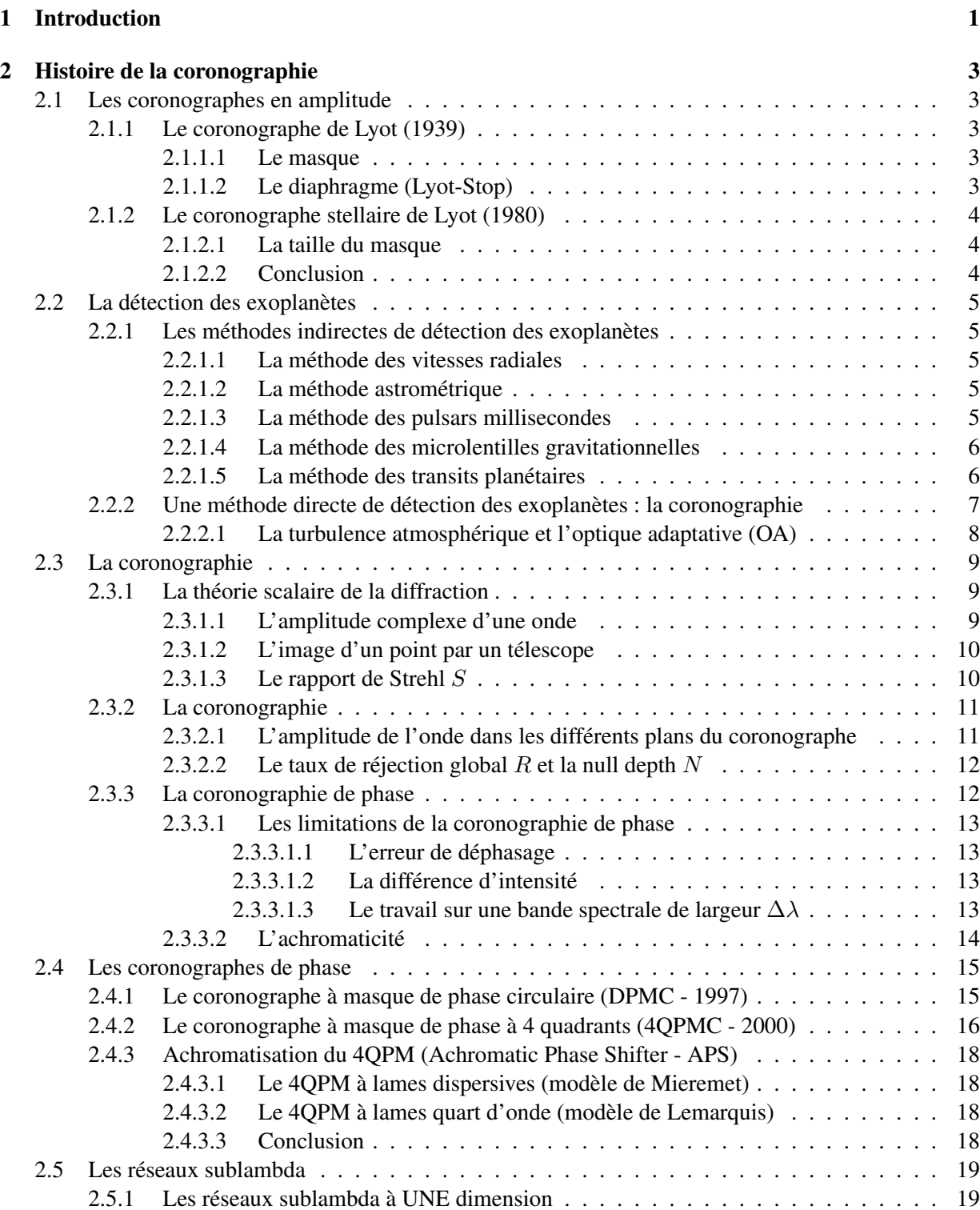

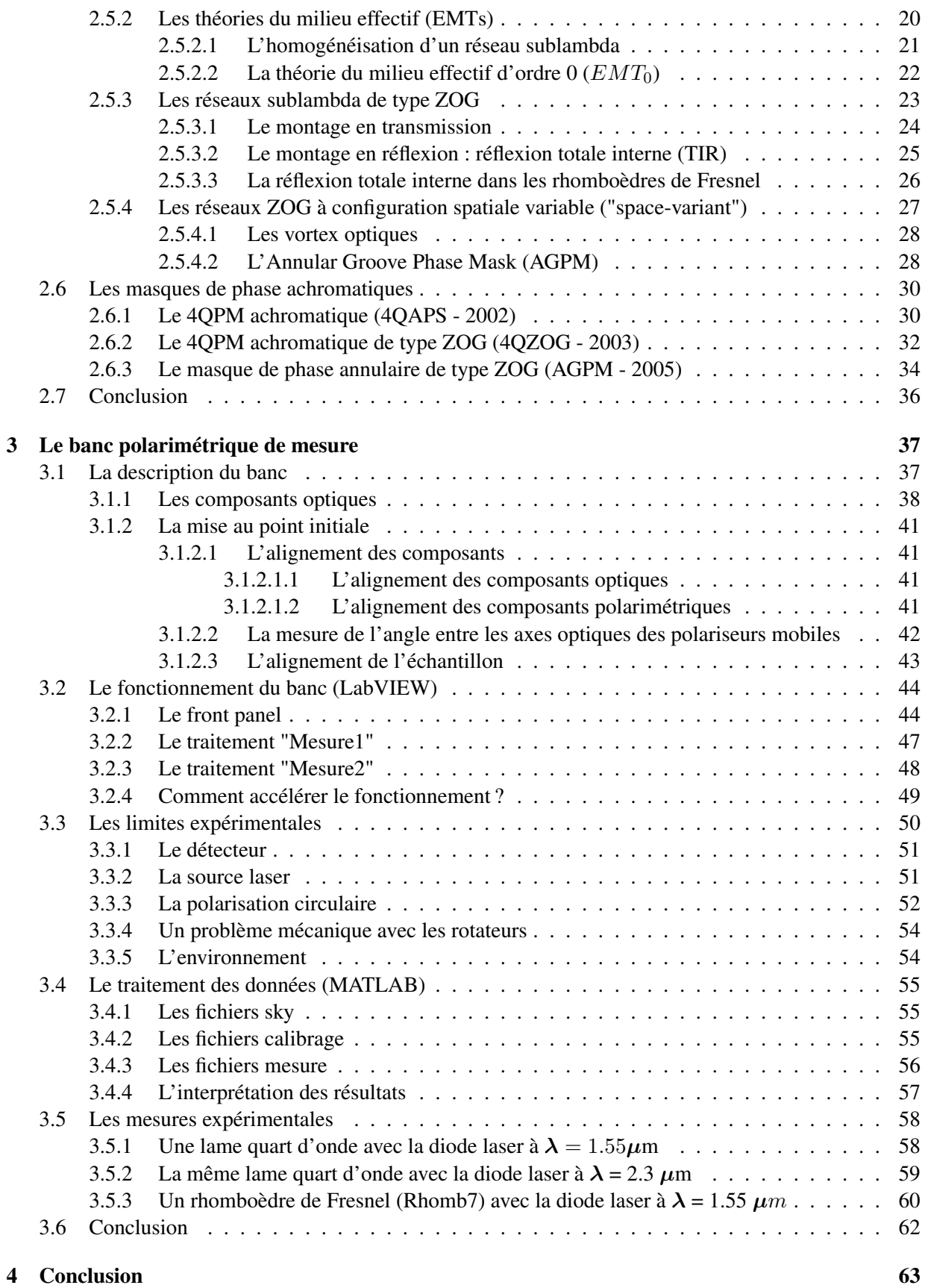

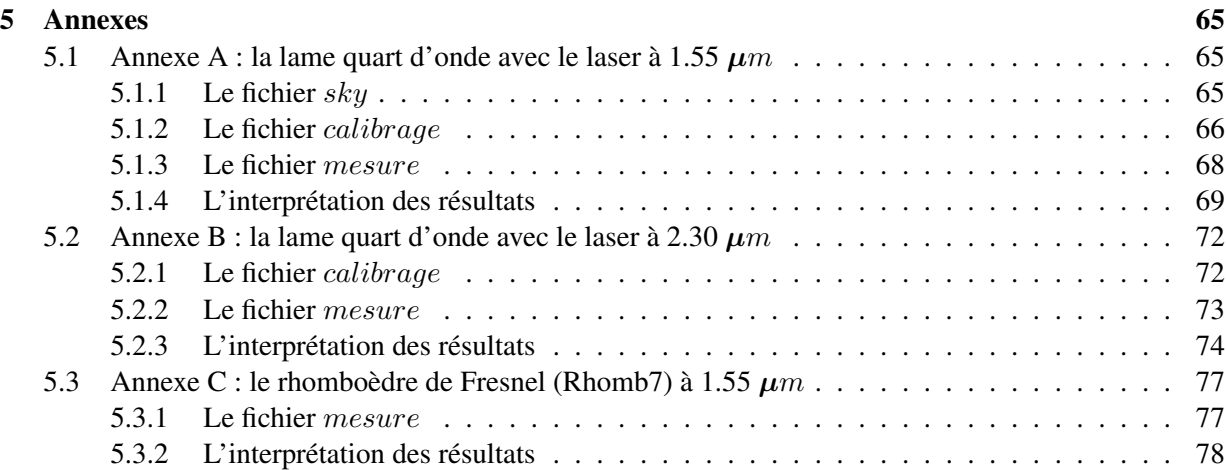

# Table des figures

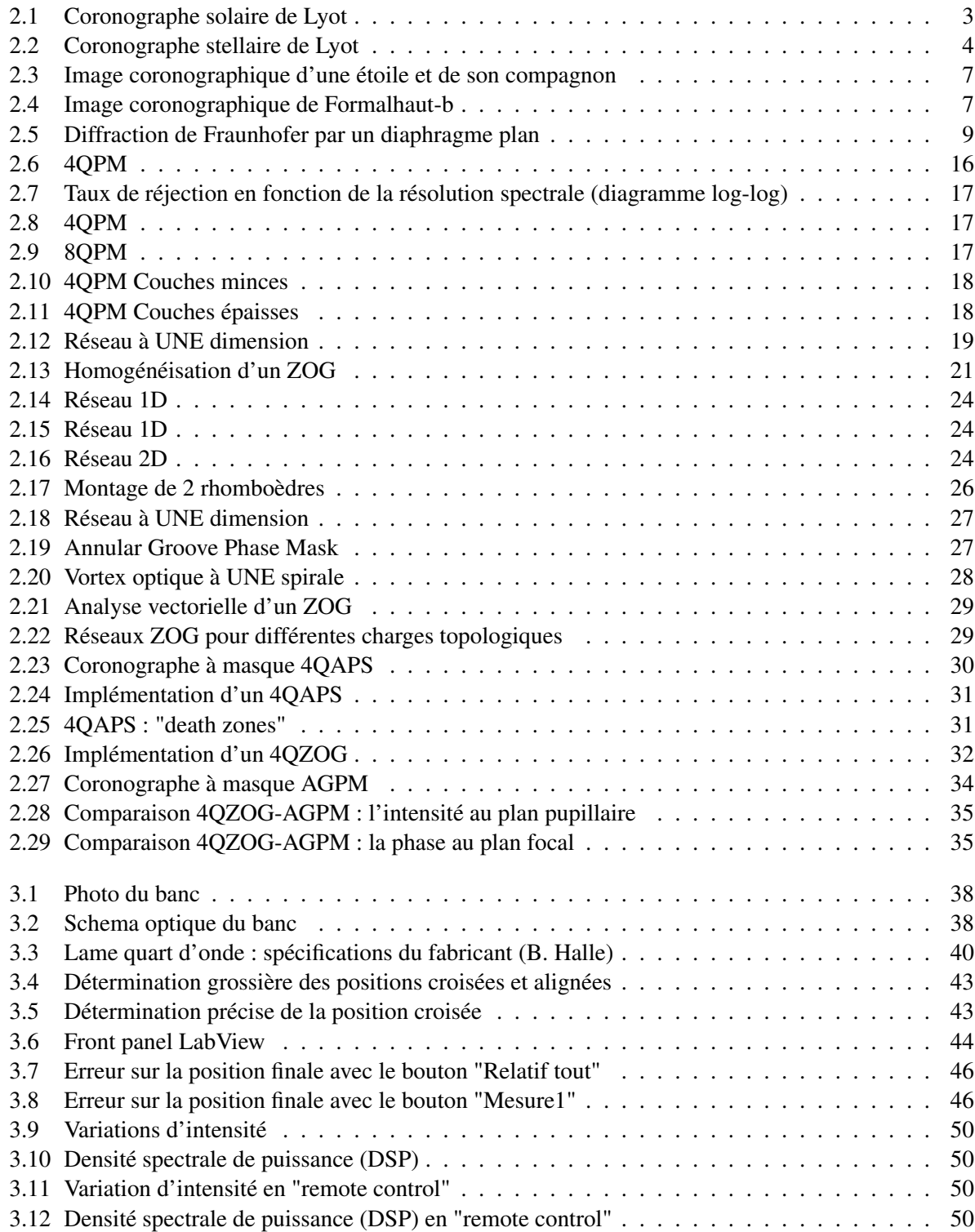

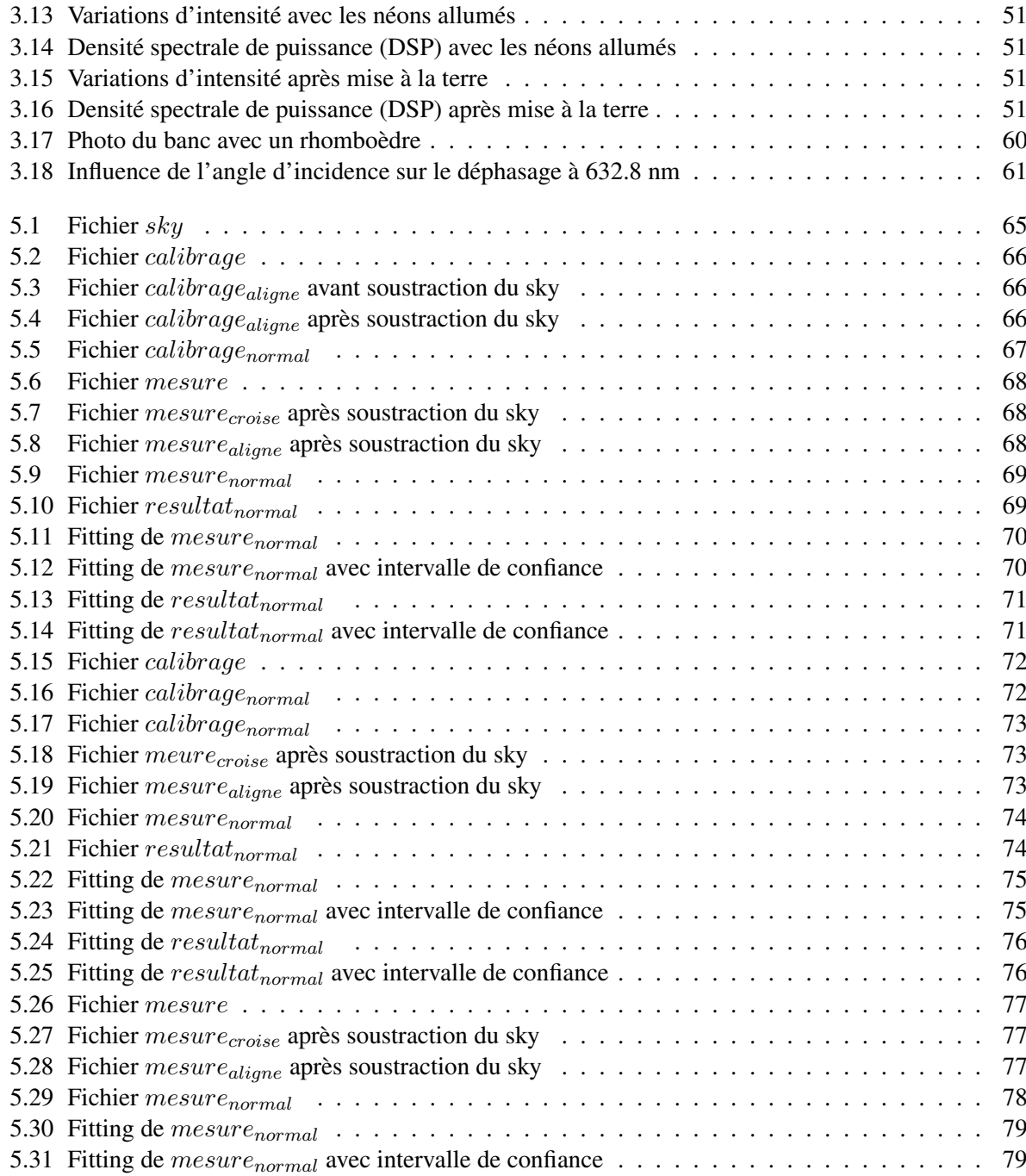

# Chapitre 1

# Introduction

En guise d'introduction, quelques mots d'explication à propos du titre de ce travail "Banc polarimétrique de mesure de masques de phase pour la coronographie".

### La coronographie

A l'origine, la coronographie (d'après le latin corona = couronne) est une technique utilisée en astronomie pour reproduire une éclipse totale de soleil. Lors d'une éclipse totale, seule, la couronne apparaît ; on peut alors étudier les protubérances et les éruptions solaires.

Se basant sur ses connaissances en optique ondulatoire, l'astronome français Bernard Lyot invente le premier coronographe en 1939 : un petit disque opaque placé dans le plan focal d'un télescope masque le Soleil. Le masque bloque la lumière et la diffracte vers le bord de l'image.

Cette lumière "parasite" est supprimée par un diaphragme qui réduit légèrement le champ de vision.

L'éclipse totale d'une étoile, le Soleil ou une autre étoile, rend "visibles" les objets voisins.

Depuis la découverte de la première exoplanète en 1995, la coronographie est en pleine (r)évolution.

### Les coronographes à masque de phase

Dans les années 2000, de nouveaux coronographes sont apparus : les coronographes à masque de phase. Un masque, spécialement conçu, produit un déphasage soit par différence de chemin optique soit par une autre technique. L'interférence destructive due au déphasage provoque l'atténuation totale ou partielle d'une source lumineuse centrée (une étoile). Par contre, la lumière d'une source décentrée (un compagnon de l'étoile : une étoile faible voisine, une planète qui orbite autour de l'étoile) est pas ou peu atténuée. Ce principe explique le rôle important de la coronographie dans la détection des exoplanètes.

- Trois masques de phase seront plus particulièrement présentés dans ce travail :
	- le 4QAPS : masque de phase à 4 quadrants achromatique
	- le 4QZOG : masque de phase à 4 quadrants achromatique basé sur la technologie ZOG
	- l'AGPM : masque de phase annulaire achromatique basé sur la technologie ZOG

Ces trois masques ont été le sujet de travaux de recherche réalisés à l'Université de Liège :

- Etude d'un coronographe à 4 quadrants au moyen de l'optique diffractive Travail de fin d'études présenté par Dimitri Mawet en vue de l'obtention du grade d'ingénieur civil physicien (année académique 2001-2002)
- Applications des réseaux sublambda en interférométrie et coronographie Travail de fin d'études présenté par Dimitri Mawet en vue de l'obtention du diplôme d'études approfondies en sciences (année académique 2003-2004)
- Subwavelength gratings for extrasolar planetary system imaging and characterization Thèse présentée par Dimitri Mawet pour l'obtention du diplôme de Docteur en Sciences (année académique 2005-2006)

### Le banc de mesure

Outre une présentation théorique de la coronographie et de ses développements actuels, le but de mon travail de fin d'études est la réalisation d'un banc de mesure pour les masques de phase.

Un banc de mesure est un "outil" qui permet de déterminer si un composant répond aux exigences imposées par un programme d'instrumentation spatiale. Ce banc est destiné à mesurer le déphasage produit par les retardateurs de phase (phase shifters), entre autres, les masques de phase utilisés en coronographie : des plus simples (lames quart d'onde, lames demi-ondes) aux plus sophistiqués (masques de phase de type ZOG) en passant par les rhomboèdres de Fresnel (réflection totale interne dans un ou deux rhomboèdres). Le banc est monté au laboratoire Hololab de la Faculté des Sciences de l'Université de Liège. Il est prévu pour travailler dans l'infrarouge, dans les bandes H et K qui sont couramment utilisées en astronomie, notamment pour la détection des exoplanètes. Il sera plus particulièrement utilisé par Charles Hanot et Christian Delacroix dans le cadre de leur thèse de doctorat.

*Je profite de l'occasion pour remercier vivement mon promoteur Monsieur Habraken pour son chaleureux accueil à l'Hololab et son amical soutien tout au long de ce travail. J'adresse aussi un grand merci à mes coaches officiel et officieux Christian et Charles pour leur aide précieuse et leurs conseils avisés lors du montage et de la mise au point du banc. Je tiens ausi à remercier Dimitri Mawet du Jet Propulsion Laboratory à Pasadena (USA) : ses différents travaux ont été une mine d'informations pour la rédaction de la partie théorique de mon travail. Je remercie aussi Pierre Riaud dit Poulpy : ses visites impromptues étaient bien agréables (... et souvent profitables)*.

### Présentation du travail

Ce travail comprend deux parties.

La première partie, plus théorique, retrace l'histoire de la coronographie.

En mettant en avant les qualités et les défauts (ce sont eux qui font progresser la recherche) des différents types de coronographes : du coronographe de Lyot dans les années 1930 aux développements actuels, je replacerai la coronographie dans son contexte historique (détection des exoplanètes) et scientifique (différentes théories physiques et leur développement mathématique).

La chromaticité (dépendance de l'efficacité du masque à la longueur d'onde de travail) est le défaut le plus gênant pour un masque coronographique. Ce défaut sera le fil rouge de la présentation théorique. La deuxième partie est plus pratique.

J'y présenterai le banc mis au point à l'Hololab de l'Université de Liège pour la mesure des masques de phase utilisés en coronographie.

Après avoir détaillé la liste des différents composants optiques, j'expliquerai comment le banc fonctionne et comment l'ordinateur le commande. Avant d'aborder le traitement des données, je signalerai les différents facteurs qui limitent l'utilisation du banc dans sa configuration actuelle et je proposerai des pistes de réflexion pour son amélioration future. Ensuite viendront quelques mesures expérimentales.

# Chapitre 2

# Histoire de la coronographie

En plus de la présentation chronologique des différents types de coronographe, on trouvera dans cette partie la théorie physique nécessaire à la compréhension ainsi que les développements mathématiques qui s'y rapportent.

# 2.1 Les coronographes en amplitude

Dans ce type de coronographe, un petit masque opaque atténue totalement ou partiellement la lumière près de l'axe optique. Le masque modifie donc l'amplitude de l'onde d'où le nom de ce type de coronographe.

# 2.1.1 Le coronographe de Lyot (1939)

Le coronographe inventé par l'astronome français Bernard Lyot en 1939 pour étudier la couronne solaire est un système optique composé principalement d'un masque et d'un diaphragme.

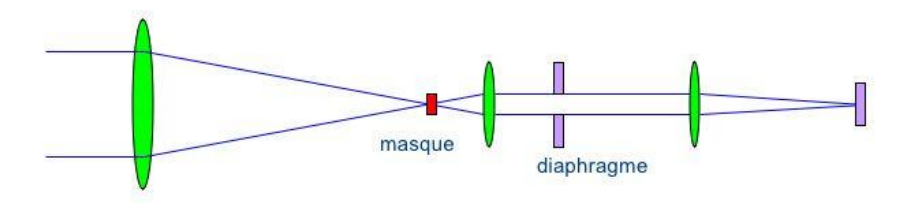

FIGURE 2.1 – Coronographe solaire de Lyot [25]

### 2.1.1.1 Le masque

Un petit disque opaque placé au plan focal de l'objectif du télescope masque le Soleil. Sa taille doit correspondre à la taille de l'image du Soleil formée par l'objectif du télescope. La présence du masque génère une couronne de lumière diffractée (sur le bord de l'image). C'est une lumière "parasite" qu'il faut éliminer.

# 2.1.1.2 Le diaphragme (Lyot-Stop)

Pour éliminer la couronne de lumière diffractée, Lyot a placé un diaphragme dans le plan où se forme l'image de l'objectif du télescope par la lentille intermédiaire. Pour remplir son rôle, le diaphragme doit avoir une ouverture centrale légèrement plus petite que la taille de cette image.

Une autre lentille forme une image observable à l'oculaire du télescope ou captable sur un détecteur. La présence du diaphragme réduit légèrement le champ de vision. Ce n'est pas grave pour le coronographe solaire mais cela peut être gênant pour le coronographe stellaire décrit ci-dessous.

## 2.1.2 Le coronographe stellaire de Lyot (1980)

Dans les années 1980, le coronographe de Lyot a été utilisé pour observer le voisinage des étoiles : une étoile faible près d'une étoile brillante, une planète qui orbite autour de l'étoile, ...

Le gros problème en coronographie stellaire est dû à la diffraction.

L'image d'une étoile par un télescope est déformée en une tache d'Airy (image d'une source ponctuelle à l'infini par une pupille circulaire).

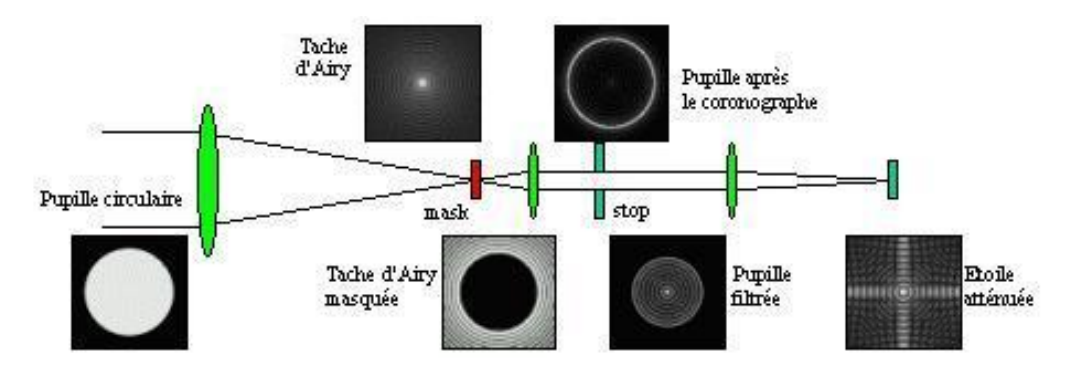

FIGURE 2.2 – Coronographe stellaire de Lyot [25]

Une pupille circulaire forme une tache d'Airy dans le plan focal du télescope. Le masque cache la tache d'Airy et atténue la lumière près de l'axe optique. Le diaphragme élimine la lumière diffractée.

### 2.1.2.1 La taille du masque

Plus la surface de la tache d'Airy cachée par le masque est grande, plus la lumière de l'étoile est atténuée. La taille de la tache d'Airy varie avec le diamètre du télescope et dépend de la longueur d'onde de la lumière de l'étoile.

Avec un masque qui ne cache qu'une petite partie de la tache d'Airy, la lumière de l'étoile n'est pas fortement atténuée. L'image d'un compagnon peu brillant risque d'être "noyée" dans l'image trop lumineuse de l'étoile : le contraste de l'image est mauvais.

En cachant une grande partie de la tache d'Airy de l'étoile, un "trop" grand masque risque aussi de cacher l'image d'un compagnon qui serait "trop" proche de son étoile : la résolution angulaire du système est mauvaise.

### 2.1.2.2 Conclusion

Pour fournir une "bonne" image avec le diamètre des télescopes actuels, le masque du coronographe stellaire doit couvrir le disque central et les trois ou quatre premiers anneaux de la tache d'Airy de l'étoile. En pratique, un tel masque risque aussi de cacher l'image du compagnon qu'on veut observer.

Pour améliorer la résolution angulaire du système, il faut utiliser un masque plus petit ... et perdre au niveau du contraste.

Le coronographe stellaire de Lyot a permis de détecter des petits compagnons autour d'étoiles brillantes. Il n'est pas "suffisamment" performant pour détecter des exoplanètes.

# 2.2 La détection des exoplanètes

Les premières exoplanètes découvertes ont été détectées par l'une ou l'autre des méthodes indirectes décrites ci-dessous. Depuis, l'imagerie à très haute dynamique (ITHD) a fait des progrès notamment grâce à la coronographie.

# 2.2.1 Les méthodes indirectes de détection des exoplanètes

La présence d'une planète qui gravite autour d'une étoile peut être détectée par l'effet que la planète produit sur son étoile Il s'agit de méthodes indirectes car ce n'est pas la planète qui est observée mais l'effet qu'elle produit sur son étoile.

## 2.2.1.1 La méthode des vitesses radiales

Cette méthode est basée sur l'effet gravitationnel de la planète sur son étoile.

La présence d'une planète en orbite autour d'une étoile se traduit par une variation périodique minime dans l'évolution de la vitesse radiale de l'étoile. Cette variation provoque un léger décalage du spectre de l'étoile par effet Doppler ; on le mesure par spectroscopie à haute résolution.

Cette méthode a permis de détecter la majorité des exoplanètes connues à ce jour, notamment la première exoplanète en orbite autour d'une étoile de type Soleil (51 Pegase-b découverte par les astrophysiciens suisses Mayor et Queloz en 1995 à l'Observatoire de Haute-Provence).

### Inconvénient

La variation de la vitesse radiale d'une étoile n'est pas nécessairement due à la présence d'une planète. Elle peut aussi être causée par les mouvements de la photosphère dus à l'activité de l'étoile elle-même ou à la pulsation (taches à la surface de l'étoile, inhomogénéités convectives, ...).

La variation de la vitesse radiale causée par ces phénomènes peut atteindre plusieurs dizaines de  $m/s$ . Alors que la variation de la vitesse radiale du Soleil due à la présence de la Terre est de l'ordre de  $0.1m/s$ . Donc, la détection d'exoplanètes de type Terre est totalement exclue avec cette méthode.

# 2.2.1.2 La méthode astrométrique

Cette méthode est basée sur l'effet gravitationnel de la planète sur son étoile.

En présence d'une planète, une étoile subit un mouvement périodique elliptique dans le ciel (système de référence fixe et corrigé du mouvement de la Terre autour du Soleil).

Les instruments existants n'étant pas suffisamment précis, aucune planète n'a encore été détectée par cette méthode. Les instruments interférométriques devraient permettre cette détection.

### Inconvénient

Les mesures astrométriques sont aussi perturbées par la non-homogénéité de la surface de l'étoile qui provoque des incertitudes au niveau de la position enregistrée par cette méthode.

### 2.2.1.3 La méthode des pulsars millisecondes

Cette méthode est basée sur l'effet gravitationnel de la planète sur son étoile.

Les pulsars millisecondes sont des étoiles à neutrons hautement magnétiques qui tournent très rapidement sur elles-mêmes en émettant des faisceaux radio parallèles à leur axe magnétique.

Ils résultent de l'effondrement gravitationnel d'étoiles massives lors de leur explosion (Supernova).

Ils sont parmi les horloges les plus précises et les plus stables de l'Univers.

La présence d'une planète se traduit par une variation de période des pulses (avance ou retard).

### Avantage

La stabilité des pulsars millisecondes et la précision des mesures de timing (de l'ordre de  $10^{-11}cm/s$ ) permettraient la détection d'exoplanètes de type Terre (effet de la Terre sur le Soleil 8 cm/s).

## 2.2.1.4 La méthode des microlentilles gravitationnelles

Cette méthode est basée sur l'effet photométrique de la planète sur son étoile.

Un objet dévie les rayons lumineux qui passent suffisamment près de lui (relativité générale).

L'amplitude de la déviation est proportionnelle à la masse de l'objet.

Quand un objet de masse suffisante passe devant une étoile lointaine assez brillante, la luminosité apparente de l'étoile augmente : l'objet dévie les rayons lumineux de l'étoile et les focalise vers nous.

## 2.2.1.5 La méthode des transits planétaires

Cette méthode est basée sur l'effet photométrique de la planète sur son étoile.

Quand une planète passe devant son étoile (transit), la luminosité apparente de l'étoile diminue. Si on observe suffisamment d'étoiles pendant suffisamment longtemps, on devrait voir certaines étoiles faiblir puis retrouver leur éclat. On pourrait en déduire qu'une planète est passée devant. Quand une planète géante passe devant son étoile, la luminosité de l'étoile diminue de 1%, cette variation

est mesurable avec les photomètres courants.

L'extinction de l'étoile est beaucoup plus faible pour le transit d'une planète de type Terre. Plusieurs exoplanètes ont été détectées par cette méthode.

### Avantages

- Cette méthode, facile à mettre en oeuvre (un photomètre suffit) est suffisamment sensible pour détecter des planètes de type Terre mais uniquement à partir de l'espace. La détection au sol est fortement limitée par l'extinction et la scintillation atmosphériques.
- Cette méthode permet de calculer certains paramètres importants de la planète. Le rayon de la planète se calcule à partir du rayon de l'étoile et de la diminution de sa luminosité. Combinée avec la méthode des vitesses radiales, elle permet aussi d'obtenir la masse de la planète. On a ainsi la densité de la planète, paramètre important pour les modèles théoriques. Grâce à la période du transit, la troisième loi de Kepler fournit le demi-grand axe de l'orbite elliptique.

# Inconvénients

- La probabilité pour une planète de transiter entre son étoile et l'observateur est très faible. Elle est
	- proportionnelle au rayon de l'étoile et au rayon de la planète
	- inversement proportionnelle à la distance étoile-planète

De plus, l'alignement étoile-planète-observateur ne se produit qu'une fois par période orbitale (une fois par an pour le système Terre-Soleil).

– La variation de la luminosité d'une étoile n'est pas nécessairement due à la présence d'une planète. Elle peut aussi étre causée par l'activité de l'étoile.

# 2.2.2 Une méthode directe de détection des exoplanètes : la coronographie

En 2008, le télescope spatial Hubble découvre Formalhaut-b dans la constellation Piscis Australis à 25 années-lumière : c'est la première exoplanète découverte par visualisation directe.

Grâce à la spectroscopie, l'image directe peut fournit des informations inaccessibles par les autres méthodes : composition chimique de la planète et de son atmosphère, présence d'eau ou de vie, ...

Obtenir une image coronographique d'une exoplanète est un véritable challenge.

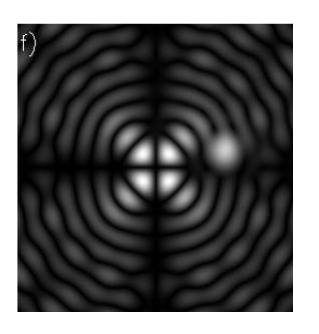

FIGURE 2.3 – Image coronographique d'une étoile et de son compagnon

[2]

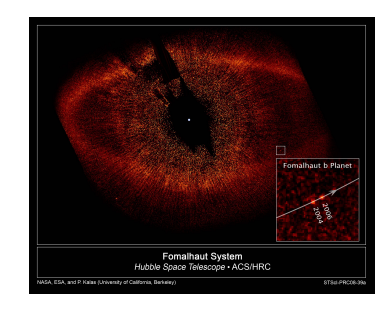

FIGURE 2.4 – Image coronographique de Formalhaut-b

[28]

### Difficultés

– le contraste de l'image

Vu l'énorme différence de luminosité entre les deux objets  $(10^9 \text{ dans } \text{le visible}, 10^6 \text{ dans})$ l'infrarouge), l'image de la planète risque d'être "noyée" dans l'image trop lumineuse de l'étoile. Il faut donc un masque de coronographe qui atténue fortement l'étoile et faiblement la planète.

– la résolution angulaire du système

L'étoile et sa planète apparaissent angulairement très proches l'une de l'autre. Non seulement le télescope doit avoir une très bonne résolution angulaire mais en plus, le masque du coronographe doit être "suffisamment" petit pour cacher l'étoile sans cacher la planète.

– la turbulence atmosphérique

Dotés de la "meilleure" résolution angulaire et des "meilleurs" masques coronographiques, les performances des télescopes terrestres seront toujours limitées par la turbulence atmosphérique. Pour améliorer leurs performances, il faut soit les mettre en orbite en dehors de l'atmosphère soit les doter d'un système d'optique adaptative.

# 2.2.2.1 La turbulence atmosphérique et l'optique adaptative (OA)

Les mouvements des différentes masses d'air atmosphérique provoquent des variations de densité et donc des variations de l'indice de réfraction de l'air.

En permanence et de façon dynamique, des avances ou des retards de phase déforment le front d'onde modifiant sans cesse les conditions d'interférence dans le plan focal du télescope avec pour conséquence l'éclatement de l'image en tavelures (speckles) qui se déplacent rapidement.

Les mouvements les plus turbulents ayant lieu dans les basses couches de l'atmosphère, il suffit de placer les télescopes terrestres en altitude (l'Antarctique est aussi un "bon" site).

Cela ne suffit pas. Il faut doter les télescopes terrestres d'un système qui analyse et corrige en temps réel la déformation du front d'onde due au passage dans l'atmosphère.

Un système d'optique adaptative détermine la déformation du front d'onde puis utilise cette information pour modifier la forme d'un miroir déformable ; les modifications de forme du miroir doivent compenser la déformation due à l'atmosphère.

La lumière sort du système de correction presque comme si elle n'avait jamais été perturbée.

Le cycle "détection du front d'onde - réalisation de la correction" doit être plus court que le temps moyen d'évolution de la turbulence. Ce n'est possible qu'avec des ordinateurs ultra rapides.

Comme la plupart des grands observatoires, le Very Large Telescope de l'ESO au Chili est muni d'un tel système correcteur.

# 2.3 La coronographie

Dans cet important chapitre de théorie, j'exposerai de façon plus scientifique les notions que les chapitres précédents nous ont permis de découvrir "intuitivement".

Je n'entrerai pas trop en détail dans ces développements mathématiques.

Je présenterai aussi les caractéristiques d'un masque de coronographe performant.

### 2.3.1 La théorie scalaire de la diffraction

La théorie scalaire de la diffraction découle directement du principe de Huygens-Fresnel : la lumière se propage de proche en proche.

Chaque point de surface qu'elle atteint se comporte comme une source secondaire qui émet à son tour des ondelettes sphériques (Huygens).

L'amplitude complexe de la vibration lumineuse en un point est la somme des amplitudes complexes des vibrations produites par toutes les sources secondaires (Fresnel).

### 2.3.1.1 L'amplitude complexe d'une onde

 $\overline{\phantom{a}}$ 

Pour résumer mathématiquement le principe de Huygens-Fresnel, l'amplitude complexe de l'onde en un point P peut s'écrire :

$$
\mathcal{A}(P) = \int_{S} \mathcal{A}_0(M) Q \frac{e^{ikr}}{r} dS \tag{2.1}
$$

avec  $r = \begin{bmatrix} 1 & 0 \\ 0 & 1 \end{bmatrix}$  $\vec{MP}$  $k=\frac{2\pi}{\lambda}$ λ

le nombre d'onde de la vibration  $dS$  l'élément de surface entourant le point M Q le coefficient d'inclinaison qui dépend de l'angle entre le  $\overline{MP}$ et la normale à la surface émettrice

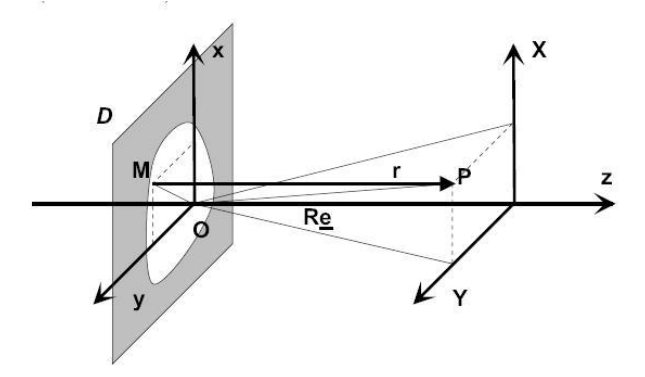

FIGURE 2.5 – Diffraction de Fraunhofer par un diaphragme plan  $[1]$ 

L'amplitude complexe de l'onde en un point P situé à une distance R d'un diaphragme plan qui occulte une partie du front d'onde comme le fait l'objectif d'un télescope peut s'écrire :

$$
\mathcal{A}(P) \approx Q \frac{e^{ikR}}{R} \int_{S} \mathcal{A}_0(M) e^{-i\vec{k}.\vec{OM}} dS
$$
 (2.2)

avec  $\vec{k} = k\vec{e} = \frac{2\pi}{\lambda}$ 

 $\vec{OF}$ 

λ OP R » diamètre de l'ouverture du diaphragme (P considéré à l'infini : approximation de Fraunhofer ou diffraction à l'infini) L'amplitude complexe résultant de la diffraction à l'infini s'exprime comme la transformée de Fourier de la distribution d'amplitude de la pupille diffractante (l'objectif du télescope).

$$
\mathcal{A}(P) \approx Q \frac{e^{ikR}}{R} \int_{S} \mathcal{A}_0(M) e^{-i2\pi(ux+vy)} dS \tag{2.3}
$$

En enlevant le facteur multiplicatif Q, on peut écrire :

$$
\mathcal{A}(u,v) = TF\left[\mathcal{A}_0(x,y)\right](u,v) \tag{2.4}
$$

avec  $u = \frac{X}{\lambda R}$   $v = \frac{Y}{\lambda I}$ λR

L'éclairement en un point (u,v) du plan focal vaut :

$$
e(u, v) = |\mathcal{A}(u, v)|^2 \tag{2.5}
$$

#### 2.3.1.2 L'image d'un point par un télescope

La transmittance d'un diaphragme est la fonction caractéristique du diaphragme  $t(x, y)$ . Elle définie par le rapport entre l'amplitude complexe en un point P juste devant le diaphragme et l'amplitude complexe en un point Q juste derrière le diaphragme.

La réponse impulsionnelle d'un télescope (PSF Point Spread Function - Fonction d'étalement du point) est l'image que le télescope donne d'un point situé à l'infini sur l'axe optique.

Cette image se forme au foyer du télescope.

Elle s'exprime comme la transformée de Fourier de la transmittance du diaphragme  $t(x, y)$ .

$$
PSF_{coh}(u, v) = TF[t(x, y)](u, v)
$$
\n(2.6)

$$
PSF_{incoh}(u,v) = |TF[t(x,y)](u,v)|^2
$$
\n(2.7)

L'image d'un point n'est pas un point mais une tache d'Airy.

Une tache d'Airy est la réponse impulsionnelle associée à la diffraction par un diaphragme circulaire. Des anneaux de diffraction entourent un pic central qui correspond à l'image qu'on aurait obtenue s'il n'y avait pas de diffraction.

### 2.3.1.3 Le rapport de Strehl S

Un front d'onde incident n'est jamais parfaitement plan. Il peut être déformé par la turbulence atmosphérique et par les aberrations du système optique. Ces déformations diminuent la quantité d'énergie lumineuse concentrée dans le pic central de la tache d'Airy.

Le rapport de Strehl représente cette diminution d'énergie. Il est compris entre 0 et 1.

Si un système optique a un rapport de Strehl supérieur à 0.8

alors il s'agit d'un système optique uniquement limité par la diffraction.

$$
S = 1 - \left(\frac{2\pi}{\lambda}\right)^2 \sigma^2 \tag{2.8}
$$

Comme ces deux termes sont les deux premiers termes du développement en série d'une exponentielle, on peut écrire le rapport de Strehl comme

$$
S = e^{-\left(\frac{2\pi\sigma}{\lambda}\right)^2} \tag{2.9}
$$

avec  $\sigma$  l'erreur du front d'onde :

(moyenne de l' intégrale du carré des déviations du front d'onde par rapport à un un front d'onde sphérique parfaitement convergent sur la totalité du diaphragme)

## 2.3.2 La coronographie

Pour chaque point du ciel (point à l'infini), le processus coronographique s'apparente à un produit de convolution avec une réponse impulsionnelle (théorème de convolution).

### 2.3.2.1 L'amplitude de l'onde dans les différents plans du coronographe

L'amplitude à l'entrée du masque situé au plan focal du télescope (coordonnées  $(u, v)$ ) est le produit de convolution de l'amplitude de l'onde émise par l'objet  $\mathcal{O}(u, v)$ et de la réponse impulsionnelle (cohérente et normalisée) du télescope  $PSF^{T}(u, v)$ 

$$
\mathcal{A}_{in}^{M}(u,v) = PSF^{T}(u,v) * \mathcal{O}(u,v)
$$
\n(2.10)

L'amplitude à la sortie du masque

est le produit de l'amplitude à l'entrée du masque  $\mathcal{A}_{in}^{M}\left(u,v\right)$ et de la fonction de transmission du masque  $T^M(u, v)$ .

$$
\mathcal{A}_{out}^{M}(u,v) = \mathcal{A}_{in}^{M}(u,v) \times T^{M}(u,v)
$$
\n(2.11)

L'amplitude au détecteur

est le produit de convolution de l'amplitude après le masque  $\mathcal{A}^M_{out}(u, v)$ et de la réponse impulsionnelle du Lyot-Stop  $PSF<sup>L</sup>(u, v)$ 

$$
\mathcal{A}^{D}(u,v) = PSF^{L}(u,v) * [T^{M}(u,v) \times (PSF^{T}(u,v) * \mathcal{O}(u,v))]
$$
\n(2.12)

Les intégrales de convolution sont

$$
\mathcal{A}^{D}(u,v) = \iint PSF^{L}(u-m, v-n) \left[ T^{M}(m,n) \left( \iint PSF^{T}(m-r, n-s) \mathcal{O}(r,s) \right) dr ds \right] dm dm
$$
\n(2.13)

en permutant

$$
\mathcal{A}^{D}(u,v) = \iint \mathcal{O}(r,s) G(r,s;u,v) dr ds \qquad (2.14)
$$

avec

$$
G(r,s;u,v) = \iint PSFL (u - m, v - n) TM (m, n) PSFT (m - r, n - s) dm dn
$$
 (2.15)

La fonction G n'est pas invariante : elle dépend des variables  $r$  et  $s$ .

Il n'y a pas UNE mais DES réponses impulsionnelles, une pour chaque point du ciel.

L'amplitude à l'entrée du diaphragme de Lyot

est la transformée de Fourier de l'amplitude à la sortie du masque  $\mathcal{A}^M_{out}(u,v)$ .

$$
\mathcal{A}^{L}(x,y) = TF\left[T^{M}(u,v) \times (PSF^{T}(u,v) * \mathcal{O}(u,v))\right](x,y)
$$
\n(2.16)

cad

$$
\mathcal{A}^{L} = \iint \mathcal{O}\left(r, s\right) K\left(r, s; x, y\right) \, dr \, ds \tag{2.17}
$$

avec

$$
K(u, v; x, y) = \iint T^M(r, s) PSF^T(r - u, s - v) e^{-i2\pi(rx + sy)} dr ds
$$
 (2.18)

La fonction  $|K(u,v;x,y)|^2$ correspond à l'effet de la diffraction de l'image d'un point centré sur le masque cad à la convolution de l'amplitude de l'onde à l'entrée du diaphragme par la réponse impulsionnelle du masque.

L'amplitude à la sortie du diaphragme de Lyot est le produit de convolution de l'amplitude à la sortie du masque  $\mathcal{A}^M_{out}(u,v)$ et de la réponse impulsionnelle du diaphragme  $PSF<sup>L</sup>(u, v)$ .

L'amplitude au détecteur (= l'amplitude à la sortie du diaphragme de Lyot) N'est PAS égale au produit de convolution de l'amplitude incidente et de la réponse impulsionnelle du télescope.

### 2.3.2.2 Le taux de réjection global  $R$  et la null depth  $N$

Le taux de réjection est une grandeur caractéristique du coronographe. Il est défini par

$$
R = \frac{I_{sans}}{I_{avec}}
$$

avec  $I_{sans}$  l'énergie lumineuse dans le plan focal du télescope SANS le masque coronographique  $I_{\text{avec}}$  l'énergie lumineuse dans le plan focal du télescope AVEC le masque coronographique

Il est obtenu par intégration du flux dans tout le plan focal du télescope. L'approche interférométrique intègre toujours le flux, l'approche coronographique permet de calculer un taux de réjection pour un point du plan focal ( $R(u, v)$  = taux de réjection local).

La null depth N est définie comme l'inverse du taux de réjection.

$$
N = R^{-1}
$$

$$
N (u, v) = R^{-1} (u, v)
$$

#### 2.3.3 La coronographie de phase

Tous les coronographes de phase implémentent un processus interférentiel destructif (nulling) par division du front d'onde. Une partie du flux incident est déphasée de  $\pi$  et subit donc un changement de signe qui conduit à la soustraction et à l'interférence destructive.

La coronographie de phase recombine deux ondes planes monochromatiques déphasées.

$$
\mathcal{A}_{k}\left(M_{k}\right) = a_{k}\left(M_{k}\right)e^{i\frac{2\pi}{\lambda}d_{k} + i\phi\left(M_{k}\right)}\tag{2.19}
$$

avec  $k = 1$  ou  $k = 2$ 

On peut sommer les amplitudes complexes. L'intensité résultante vaut

$$
I = |\mathcal{A}_1(M_1) + \mathcal{A}_2(M_2)|^2 = 2 I_0 \left[ 1 + \cos \left( \frac{2\pi}{\lambda} (d_2 - d_1) + (\phi_1 - \phi_2) \right) \right]
$$
(2.20)

avec  $d_2 - d_1 = 0$  pour une différence de marche nulle  $\phi_1 - \phi_2 = \pi$  le déphasage idéal pour provoquer une interférence destructive  $A_1 = A_2 = A_0$  donc  $I_1 = I_2 = I_0$ 

Plus le taux de réjection est petit, plus de la lumière "passe", moins le nulling est "bon".

Il y a interférence destructive mais elle n'est pas parfaite. On peut améliorer le taux de réjection en plaçant un petit masque opaque au centre du masque de phase :

ce masque occulteur cachera la lumière de l'étoile (comme il le fait dans le coronographe de Lyot).

### 2.3.3.1 Les limitations de la coronographie de phase

### 2.3.3.1.1 L'erreur de déphasage

En pratique, le déphasage n'est pas  $\pi$  mais  $\pi + \epsilon$ .

A cause de cette petite erreur de déphasage, l'intensité résultante n'est plus nulle.

$$
I \approx 2 I_0 [1 + \cos(\pi + \epsilon)]
$$

En développant le cos jusqu'au deuxième ordre, on a

$$
I = I_{min} \approx I_0 \times \epsilon^2 = I_{tot} \times \frac{\epsilon^2}{2}
$$
 (2.21)

avec  $I_{tot} = 2 I_0$  l'intensité totale incidente

L'erreur de déphasage  $\epsilon$  influence négativement le taux de réjection.

$$
R\left(\epsilon\right) = \frac{I_{tot}}{I_{min}} = \frac{2}{\epsilon^2} \tag{2.22}
$$

### 2.3.3.1.2 La différence d'intensité

Si les intensités  $I_1$  et  $I_2$  ne sont pas rigoureusement égales  $(I_1 = qI_2)$ alors l'intensité résultante n'est pas nulle.

$$
R(q,\epsilon) = \frac{\left(1 + \sqrt{q}\right)^2}{\left(1 - \sqrt{q}\right)^2 + \epsilon\sqrt{q}}
$$
\n(2.23)

Le coefficient q influence aussi négativement le taux de réjection.

#### 2.3.3.1.3 Le travail sur une bande spectrale de largeur  $\Delta\lambda$

Il faut intégrer sur toutes les ondes monochromatiques de la bande.

$$
I = \int_{\Delta\lambda} I(\lambda) \, d\lambda = 2 I_0 \int_{\Delta\lambda} \left[ 1 + \cos\left(\pi + \epsilon(\lambda)\right) \right] d\lambda \tag{2.24}
$$

$$
R = \frac{I_{tot}}{I_{min}} = \frac{2\Delta\lambda}{\int_{\Delta\lambda} \epsilon(\lambda)^2 d\lambda}
$$
 (2.25)

$$
R = \frac{4}{\sigma^2} \tag{2.26}
$$

avec  $\sigma^2 = \frac{\int_{\Delta\lambda} \epsilon (\lambda)^2 d\lambda}{\lambda}$  $\frac{\Delta\lambda}{\Delta\lambda}$  la variance de l'erreur de phase (en radian)

La résolution spectrale d'une bande est donnée par  $R_{\lambda} = \frac{\lambda}{\Delta}$  $Δλ$ avec  $\lambda$  la longueur d'onde centrale

 $\Delta\lambda$  la largeur de la bande

Plus la largeur de la bande spectrale est grande, plus la résolution spectrale est mauvaise.<sup>1</sup>

<sup>1.</sup> d'après "Etude d'un coronographe à 4 quadrants au moyen de l'optique diffractive" Mawet 2002

# 2.3.3.2 L'achromaticité

Un masque de coronographe performant doit être achromatique : il doit être capable de garder son efficacité sur une certaine bande spectrale. Pour rendre un masque de phase achromatique, il faut rendre son déphasage indépendant de la longueur d'onde.

Plusieurs techniques (plus ou moins performantes) existent, je les détaillerai dans la suite du travail. A ce stade, retenons juste que l'achromatisation est plus difficile pour l'infrarouge que pour le visible.

Les bandes spectrales utiles pour la détection de la vie sur les exoplanètes sont dans l'infrarouge. La bande H (1.45 à 1.8  $\mu$ m) : la raie caractéristique (signature) du méthane s'y trouve (1.625  $\mu$ m). La bande K (2.0 à 2.5  $\mu$ m) : la signature de nombreux composants chimiques s'y trouvent (He, C, N, H, CO,OH, ...). De nombreuses étoiles et exoplanètes émettent dans cette bande. De plus, elle offre un bon compromis entre contraste et résolution angulaire.

La bande N (9 à 12  $\mu$ m) contient la signature des silicates.

# 2.4 Les coronographes de phase

La découverte indirecte de la première exoplanète en 1995 a dynamisé la recherche en coronographie. Un nouveau type de coronographes a été mis au point : le coronographe à masque de phase.

Il utilise toujours la technique "masque-diaphragme" mise au point par Lyot.

Le diaphragme de Lyot est toujours présent pour éliminer la couronne de lumière diffractée.

Au lieu d'un masque opaque qui cache l'étoile, ils utilisent un masque transparent spécialement conçu pour produire un déphasage de  $\pi$ .

Le déphasage provoque une interférence destructive qui atténue

- fortement une source lumineuse centrée (une étoile)
- légèrement la lumière d'une source décentrée (le compagnon de l'étoile)

En théorie, l'atténuation d'une source ponctuelle centrée sur l'axe optique peut être totale (annulation). En pratique, le processus d'interférence destructive n'est pas parfait : une petite erreur de déphasage ou une légère différence entre les intensités dégrade la réjection.

# 2.4.1 Le coronographe à masque de phase circulaire (DPMC - 1997)

Roddier et Roddier remplacent le masque opaque du coronographe de Lyot par un masque de phase.

Le diaphragme de Lyot est toujours présent pour éliminer la lumière diffractée.

Le déphasage de  $\pi$  est obtenu par la traversée d'une pastille qui forme une "surépaisseur" au centre du masque. L'épaisseur supplémentaire a été "calculée" pour provoquer un déphasage de π.

Pour obtenir une interférence aussi destructive que possible, il faut que les flux qui interfèrent soient aussi égaux que possible (la moitié du flux traverse la pastille, l'autre moitié passe à coté).

Une pastille avec un rayon de  $0.53\lambda/D$  "contient" la moitié de l'énergie de la tache d'Airy et provoque, en théorie, une atténuation totale (annulation) de l'étoile. Pour garder une bonne résolution angulaire, il faut utiliser une pastille plus petite. L'atténuation ne sera pas totale.

# Déphasage

Le déphasage entre l'onde traversant la pastille centrale et l'onde passant à côté est donné par

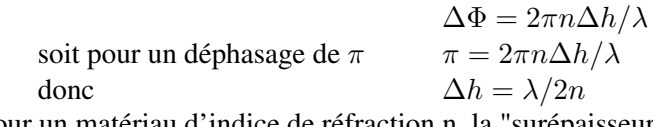

Pour un matériau d'indice de réfraction n, la "surépaisseur"  $\Delta h$  qui provoque un déphasage de  $\pi$ est proportionnelle à la longueur d'onde : le masque n'est pas achromatique.

# Qualité

– Le DPMC permet d'observer des compagnons plus proches de leur étoile. Le masque est beaucoup plus petit que le masque occulteur du coronographe de Lyot, il risque moins de cacher le compagnon.

# Défauts

– Le DPM n'est pas achromatique : le déphasage dépend de la longueur d'onde.  $\Delta \Phi = 2\pi n \Delta h / \lambda$  (1° limite chromatique)

La dépendance "déphasage - longueur d'onde" limite la bande spectrale où le masque est efficace : plus on s'éloigne de la longueur d'onde "idéale" (longueur d'onde pour laquelle le masque a été conçu), plus le déphasage s'éloigne de  $\pi$ , moins l'interférence est destructive, moins on a de chance de détecter l'image du compagnon dans la "lumière" de son étoile.

- La taille du DPM doit être adaptée à la taille de la tache d'Airy, taille qui dépend de la ... longueur d'onde (2° limite chromatique)
- Le DPM est très sensible au centrage de l'étoile sur la pastille.

Si les flux ne sont pas partagés équitablement, l'interférence destructive n'est pas parfaite.

# 2.4.2 Le coronographe à masque de phase à 4 quadrants (4QPMC - 2000)

Ce coronographe est une variante du DPMC : un masque transparent partage le plan focal en 4 quadrants de même surface.

Le déphasage de  $\pi$  entre deux quadrants adjacents est obtenu par la différence d'épaisseur entre les 2 quadrants minces d'une diagonale et les 2 quadrants plus épais de l'autre diagonale.

Si la tache d'Airy de l'étoile est centrée sur le centre du masque, alors, grâce à la symétrie du 4QPM, les flux sont "équilibrés" et l'interférence est aussi destructive que possible.

Un 4QPM est installé sur le système d'optique adaptative NAOS-CONICA du VLT de l'ESO au Chili.

Un 4QPM en diamant de synthèse sera installé sur le coronographe du JWST

(James Webb Space Telescope - NASA - 2013).

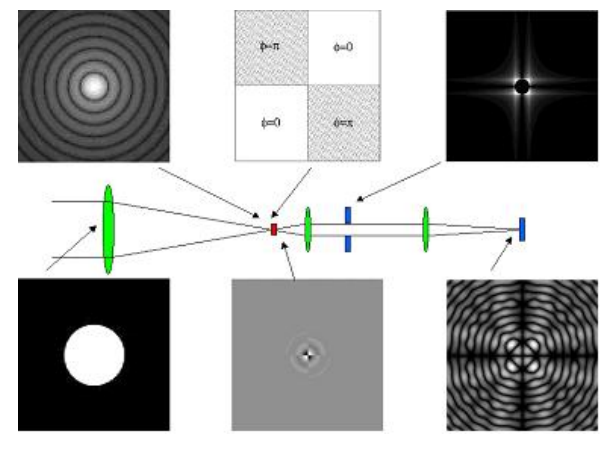

FIGURE 2.6 – 4QPM [2]

Une pupille circulaire forme une tache d'Airy dans le plan focal du télescope. Le masque produit un déphasage de  $\pi$  qui provoque une interférence destructive. Le diaphragme élimine la lumière diffractée.

### Déphasage

Le déphasage entre deux quadrants adjacents est donné par

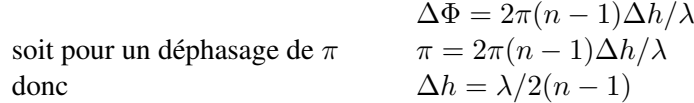

Pour un matériau d'indice de réfraction n, la différence d'épaisseur entre les quadrants qui provoque un déphasage de  $\pi$  est proportionnelle à la longueur d'onde : le masque n'est pas achromatique.

# **Oualités**

- Le 4QPM atténue fortement l'étoile.
- Le 4QPM atténue faiblement le compagnon. Généralement, l'image du compagnon se forme dans un seul quadrant : il n'y a pas d'interférence destructive.

### Défauts

– Le 4QPM n'est pas achromatique : le déphasage dépend de la longueur d'onde.  $\Delta \Phi = 2\pi (n-1) \Delta h / \lambda$  (1° limite chromatique)

La dépendance "déphasage - longueur d'onde" limite la bande spectrale où le masque est efficace.

– Plus on s'éloigne de la longueur d'onde "idéale", plus le taux de réjection est mauvais. Pour un masque monochromatique qui travaille sur une bande spectrale,

le taux de réjection est donné par

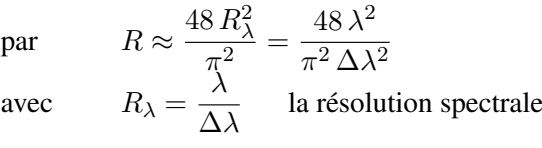

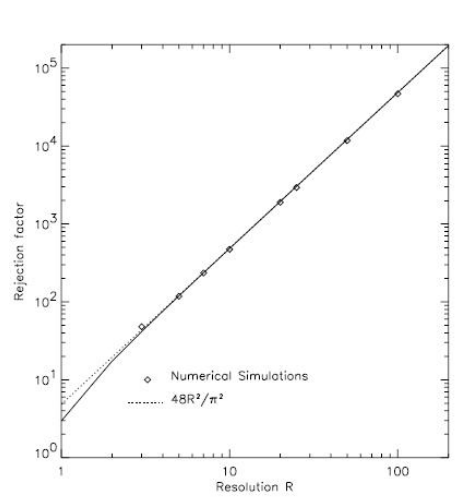

FIGURE 2.7 – Taux de réjection en fonction de la résolution spectrale (diagramme log-log) [2]

- Le 4QPM est très sensible au centrage.
- Si les flux ne sont pas partagés équitablement, l'interférence destructive n'est pas parfaite.
- Le 4QPM risque de trop atténuer l'image du compagnon. Si l'image du compagnon se forme sur une des droites qui séparent les quadrants : il y a interférence destructive entre 2 quadrants adjacents (death zones).

### Fabrication d'un 4QPM

Un 4QPM est constitué d'une fine couche de coating transparent déposée par photolithographie sur un disque transparent ; la couche de coating est plus ou moins épaisse selon les quadrants.

Epaisseur "idéale" des quadrants.

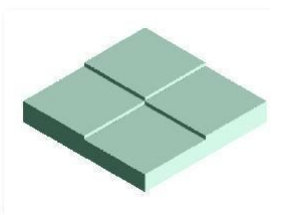

FIGURE 2.8 – 4QPM

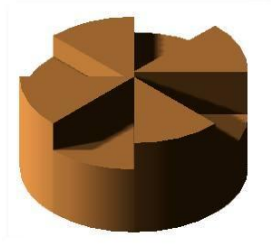

(0,1,2,1) [25] FIGURE 2.9 – 8QPM (1,8,3,6,2,7,2,7) [25]

# 2.4.3 Achromatisation du 4QPM (Achromatic Phase Shifter - APS)

Pour rendre un masque de phase achromatique, il suffit de rendre son déphasage indépendant de la longueur d'onde (au moins sur une certaine bande de longueurs d'onde).

# 2.4.3.1 Le 4QPM à lames dispersives (modèle de Mieremet)

Ce masque est un 4QPM achromatique à une ou plusieurs couches épaisses formées de matériaux avec des indices de réfraction différents.

Pour le rendre achromatique, il suffit de minimiser les erreurs de déphasage autour de  $\pi$  en recherchant la meilleure combinaison "épaisseur des couches - indice de réfraction des matériaux".

Le principe est simple mais les calculs pour y arriver sont complexes surtout dans le visible où il y a un grand choix de matériaux utilisables.

Il n'y a que quelques matériaux transparents dans l'infrarouge : le ZnSe, le Ge, le CdTe, ... Le ZnSe est souvent utilisé, il est transparent du visible à l'infrarouge (jusqu'à 17  $\mu$ m).

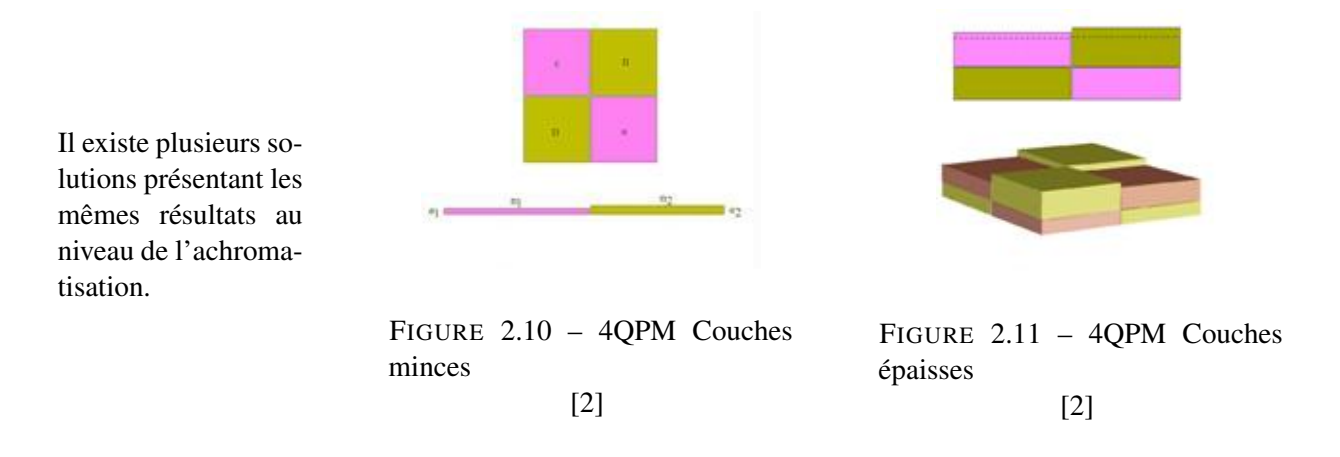

# 2.4.3.2 Le 4QPM à lames quart d'onde (modèle de Lemarquis)

Ce masque est un 4QPM achromatique à plusieurs couches minces : chaque quadrant est constitué d'une structure réfléchissante formée par l'empilement de fines lames quart-d'ondes : une lame d'indice bas l, une lame d'indice haut h,une lame d'indice l, une lame d'indice h, ...

Le déphasage de π entre les quadrants est réalisé par inversion de l'ordre d'empilement des lames.

Contrairement aux masques de phase présentés précédemment, ce masque est un masque en réflexion.

La réflexion d'un indice bas vers un indice haut produit un déphasage de  $\pi$  quelle que soit la longueur d'onde (théorie de Fresnel).

Les propriétés physico-chimiques des matériaux utilisables limitent la stabilité et la durabilité des empilements (adhésion des couches, contraintes qui risquent de provoquer des fissures, ...).

De plus, peu de matériaux sont transparents et déposables en couches minces dans l'infrarouge.

# 2.4.3.3 Conclusion

Le 4QPM est bien adapté à la détection des compagnons faibles (planètes géantes ou telluriques, ...).

Muni d'une optique adaptative, ses performances au sol sont bonnes.

Il offre un bon contraste mais est très sensible au centrage de l'étoile.

Son plus gros défaut est qu'il n'est pas achromatique ; les tentatives d'achromatisation présentées ci-dessus n'ont pas été très concluantes.

Nous verrons qu'il existe des solutions "performantes" pour le rendre achromatique.

# 2.5 Les réseaux sublambda

Les réseaux dont le pas est inférieur à la longueur d'onde (réseaux sublambda) présentent des propriétés intéressantes qui pourraient faire d'eux de "bons" masques pour la coronographie.

Pour ces microcomposants, la théorie scalaire de la diffraction (principe de Huygens-Fresnel, approximation de Faunhofer et optique de Fourier) ne rend plus compte des phénomènes observés : diffraction "fantasque" selon la direction de polarisation de la lumière (anomalies de Wood 1902).

Pour expliquer ces phénomènes, il faut tenir compte de la nature vectorielle de la lumière.

La lumière est une onde électromagnétique qui peut être décomposée en :

- une composante électrique (mode transverse électrique TE) :
- le vecteur champ électrique E est perpendiculaire au plan d'incidence de l'onde
- une composante magnétique (mode transverse magnétique TM) :

le vecteur champ magnétique H est perpendiculaire au plan d'incidence de l'onde

Les équations de Maxwell permettent de déterminer le vecteur champ électrique E en connaissant le vecteur champ magnétique H (et inversement).

$$
\vec{\nabla} \times \vec{E} \left( \vec{r} \right) = -i\omega\mu \left( \vec{r} \right) \vec{H} \left( \vec{r} \right) \tag{2.27}
$$

$$
\vec{\nabla} \times \vec{H} (\vec{r}) = -i\omega\epsilon (\vec{r}) \vec{E} (\vec{r})
$$
\n(2.28)

avec  $\epsilon(\vec{r}) = \epsilon_r(\vec{r}) + i \frac{\sigma(\vec{r})}{\sigma}$ ω la permittivité diélectrique complexe  $\mu$  la perméabilité magnétique  $\epsilon_r$  la permitivité diélectrique relative σ la conductivité spécifique

### 2.5.1 Les réseaux sublambda à UNE dimension

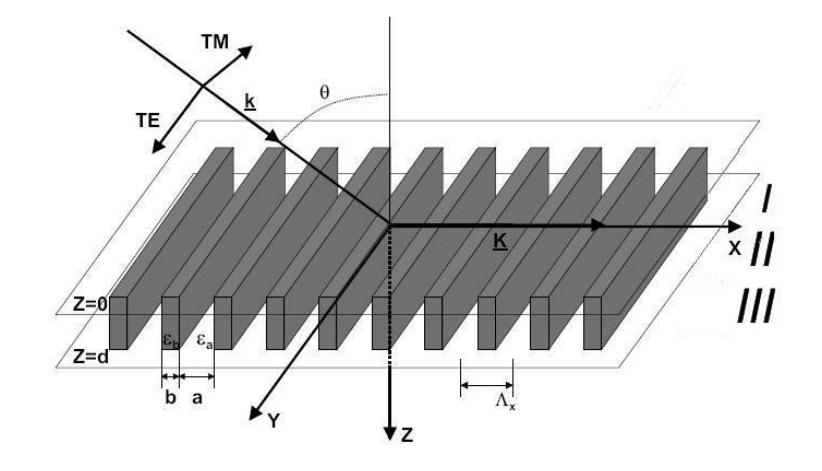

FIGURE 2.12 – Réseau à UNE dimension [3]

La région I (région incidente) est constituée d'un milieu diélectrique homogène La region i (region includinte) est<br>d'indice de réfraction  $n_I = \sqrt{\epsilon_I}$ 

La région III (région de sortie) est constituée d'un milieu diélectrique ou métallique d'indice de réfraction  $n_{III} = \sqrt{\epsilon_{III}}$ 

La région II (région modulée) est un réseau sublambda à UNE dimension,

sa permittivité est modulée périodiquement selon l'axe X (pas du réseau  $\Lambda_x$ )

Le vecteur du réseau  $K$  est perpendiculaire aux lignes du réseau, son intensité vaut  $K_x = 2\pi/\Lambda_x$ .

Si le vecteur du réseau n'est pas identique en tout point du réseau alors le réseau est dit "space-variant"

L'équation des réseaux

$$
n_I \sin \theta_m = n_I \sin \theta + m \frac{\lambda}{\Lambda_x} \tag{2.29}
$$

$$
n_{III}\sin\phi_m = n_{III}\sin\theta + m\frac{\lambda}{\Lambda_x}
$$
\n(2.30)

avec  $\theta_m$  l'angle réflechi de l'ordre m

 $\phi_m$  l'angle transmis de l'ordre m

Remarque1

Un réseau génère un ensemble d'ondes (ordres de diffraction) qui se propagent dans toutes les directions. Certaines ondes transportent de l'énergie hors du réseau (région I et/ou III) :

ce sont les ordres propagatifs.

D'autres ne peuvent s'extraire hors du réseau et ne transportent pas d'énergie : ce sont les ordres évanescents.

Remarque2

Les ondes qui s'échappent du réseau sont soit transmises par le réseau vers la région de sortie soit réfléchies par le réseau vers la région incidente.

# 2.5.2 Les théories du milieu effectif (EMTs)

La théorie rigoureuse des ondes couplées (RCWT) est une des nombreuses théories vectorielles mises au point dans les années 1970 pour l'analyse de la diffraction. Elle consiste à résoudre les équations de Maxwell dans le réseau grâce à la décomposition en série de Fourier de la permittivité électrique du réseau et des champs électrique et magnétique. Cette résolution est assez compliquée.

Les théories du milieu effectif (EMTs) proposent une alternative intéressante : l'homogénéisation du réseau sublambda en une couche unique homogène dans laquelle la permittivité est constante.<sup>2</sup>

<sup>2.</sup> d'après "Etude d'un coronographe à 4 quadrants au moyen de l'optique diffractive" Mawet 2001-2002.

### 2.5.2.1 L'homogénéisation d'un réseau sublambda

Sous certaines conditions, un réseau sublambada peut être assimilé à une seule couche homogène (processus d'homogénéisation). La diffraction peut alors être interprétée comme un phénomène de réflexionréfraction par cette couche homogène unique d'indice de réfraction effectif  $n_{eff}$  qui vérifie la loi de Snell-Descartes  $n_I \sin \theta = n_{eff} \sin \theta'$ 

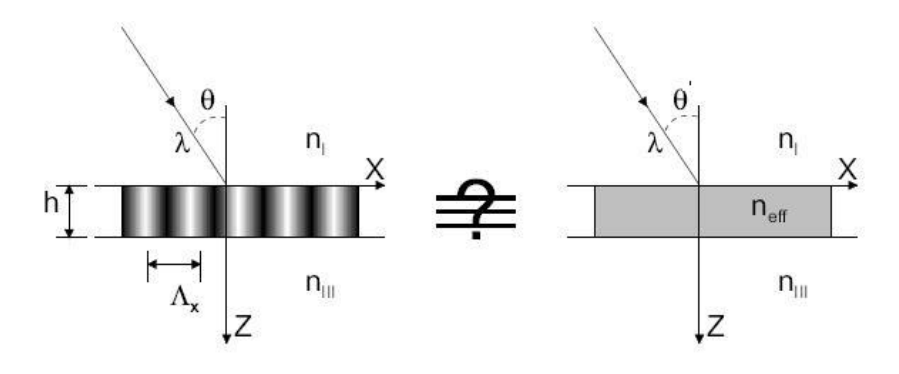

FIGURE 2.13 – Homogénéisation d'un ZOG [3]

### Condition sur le pas du réseau (condition ZOG)

Les réseaux de type ZOG ( $Zero^{th}Order\,Grating)$  sont des réseaux sublambda particuliers : seuls les ordres 0 de diffraction se propagent à l'extérieur du réseau par réflexion et/ou transmission. Les ordres de diffraction supérieurs sont évanescents.

A partir de l'équation des réseaux (2.29) et (2.30), on trouve le pas du réseau maximum (pas de coupure) pour que le réseau soit de type ZOG.

$$
\Lambda_x < \Lambda_x^{seuil} = \frac{\lambda}{n_r \sin \alpha_r - n_I \sin \theta_i} \tag{2.31}
$$

avec seuil x le pas de coupure du réseau  $n_r$  l'indice de réfraction de la région où l'onde se diffracte  $= n<sub>I</sub>$  dans le cas de la réflexion  $= n_{III}$  dans le cas de la transmission  $\alpha_r$  l'angle de diffraction de l'ordre 0  $= \theta_0$  dans le cas de la réflexion  $= \phi_0$  dans le cas de la transmission

### Condition sur le nombre de modes propagatifs

Un seul mode propagatif peut se propager dans le réseau.

Si plusieurs modes propagatifs se propagent dans le réseau, il y a couplage énergétique entre les différents modes et la couche ne peut plus être considérée comme homogène.

Dans ce cas, il faut utiliser la théorie rigoureuse de ondes couplées (RCWT), la théorie du milieu effectif (EMT) n'est plus applicable.

Le nombre de modes propagatifs qui se propagent dans le réseau

- dépend de la configuration spatiale du réseau
- ne dépend pas de l'angle d'incidence de l'onde

### Condition sur la profondeur de gravure du réseau

La profondeur du réseau doit être "suffisante".

Si elle est "trop" petite, des modes évanescents se créent à la surface et se propagent dans le réseau. Les interférences qu'ils créent rendent la couche NON homogène et il faut utiliser la RCWT.

### 2.5.2.2 La théorie du milieu effectif d'ordre  $0$  ( $EMT_0$ )

La théorie du milieu effectif d'ordre 0 est applicable quand la longueur d'onde de travail est beaucoup plus grande que le pas du réseau (limite quasi-statique des réseaux).

#### La polarisation TM

Le vecteur champ électrique  $\vec{E}$  de l'onde incidente est parallèle au vecteur du réseau K.

Le champ électromagnétique est uniforme sur tout le réseau (conditions de continuité) : la composante normale du déplacement électrique  $\vec{D}$  est conservée lors du passage entre 2 milieux diélectriquement différents ; donc le champ vectoriel  $\vec{D}$  a la même valeur dans les sillons et les crêtes du réseau.

Le champ électrique vaut :

dans les sillons  $\vec{E}_a =$  $\vec{D}$  $\epsilon_a$ dans les crêtes  $b =$  $\vec{D}$  $\epsilon_b$ 

Le champ électrique moyenné sur un pas entier  $\Lambda_x$  vaut :

$$
\vec{E} = \frac{a\frac{\vec{D}}{\epsilon_a} + b\frac{\vec{D}}{\epsilon_b}}{a+b}
$$
\n(2.32)

La permittivité effective vaut :

$$
\epsilon_{eff,0}^{TM} = \frac{\vec{D}}{\vec{E}} = \frac{\epsilon_a \epsilon_b}{F \epsilon_b + (1 - F) \epsilon_a}
$$
\n(2.33)

avec  $F = \frac{b}{\Lambda}$  $\overline{\Lambda_x}$  le facteur de remplissage b la largeur des "crêtes"

L'indice effectif vaut donc :

$$
n_{eff,0}^{TM} = \left(\frac{\epsilon_a \epsilon_b}{F \epsilon_b + (1 - F) \epsilon_a}\right)^{\frac{1}{2}}
$$
(2.34)

#### La polarisation TE

Le vecteur champ électrique  $\vec{E}$  de l'onde incidente est perpendiculaire au vecteur du réseau K.

Le champ électromagnétique est uniforme sur tout le réseau (conditions de continuité) :

la composante tangentielle du champ électrique est conservée

lors du passage entre 2 milieux diélectriquement différents ;

donc le champ électrique  $\vec{E}$  a la même valeur dans les sillons et les crêtes du réseau.

Le déplacement électrique vaut : dans les sillons  $\vec{D}_a = \epsilon_a \vec{E}$ dans les crêtes  $\vec{D}_b = \epsilon_b \vec{E}$ 

Le déplacement électrique moyenné sur un pas entier  $\Lambda_x$  vaut :

$$
\vec{D} = \frac{a\epsilon_a \vec{E} + b\epsilon_b \vec{E}}{a+b}
$$
\n(2.35)

La permittivité effective vaut :

$$
\epsilon_{eff,0}^{TE} = \frac{\vec{D}}{\vec{E}} = \frac{a\epsilon_a + b\epsilon_b}{a+b} = F\epsilon_a + (1-F)\epsilon_b
$$
\n(2.36)

L'indice effectif vaut donc :

$$
n_{eff,0}^{TE} = \left( F \epsilon_a + (1 - F) \epsilon_b \right)^{\frac{1}{2}}
$$
\n
$$
(2.37)
$$

### 2.5.3 Les réseaux sublambda de type ZOG

Un réseau sublambda dont le pas est plus petit que le pas de coupure est un réseau de type (ZOG Zeroth Order Grating).

On peut vraiment parler de génie optique à propos d'un ZOG : sa configuration spatiale (pas du réseau, profondeur de gravure, facteur de remplissage, ...) influence ses performances optiques.

Sa fabrication et son montage dans un système optique doivent donc être particulièrement précis.

### Le type ZOG

Si le pas du réseau est plus petit que son pas de coupure

alors le réseau est de type ZOG : il ne génère pas d'ordres de diffraction propagatifs exceptés les ordres 0 sinon le réseau n'est pas de type ZOG : il génère des ordres de diffraction en plus de l'ordre 0

### L'achromaticité

L'indice effectif peut s'exprimer de la façon suivante :

$$
n_{eff} = n^{(0)} + n^{(1)} \left(\frac{\Lambda_x}{\lambda}\right) + n^{(1)} \left(\frac{\Lambda_x}{\lambda}\right)^2 + \dots
$$

Si le pas du réseau est "suffisamment" petit par rapport à la longueur d'onde de travail alors les termes en  $\frac{\Lambda_x}{\lambda}$  de degré > 0 sont négligeables dans le développement en série : l'indice NE dépend PAS de la longueur d'onde et le réseau est achromatique

sinon les termes en  $\frac{\bar{\Lambda}_x}{\lambda}$  de degré  $> 0$  ne sont pas négligeables dans le développement en série : λ l'indice dépend de la longueur d'onde et le réseau N'est PAS achromatique

#### Les indices effectifs

Les indices de réfraction effectifs dépendent

- des indices réels

$$
\epsilon_a = \sqrt{n_a}
$$
 l'indice de refraction du matéria des sillons  

$$
\epsilon_b = \sqrt{n_b}
$$
 l'indice de réfraction du matéria des crétes

- du facteur de remplissage

 $F = \frac{b}{\sqrt{a}}$  $\frac{d}{dx}$  avec b la largeur des crêtes

### La fabrication

Pour graver un réseau avec précision, la microélectronique utilise le procédé lithographique.

- 1. sensibilisation d'une photorésine par un faisceau laser ou par un faisceau d'électrons (e-beam)
- 2. développement de la photorésine
- 3. transfert du motif de la photorésine au substrat d'accueil par arrachage ionique

On peut aussi utiliser un laser excimer (excited-dimmer) pour graver directement le substrat.

### Le montage

Un ZOG peut être monté de deux façons dans un système optique.

- Le montage en transmission : le réseau transmet la lumière incidente vers la région de sortie.
- Le montage en réflexion : le réseau réfléchit la lumière incidente.

Le ZOG permet de contrôler le déphasage entre la composante transverse électrique TE et la composante transverse magnétique TM de la lumière transmise ou réfléchie.

### 2.5.3.1 Le montage en transmission

Un réseau à UNE dimension a deux indices de réfraction effectifs.

Cette biréfringence, dite biréfringence de forme, produit un déphasage entre la composante transverse électrique TE et la composante transverse magnétique TM de la lumière lors de la transmission de la lumière incidente par le réseau vers la région de sortie.

La biréfringence de forme vaut

$$
\Delta n_{forme} = n_{eff}^{TE} - n_{eff}^{TM} \tag{2.38}
$$

Pour un réseau à UNE dimension, la biréfingence de forme est négative.

Le déphasage en transmission

est proportionnel à la biréfringence de forme proportionnel à la profondeur de gravure du réseau inversement proportionnel à la longueur d'onde de travail λ

$$
\Delta \phi_{TE-TM} = \frac{2\pi}{\lambda} \Delta n_{forme} h \tag{2.39}
$$

avec  $h$  le chemin optique parcouru dans le réseau

La biréfringence de forme idéale est celle qui compense la dépendance "déphasage - longueur d'onde" :  $2\pi h\Delta n_{forme}$ 

soit pour un déphasage de 
$$
\pi = \frac{2\pi n \epsilon \Delta n_{form}}{\lambda}
$$

\ndonc

\n
$$
\Delta n_{forme} = \frac{\lambda}{2h}
$$

Pour que le réseau soit achromatique, il faut que la biréfringence idéale soit proportionnelle à  $\frac{\lambda}{2h}$ .

### Remarque

Pour le montage d'un ZOG en transmission, il faut éviter les réflexions parasites de Fresnel.

(elles sont différentes pour les deux composantes car les indices de réfraction sont différents).

La formule suivante donne la fraction de lumière incidente (en incidence normale) qui est réfléchie lors du passage de la région incidente d'indice  $n_I$  à la région de sortie d'indice  $n_{III}$  (relation de Fresnel appliquée aux réseaux).

$$
R = \frac{(n_{III} - n_I)^2}{(n_{III} + n_I)^2}
$$
\n(2.40)

Pour réduire les réflexions parasites de Fresnel, on peut :

- placer un coating anti-reflets sur les surfaces du réseau (solution coûteuse et peu robuste)
- choisir une "bonne" combinaison de matériaux pour les régions incidente et de sortie (par exemple en optant pour une structure en sandwich)
- utiliser un "bon" profil de surface (par exemple en prenant non plus un réseau 1D mais un réseau 2D)

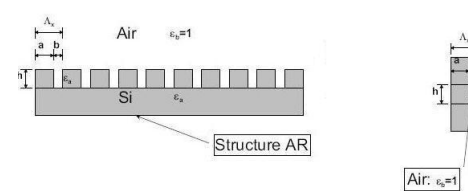

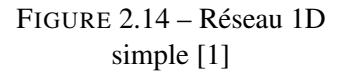

FIGURE 2.15 – Réseau 1D sandwich [1]

 $\varepsilon_{\rm a}$  , and the set of  $\sim$ 

Structure AR

Structure AR

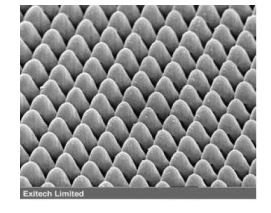

FIGURE 2.16 – Réseau 2D "egg-box" anti-reflets [4]

### 2.5.3.2 Le montage en réflexion : réflexion totale interne (TIR)

Pour le montage d'un ZOG en réflexion, il faut éviter toute transmission : il faut donc une réflexion totale interne pour les deux composantes transverses de la lumière.

Le réseau utilisé porte

- le nom "BSZOG" (Back Sided ZOG)
- le nom "TIRGAPS" (Total Internal Reflection Grating Achromatic Phase Shifter)

Lors de la réflexion de la lumière incidente par le réseau, la biréfringence de forme produit aussi un déphasage entre les deux composantes transverses de la lumière.

Le déphasage en réflexion vaut :

$$
\Delta \phi_{TE-TM} = 2 \arctan\left[\frac{\sqrt{\sin^2 \theta - n_{ti}^2}}{n_{ti}^2 \cos \theta}\right] - 2 \arctan\left[\frac{\sqrt{\sin^2 \theta - n_{ti}^2}}{\cos \theta}\right]
$$
(2.41)

avec  $n_{ti} = n_{III}/n_{air}$ 

Il dépend  $-$  de l'angle d'incidence  $\theta$ si l'angle d'incidence  $\theta \geq 1$ 'angle d'incidence critique  $\theta_{cr}$ alors la réflexion interne est totale (TIR Total Internal Reflexion) avec  $\sin \theta_{cr} = n_{III}/n_I$ - de l'indice de réfraction du milieu incident  $n_{III}$ - de l'indice de réfraction du milieu de sortie  $n_{air}$ Il ne dépend pas - des paramètres de la configuration spatiale

- de la biréfringence de forme du réseau

Le déphasage entre la composante transverse électrique  $TE$  et la composante transverse magnétique  $TM$ est provoqué par les ondes évanescentes dans le réseau : la composante transverse électrique TE entre plus profondément dans le réseau (le plus petit des deux indices de réfraction effectifs) : son chemin optique est donc plus long. Après réflexion par le réseau, le déphasage vaut  $\pi/2$ .

# 2.5.3.3 La réflexion totale interne dans les rhomboèdres de Fresnel

Le phénomène de réflexion totale interne est caractéristique des rhomboèdres de Fresnel.

Ces composants n'ont rien à voir avec les ZOGs. Ils ne sont pas des masques de phase pour la coronographie mais, comme eux, ils peuvent être utilisés comme retardateurs de phase (phase shifters) pour l'interférométrie destructive (nulling).

Un rhomboèdre de Fresnel est sensible à l'angle d'incidence. Pour s'affranchir de cette sensibilité, on en utilise deux à la suite l'un de l'autre ainsi toute onde incidente ressort parallèle à elle-même.

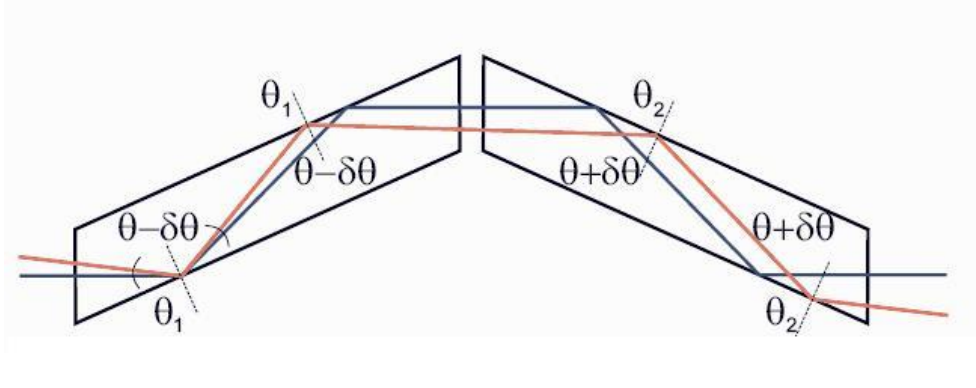

FIGURE 2.17 – Montage de 2 rhomboèdres [18]

Dans chaque rhomboèdre de Fresnel, les deux réflexions totales internes provoquent un déphasage de  $\pi/2$ entre les composantes électrique et magnétique, soit au final, un déphasage de  $\pi$ . On peut donc utiliser deux rhomboèdres de Fresnel couplés comme retardateur de phase.

## 2.5.4 Les réseaux ZOG à configuration spatiale variable ("space-variant")

Des masques de phase basés sur les réseaux ZOG "space-variant" sont actuellement à l'étude. Un petit dessin valant mieux qu'un long discours ....

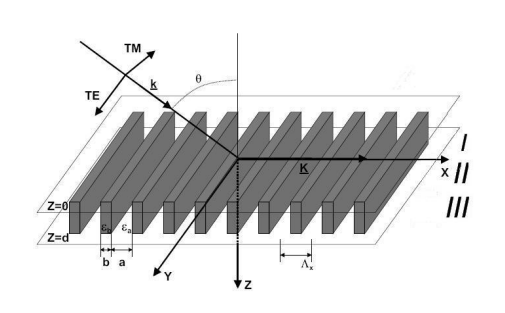

FIGURE 2.18 – Réseau à UNE dimension [3]

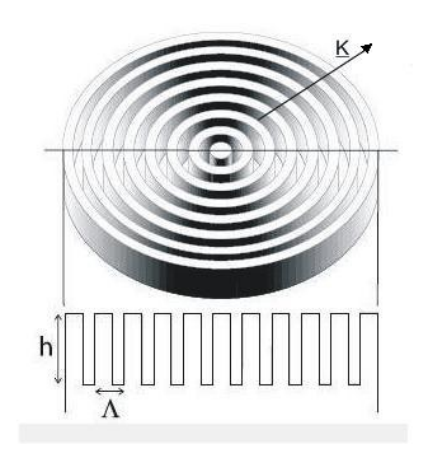

FIGURE 2.19 – Annular Groove Phase Mask [4]

- Le réseau de gauche est "space-invariant" : la configuration spatiale est la même partout.
- Le réseau de droite est "space-variant" : la configuration spatiale non périodique produit des "défauts" dans la continuité de la phase et provoque la formation d'un vortex (tourbillon) optique.

Tout ce qui a été dit à propos des ZOGs est valable pour les ZOGs "space-variant".

- Un ZOG "space-variant" ne diffracte la lumière incidente ni par réflexion ni par transmission. Le seul ordre qui se propage à l'extérieur du réseau est l'ordre de diffraction 0.
- Un ZOG "space-variant" est biréfringent et achromatique. Il peut être assimilé à une couche homogène unique (théorie du milieu effectif) avec deux indices effectifs (un pour chaque composante de la lumière) qui ne dépendent pas de la longueur d'onde à condition que le pas du réseau soit beaucoup plus petit que la longueur d'onde de travail  $\Lambda_x << \lambda$ .

– Un ZOG "space-variant" est facile à optimiser. Ses performances optiques sont influencées par sa configuration spatiale.

La biréfringence de forme vaut

$$
\Delta n_{forme}(\lambda) = n_{TE}(\lambda) - n_{TM}(\lambda) \tag{2.42}
$$

Le déphasage en transmission vaut

$$
\Delta \phi_{TE-TM} \left( \lambda \right) = \frac{2\pi \, h \, \Delta n_{forme} \left( \lambda \right)}{\lambda} \tag{2.43}
$$

soit pour un déphasage de  $\pi$  =  $\pi$ 

soit pour un déphasage de 
$$
\pi = \frac{2\pi h \Delta n_{forme}(\lambda)}{\lambda}
$$

\ndonc

\n
$$
\Delta n_{forme}(\lambda) = \frac{\lambda}{2h}
$$

# 2.5.4.1 Les vortex optiques

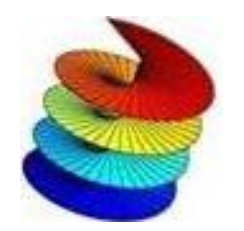

Dans un vortex optique, la phase varie régulièrement de 0 à  $2\pi$  autour d'un point central générant ainsi un front de phase en spirale. La charge topologique indique le nombre de variations de 0 à  $2\pi$  sur une longueur d'onde.

FIGURE 2.20 – Vortex optique à UNE spirale [26]

Un champ qui se propage dans la direction  $Z$  et qui contient un vortex optique s'écrit en coordonnées cylindriques  $(r, \phi, z)$ 

$$
E(r, \phi, z; t) = A(r, z) e^{i l_p \phi} e^{i(\omega t - kz)}
$$
\n(2.44)

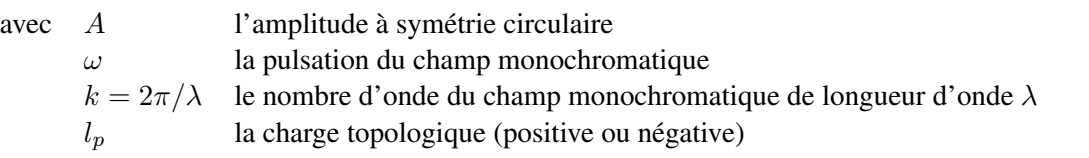

Une interférence destructive totale (nulling) apparaît au centre du vortex (dark core) et se propage tout le long de l'axe optique.

L'interférence destructive annule l'amplitude au point central  $A(r = 0, z) = 0$  pour tout z. Pour annuler la lumière d'une étoile, il suffit de centrer le vortex sur l'image de l'étoile, la lumière d'un compagnon décentré sera peu ou pas atténué.

# 2.5.4.2 L'Annular Groove Phase Mask (AGPM)

L'AGPM est un réseau ZOG "space-variant" qui génère un vortex optique à deux spirales ( $l_p = 2$ ). Il est constitué de cercles concentriques de créneaux rectangulaires de hauteur h séparés d'un pas Λ. La singularité de la phase au centre (screw dislocation) provoque une interférence destructive totale (nulling) au centre du vortex (dark core) qui se propage tout le long de l'axe optique.

D'autres ZOGs "space-variant" existent.

En fonction de la valeur de leur charge topologique  $l_p$ , ils génèrent un vortex optique à  $l_p$  spirales. Ces configurations spatiales ne sont pas nécessairement achromatiques. L'achromaticité dépend de l'optimisation des paramètres du réseau or, dans ces configurations non symétriques, ces paramètres ne sont pas constants (c'est particulièrement frappant pour le facteur de remplissage sur la figure de droite ci-dessous). Ces configurations spatiales ne sont peut être même pas des réseaux ZOG ...

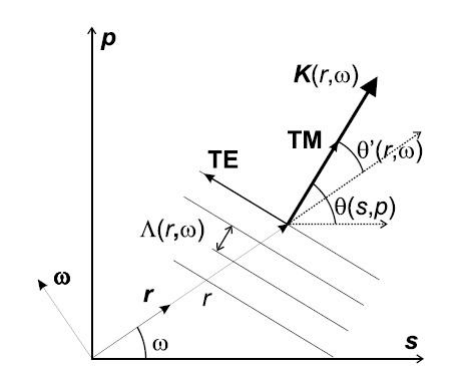

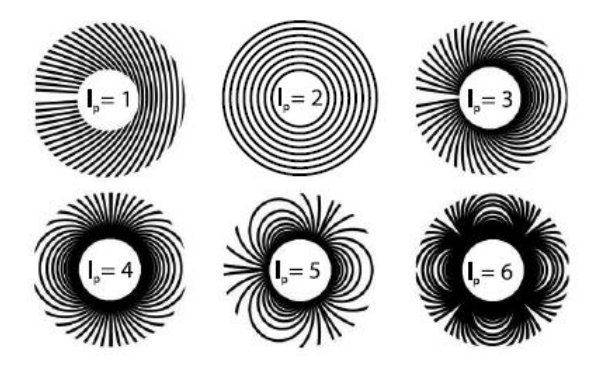

FIGURE 2.21 – Analyse vectorielle d'un ZOG [14]

FIGURE 2.22 – Réseaux ZOG pour différentes charges topologiques

[14]

L'intensité du vecteur du réseau K vaut : pour un ZOG "space-variant" quelconque <sup>3</sup>

$$
K(s,p) = K_0(s,p) \left[ \cos \theta \left( s, p \right) \mathbf{s} + \sin \theta \left( s, p \right) \mathbf{p} \right]
$$
 (2.45)

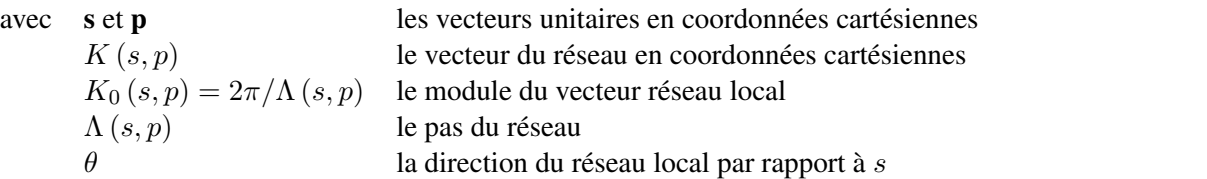

$$
K(r,p) = K_0(r,\omega) \left[ \cos \theta \left( r, \omega \right) \mathbf{r} + \sin \theta \left( r, \omega \right) \omega \right]
$$
 (2.46)

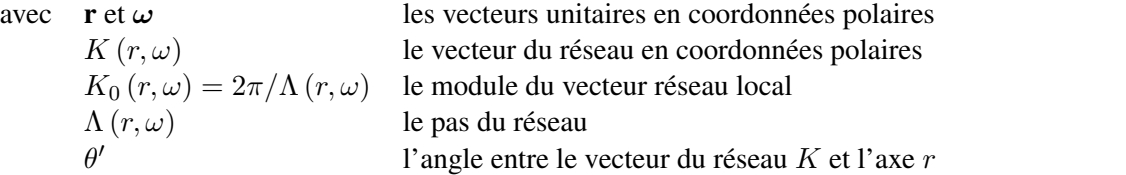

pour un ZOG "space-variant" qui génère un vortex optique

$$
K(r,p) = K_0(r,\omega) \left\{ \cos\left[ (l_p/2 - 1)\,\omega \right] \mathbf{r} + \sin\left[ (l_p/2 - 1)\,\omega \right] \omega \right\}
$$
 (2.47)

avec  $\theta(r, \omega) = (l_p/2 - 1)\omega$ 

 $l_p$  la charge topologique de Pancharatnam

Pour un AGPM, la charge topologique de Pancharatnam vaut 2 ; une même phase se présente donc 4 fois (2 fois sur chaque spirale)

Pour un AGPM, en tout point du réseau, la direction du vecteur du réseau K est la direction du rayon du cercle (le vecteur du réseau K est perpendiculaire aux lignes du réseau).

<sup>3.</sup> d'après "Subwavelength gratings for extrasolar planetary system imaging and characterization" Mawet 2006

# 2.6 Les masques de phase achromatiques

Les exoplanètes déjà détectées par coronographie sont des géantes gazeuses semblables à Jupiter. Pour détecter des exoplanètes semblables à la Terre, les chercheurs rivalisent d'ingéniosité pour améliorer sans cesse les performances et repousser toujours plus loin les limites instrumentales :

- différentes techniques pour achromatiser un masque de phase à quatre quadrants
- une nouvelle génération de masques de phase achromatiques : les réseaux sublambda de type ZOG (Zeroth Order Grating) à configuration spatiale périodique ou non-périodique.

### 2.6.1 Le 4QPM achromatique (4QAPS - 2002)

Un 4QAPS équipe le coronographe du VLT de l'ESO au Chili.

Un quadrant est constitué d'une lame demi-onde biréfringente formée de deux couches d'indices de réfraction différents (une en quartz  $SiO<sub>2</sub>$  et une en  $MqF<sub>2</sub>$  par exemple) collées sur un fin substrat.

Grâce à la biréfringence, chaque lame demi-onde produit un déphasage entre la composante transverse électrique TE et la composante transverse magnétique TM de la lumière.

Le déphasage de  $\pi$  entre deux quadrants adjacents est obtenu par la rotation de  $\pi/2$  des deux quadrants d'une diagonale par rapport aux deux quadrants de l'autre diagonale.

Ainsi, deux quadrants adjacents sont en opposition de phase.

Cette rotation des quadrants produit le déphasage de  $\pi$  responsable de l'interférence destructive. Le diaphragme de Lyot (L-S) est toujours présent pour éliminer la lumière diffractée.

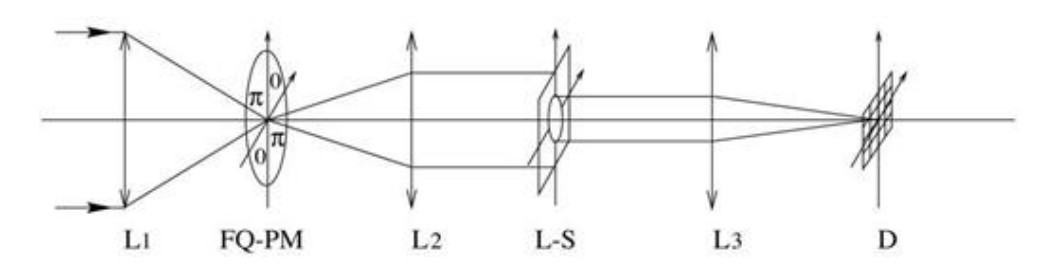

FIGURE 2.23 – Coronographe à masque 4QAPS [3]

### Déphasage

Le déphasage entre 2 quadrants adjacents est donné par

Le dephasage entre 2 quadrants adjacents est donne par 
$$
\Delta \phi_{TE_a - TE_b} = \Delta \phi_{TM_a - TM_b}
$$

$$
\Delta \phi_{TE_a - TE_b} = 2\pi \frac{(h_1 \Delta n_1 - h_2 \Delta n_2)}{\lambda}
$$
soit pour un déphasage de  $\pi$ 
$$
\pi = 2\pi \frac{(h_1 \Delta n_1 - h_2 \Delta n_2)}{\lambda}
$$
done 
$$
h_1 \Delta n_1 - h_2 \Delta n_2 = \frac{\lambda}{2}
$$

soit pour un déphasage de  $\pi$ 

 $\Delta n_1$  la biréfringence de forme de la couche de  $SiO_2$  $h_1$  l'épaisseur de la couche de  $SiO_2$ le quartz  $SiO<sub>2</sub>$  est transparent dans le visible et le proche infrarouge (jusqu'à une longueur d'onde  $\approx 2.6 \mu m$ )

- $\Delta n_2$  la biréfringence de forme de la couche de  $MgF_2$
- $h_2$  l'épaisseur de la couche de  $MgFO_2$

le  $MgF_2$  est transparent dans le visible et le proche infrarouge (jusqu'à une longueur d'onde  $\approx 8.5 \mu m$ )
#### Implémentation

Le déphasage de  $\pi$  n'est pas produit par une "surépaisseur" sur les quadrants d'une diagonale mais par la disposition particulière des quatre lames demi-onde qui forment le masque : dans deux quadrants adjacents, la composante TE de l'un est en opposition de phase avec la composante TE de l'autre et la composante TM de l'un est en opposition de phase avec la composante TM de l'autre.

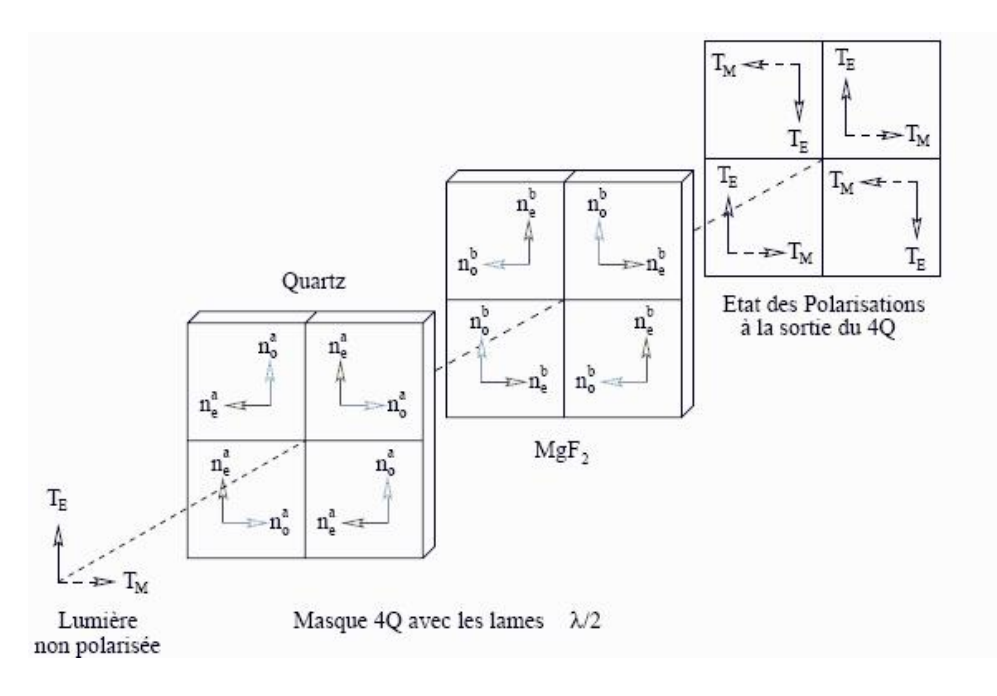

FIGURE 2.24 – Implémentation d'un 4QAPS [2]

#### **Qualités**

- Le 4QAPS est achromatique.
- Il est plus facile à mettre en oeuvre que les modèles proposés par Mieremet et Lemarquis.

#### Défauts

- Le 4QAPS est, comme le 4QPM, sensible au centrage
	- Si les flux ne sont pas partagés équitablement, l'interférence destructive n'est pas parfaite.
- Il présente aussi des "death zones" à l'intersection des quadrants  $(3 \mu m)$  entre 2 quadrants opposés)

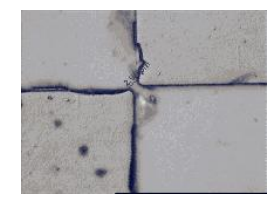

FIGURE 2.25 – 4QAPS : "death zones" [4]

- Les 4 quadrants doivent être assemblés avec grande précision (coplanarité, rotation de  $\pi/2$ ).
- Le 4QAPS est fragile : les lames qui forment les quadrants sont simplement collées.

## 2.6.2 Le 4QPM achromatique de type ZOG (4QZOG - 2003)

Le principe du 4QZOG est identique à celui du 4QAPS, seule la technologie utilisée est différente. Un quadrant est constitué d'un réseau ZOG à UNE dimension.

Grâce à la biréfringence, chaque ZOG produit un déphasage entre la composante électrique TE et la composante magnétique TM de la lumière.

Le déphasage de  $\pi$  entre deux quadrants adjacents est obtenu par la rotation de  $\pi/2$  des deux quadrants d'une diagonale par rapport aux deux quadrants de l'autre diagonale.

Ainsi deux quadrants adjacents sont opposition de phase.

Cette rotation des quadrants produit le déphasage de  $\pi$  responsable de l'interférence destructive.

Le diaphragme de Lyot (L-S) est toujours présent pour éliminer la lumière diffractée.

## Implémentation

Le déphasage de  $\pi$  est produit par la disposition particulière des quatre ZOGs qui forment le masque.

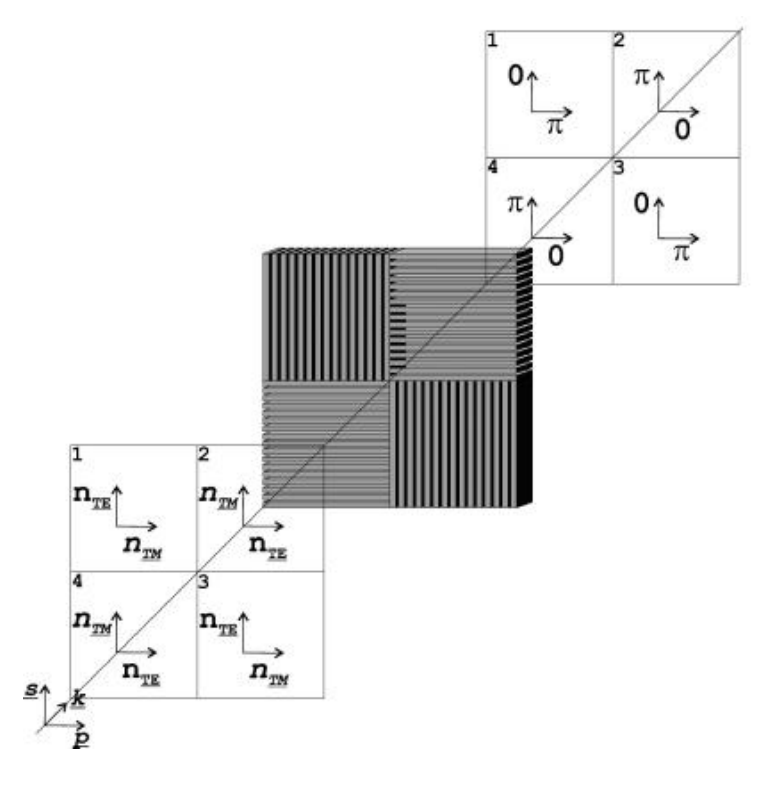

FIGURE 2.26 – Implémentation d'un 4QZOG [4]

#### Déphasage

Le déphasage à l'intérieur d'un quadrant(1) est donné par

 $n_{TE}$  et  $n_{TM}$  sont les mêmes pour tous les quadrants

entre deux quadrants $(1 \text{ et } 2)$  le déphasage vaut

donc le déphasage entre les quadrants vaut

pour un déphasage de  $\pi$ 

avec h le chemin optique parcouru dans le ZOG  $\Delta n_{forme}$  la biréfringence de forme d'un ZOG

#### Qualités

- Le 4QZOG est achromatique.
- Il est plus robuste que le 4QAPS : c'est un masque monocouche.
- Aucun assemblage n'est nécessaire : c'est un masque monolithique (les 4 quadrants sont gravés ensemble sur le même substrat).
- Le procédé lithographique permet une fabrication très précise (rotation des quadrants d'exactement  $\pi/2$ ).

#### Défauts

- Le 4QZOG est, comme tous les masque à 4 quadrants, sensible au centrage. Si les flux ne sont pas partagés équitablement, l'interférence destructive n'est pas parfaite
- Il présente, comme tous les 4 quadrants, des "death zones" à l'intersection des quadrants (grâce au procédé lithographique, les "death zones" sont beaucoup plus fines).

#### **Optimisation**

Pour optimiser le 4QZOG, il faut minimiser la fonction "null depth" suivante

$$
N(\lambda) = \frac{\left[1 - \sqrt{q(\lambda)}\right]^2 + \epsilon(\lambda)^2 \sqrt{q(\lambda)}}{\left[1 + \sqrt{q(\lambda)}\right]^2}
$$
\n(2.48)

Elle dépend de  $\epsilon(\lambda) = \Delta \phi_{TE-TM}(\lambda) - \pi$  l'erreur sur le déphasage  $\pi$  $q(\lambda) = \frac{n_{TE}^{1.1}}{1.1}$  $\frac{n_{T_E}}{n_{T_M}}$  le rapport des indices

Le déphasage à l'intérieur d'un quadrant(1) est donné par 
$$
\Delta \phi_{TE_1-TM_1} = \frac{2\pi h (n_{TE_1} - n_{TM_1})}{\lambda}
$$
  
\n $n_{TE}$  et  $n_{TM}$  sont les mêmes pour tous les quadrants  $\Delta \phi_{TE_1-TM_1} = \frac{2\pi h (n_{TE} - n_{TM_1})}{\lambda}$   
\nentre deux quadrants(1 et 2) le déphasage vaut  $\Delta \phi_{TE_1-TM_2} = \frac{2\pi h (n_{TE_1} - n_{TM_2})}{\lambda}$   
\ndonc le déphasage entre les quadrants vaut  $\Delta \phi_{TE_1-TM_2} = \frac{2\pi h (n_{TE_1} - n_{TM_1})}{\lambda}$   
\npour un déphasage de  $\pi = \frac{2\pi h \Delta n_{TE-TM_1}}{\lambda}$   
\ndonc  $\Delta n_{TE-TM} = \frac{2\pi}{\lambda}$ 

## 2.6.3 Le masque de phase annulaire de type ZOG (AGPM - 2005)

L'AGPM (Annular Groove Phase Mask) est un masque de phase constitué d'un réseau sublambda "space-variant" de type ZOG dont la configuration spatiale particulière (cercles concentriques de créneaux rectangulaires de hauteur h séparés d'un pas Λ) génère un vortex (tourbillon) optique.

La singularité de la phase au centre provoque une interférence destructive totale (dark core) au centre du vortex. Le "dark core" se propage tout le long de l'axe optique.

Pour annuler la lumière d'une étoile, il suffit de centrer le vortex sur l'image de l'étoile ainsi l'image de l'étoile est dans le "dark core". La lumière d'un compagnon décentré sera peu ou pas atténué.

Comme tous les masques présentés précédemment, l'AGPM est placé au plan focal du télescope.

Le diaphragme de Lyot (L-S) est toujours présent pour éliminer la lumière diffractée.

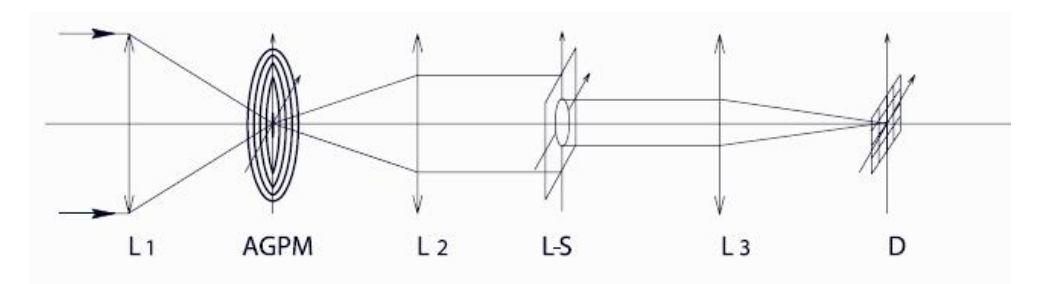

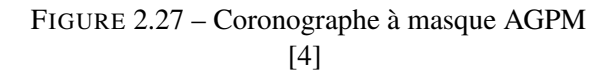

## **Oualités**

- L'AGPM est achromatique
- Comme le 4QZOG, c'est un masque monocouche monolithique dont la fabrication par lithographie est très précise
- Sa surface forme un tout (voir Figure 2.29)
	- il n'y plus de quadrants donc plus de "death zones" entre les quadrants
	- la phase varie en douceur sur toute la surface
- Il est tout à fait symétrique et circulaire (voir Figure 2.28)

#### Défauts

- Au point de vue utilisation, l'AGPM est le masque coronographique parfait : il ne présente plus aucun défaut
- Il est difficile à fabriquer (il faut respecter la symétrie parfaite, la profondeur de gravure, le facteur de remplissage) : cela le rend cher

## Fabrication d'un AGPM

Un AGPM est fabriqué par masque lithographique.

Le masque doit être très précis au niveau de la symétrie et du facteur de remplissage (c'est le facteur le plus difficile à contrôler au moment de la fabrication). Ensuite on grave le masque sur le matériau.

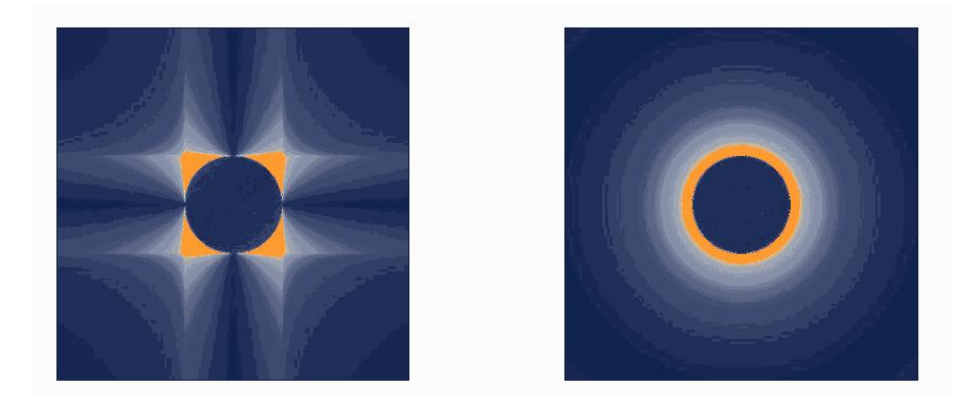

FIGURE 2.28 – Comparaison 4QZOG-AGPM : l'intensité au plan pupillaire [4]

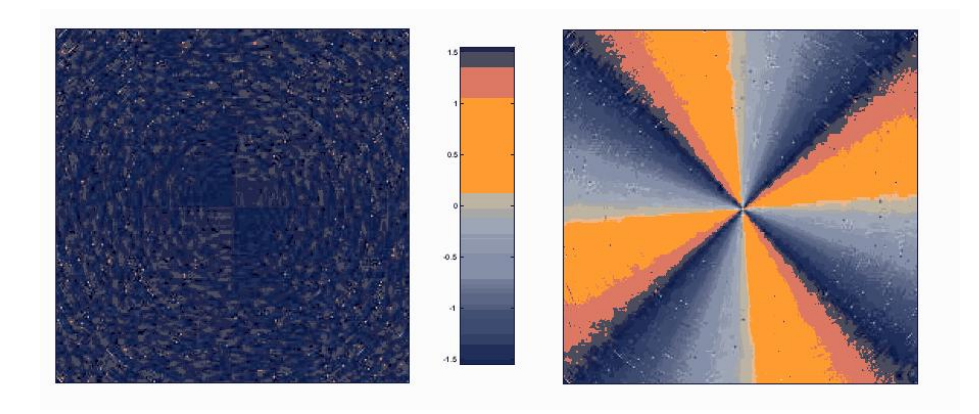

FIGURE 2.29 – Comparaison 4QZOG-AGPM : la phase au plan focal [4]

# 2.7 Conclusion

## Le passé

Dans cette première partie purement théorique, j'ai d'abord replacé la coronographie dans son contexte historique. Depuis, la découverte de la première exoplanète en 1995, la coronographie s'efforce de donner une image d'un compagnon faible qui orbite autour d'une étoile brillante. Grâce à la spectroscopie, une image peut fournir des informations inaccessibles aux autres méthodes de détection (composition chimique, présence d'eau ou de vie, ...).

Ensuite, j'ai rappelé brièvement les bases théoriques utiles à la compréhension de la coronographie et de la coronographie de phase : la réjection, l'achromaticité, le processus interférentiel destructif par division du front d'onde (nulling).

Puis, j'ai présenté les premiers coronographes à masque de phase en détaillant plus spécialement le 4QPM et les premières tentatives pour le rendre achromatique. Ce masque est bien adapté à la détection des planètes géantes et telluriques, ses performances sont bonnes, il offre un bon contraste mais il n'est pas achromatique. Les modèles achromatiques proposés par Mieremet et Lemarquis présentent de nombreuses difficultés de fabrication surtout dans l'infrarouge.

## Le présent

Avant d'aborder les masques achromatiques (4QAPS, 4QZOG et AGPM), j'ai présenté les réseaux sublambdas à UNE dimension de type ZOG. Grâce à leur biréfringence de forme, les ZOGs créent une différence de phase entre les composantes électrique et magnétique de la lumière. L'optimisation de leur configuration spatiale (pas du réseau, profondeur de gravure, facteur de remplissage, ...) améliore leurs performances optiques

Le déphasage de π entre deux quadrants adjacents d'un 4QAPS ou d'un 4QZOG est obtenu par la rotation de  $\pi/2$  des deux quadrants d'une diagonale par rapport aux deux quadrants de l'autre diagonale, ainsi deux quadrants adjacents sont en opposition de phase.

## Le futur

L'AGPM, un réseau ZOG "space-variant" qui génère un vortex optique, est un masque de phase parfait : il est achromatique sur tout le spectre, il est robuste (masque monolithique), il ne présente plus de quadrant (aucune "death zones" et variation progressive de la phase).

Que de chemin parcouru depuis le coronographe de Lyot.

Et pourtant, les recherches continuent. Une nouvelle voie est actuellement à l'étude : les liquid crystal polymers (LCP) permettraient d'implémenter facilement un vortex optique par photo-alignement. C'est une technologie à suivre dans les prochaines années ...

# Chapitre 3

# Le banc polarimétrique de mesure

Outre une présentation théorique de la coronographie, le but principal de mon travail de fin d'études est la réalisation d'un banc de mesure destiné à tester les retardateurs de phase (phase shifters), entre autres, les masques de phase utilisés en coronographie : des plus simples (lames quart d'onde, lames demi-ondes) aux plus sophistiqués (masques de phase de type ZOG) en passant par les rhomboèdres de Fresnel (réflection totale interne dans un ou deux rhomboèdres).

Ce banc est monté au laboratoire Hololab de la Faculté des Sciences de l'Université de Liège.

Il est prévu pour travailler dans l'infrarouge, dans les bandes H et K qui sont notamment utilisées en astronomie, notamment pour la détection des exoplanètes.

Cette partie, beaucoup plus pratique, résume les nombreuses heures que j'ai passées "sur le banc" pour :

- monter et aligner les différents composants
- écrire et metttre au point le programme LabVIEW qui commande
- la rotation des composants mobiles et la prise des mesures par le détecteur
- écrire et tester les modules MATLAB qui traitent les mesures prises
- analyser les résultats obtenus, chercher et implémenter une solution pour les améliorer
- utiliser le banc pour tester différents échantillons
- ...

## 3.1 La description du banc

Les principaux composants du banc sont deux polariseurs qui tournent chacun dans un rotateur commandé par ordinateur. Pour chaque position relative des deux polariseurs mobiles, le détecteur prend une mesure d'intensité : l'intensité mesurée est minimale quand les axes optiques des polariseurs sont "croisés" (perpendiculaires) et maximale quand les axes optiques sont alignés (parallèles). Tout le fonctionnement du banc est basé sur les effets de la polarisation : il s'agit d'un banc polarimétrique.

Bien que mesurant des intensités, le but du banc est de déterminer le déphasage produit par les échantillons de "phase shifters" testés : la relation entre les rapports d'intensité et le déphasage sera "fittée" sous MATLAB.

## 3.1.1 Les composants optiques

Les différents composants du banc sont fixés sur une table adaptée à cet usage. La table doit être suffisamment rigide pour éviter les vibrations.

Je ne décrirai que les composants qui jouent un rôle "optique" dans le banc.

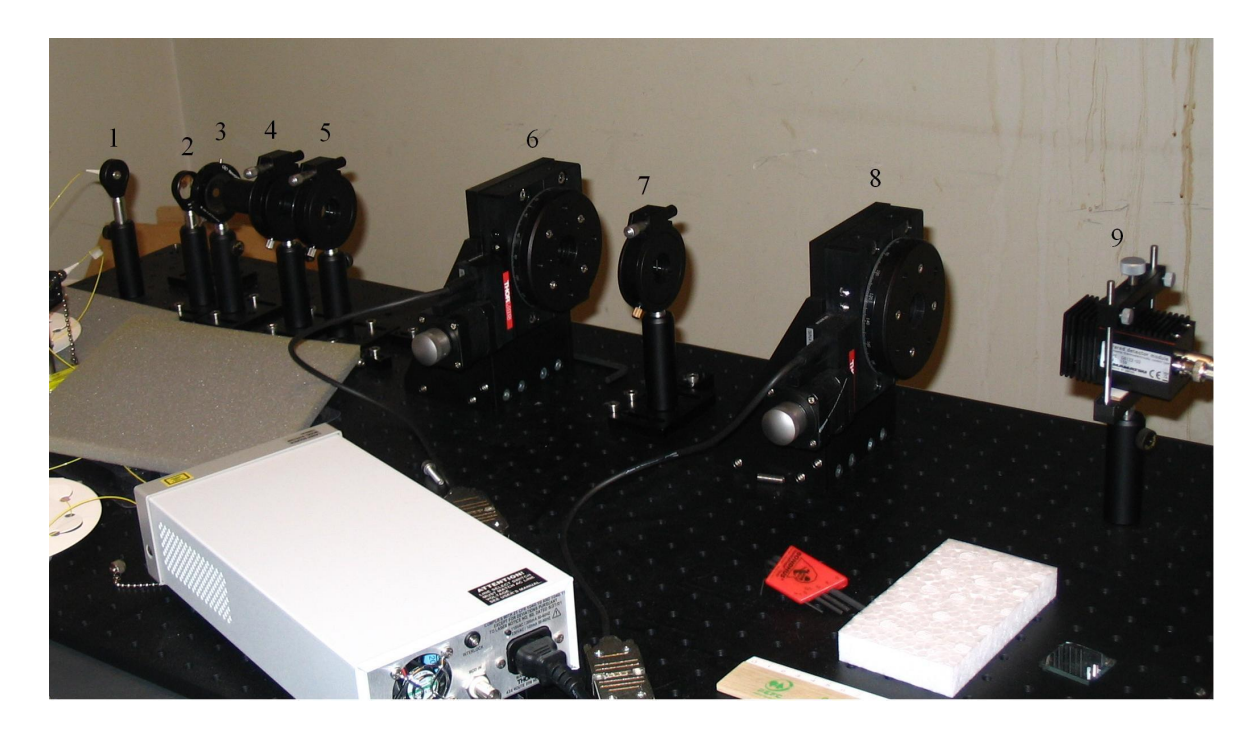

FIGURE 3.1 – Photo du banc

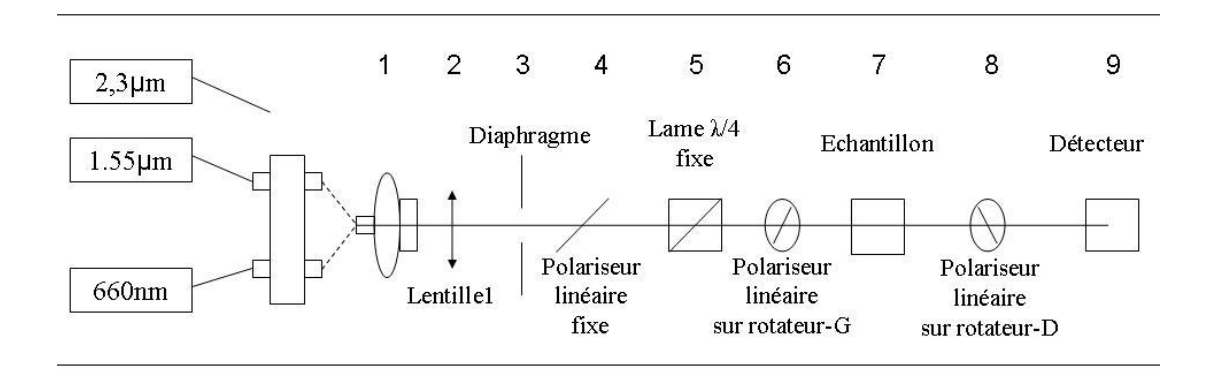

FIGURE 3.2 – Schema optique du banc

#### Une diode laser fibrée pour l'alignement

Elle émet dans le visible ( $\lambda = 660nm$ ).

Elle est utilisée uniquement pour vérifier l'alignement des différents composants.

L'alignement est très important : de sa minutie dépend la précision des mesures.

Le faisceau laser d'alignement et le faisceau laser de mesure sont transportés par fibre optique jusqu'à un "switcher" (système qui permet de passer d'un laser à l'autre sans "déranger" l'alignement). De là, le faisceau laser choisi est transporté jusqu'à un "launcher" centré, c'est ce système qu'on appellera la source laser par la suite (figure 3.1 - composant 1).

#### Une diode laser fibrée pour les mesures

Elle émet dans l'infrarouge bande H ( $\lambda = 1.55 \mu m$ )

La bande H est une bande infrarouge (de 1.45 à 1.8  $\mu$ m) souvent utilisée en astronomie. La diode laser doit chauffer pendant 20 minutes avant d'être opérationnelle. Pendant le temps de chauffe, on constate de fortes variations d'intensité.

#### Une autre diode laser fibrée pour les mesures

Elle émet dans l'infrarouge bande  $K (\lambda = 2.3 \mu m)$ 

La bande K est une large bande infrarouge (de 2.0 à 2.5  $\mu$ m) utilisée en astronomie pour la détection des exoplanètes.

La diode laser doit chauffer encore plus longtemps (60 minutes) avant d'être opérationnelle. Pendant le temps de chauffe, on constate de fortes variations d'intensité.

#### Une lentille plan-convexe (figure 3.1 - composant 2)

Elle collimate le faisceau laser : après la lentille, la taille du faisceau est constante. Caractéristiques :

- distance focale 100 mm (dans le visible, correction négligeable dans l'infrarouge ≈ 2µm)
- diamètre 25.4 mm
- matériau  $CaF<sub>2</sub>$

Le fluoride de calcium convient pour les longueurs d'onde de 0.17 à 10  $\mu$ m

- taux de transmission :  $\approx 0.94$
- indice de réfraction : de 1.35 à 1.51 en fonction de la longueur d'onde de travail

Avec un indice aussi petit, le traitement anti-reflets n'est pas nécessaire, dixit le fabricant Thorlabs !

#### Un diaphragme (figure 3.1 - composant 3)

Il permet de ne garder que la partie centrale du faisceau laser collimaté :

on évite ainsi la saturation du détecteur et seule la partie centrale des composants sera utilisée (généralement elle est de meilleure qualité que les bords).

#### Un polariseur linéaire fixe (Glan-Thompson Polarizing Prism) (figure 3.1 - composant 4)

Le prisme polariseur génère une lumière linéairement polarisée, de polarisation fixe.

Caractéristiques :

- longueur 30  $mm$
- face 9  $*$  9.5  $mm<sup>2</sup>$ – matériau  $CaCO<sub>3</sub>$

La calcite (cristal de carbonate naturel de calcium) convient pour les longueurs d'onde de  $0.3$  à  $2.7 \ \mu m$ .

#### Une lame quart d'onde (25mm , 700-2500nm) (figure 3.1 - composant 5)

Son axe optique forme un angle de 45° avec l'axe optique du polariseur linéaire fixe de façon à générer une polarisation circulaire.

L'angle de 45° est déterminé une fois pour toutes au moment de l'alignement des différents composants. Caractéristiques :

- Elle est constituée de deux couches cristallines : une de quartz et une de  $MgF_2$ .
- Elle convient pour les longueurs d'onde de 0.7 à 2.5  $\mu$ m
- Elle est traitée anti-reflets
- La courbe ci-dessous indique le déphasage en fonction de la longueur d'onde. Il s'agit de la courbe pour la lame demi-onde.

Pour la lame quart d'onde, il faut diviser le déphasage par 2 (0.5 signifie  $\pi$ )

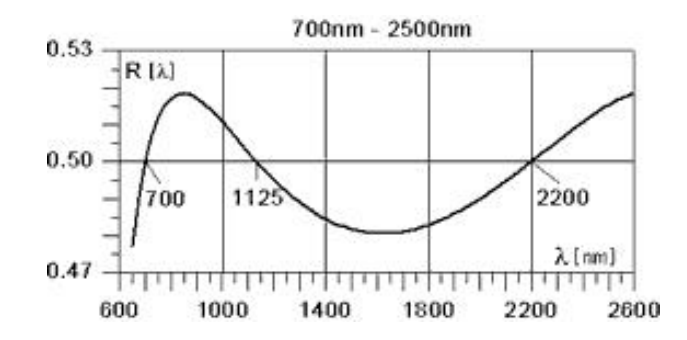

FIGURE 3.3 – Lame quart d'onde : spécifications du fabricant (B. Halle)

Un polariseur linéaire mobile (Glan-Thompson Polarizing Prism) (figure 3.1 - composant 6) Ce prisme polariseur a les mêmes caractéristiques que le polariseur linéaire fixe. Il sera dénommé polariseur-G (dans le rotateur-G).

Grâce au rotateur commandé par l'ordinateur, l'axe optique du polariseur-G peut tourner.

## L'échantillon à tester (figure 3.1 - composant 7)

Malheureusement, la rotation de l'échantillon n'est pas commandée par ordinateur. Il faut donc le tourner à la main avec beaucoup de ... doigté.

Un polariseur linéaire mobile (Glan-Thompson Polarizing Prism) (figure 3.1 - composant 8) Ce prisme polariseur a les mêmes caractéristiques que le polariseur linéaire fixe. Il sera dénommé polariseur-D (dans le rotateur-D).

Commandé par l'ordinateur, l'axe optique du polariseur-D peut aussi tourner.

## Une lentille plan-convexe

Elle devait focaliser le faisceau laser sur le détecteur. On l'a placée et on l'a ... enlevée. Elle n'avait aucun effet sur les intensités mesurées. Caractéristiques :

- distance focale  $20$  mm
- diamètre 12.7  $mm$
- matériau  $CaF<sub>2</sub>$

Un détecteur monopixel (marque Hamamatsu - modèle G6122-03) (figure 3.1 - composant 9) Il mesure des intensités qu'il convertit sous forme de différences de potentiel pour l'ordinateur. Par "abus d'unité", dans tout ce qui suit, nous avons exprimé les intensités mesurées en volts ! Le bruit maximum annoncé par le fabricant est de  $50mV peak - to - peak$ (on a mesuré :  $\approx 40mV peak - to - peak$ ).

Le détecteur doit chauffer pendant 60 minutes avant d'être opérationnel. Pendant le temps de chauffe, on constate de fortes variations d'intensité.

Une interface entre le détecteur du banc et l'ordinateur (Compact DAQ)

Il permet de choisir le type d'acquisition des données et gère la prise de mesure par le détecteur : type de mesures (mesures en continu ou un certain nombre de mesures ou une mesure à la demande, ...), fréquence des mesures, ...

# 3.1.2 La mise au point initiale

Après le montage, il faut aligner les différents composants optiques et polarimétriques puis effectuer certaines mesures préalables à l'utilisation du banc.

## 3.1.2.1 L'alignement des composants

C'est le seul traitement qui se fait avec la diode laser qui émet dans le visible. Du bon alignement des différents composants dépend la qualité des résultats obtenus.

## 3.1.2.1.1 L'alignement des composants optiques

Si le "launcher" est situé au foyer de la lentille (on mesure la distance "launcher" - lentille avec une latte), le faisceau après la lentille est parfaitement collimaté : son diamètre est constant (on vérifie la taille du faisceau à différents endroits avec une latte).

Un composant est bien aligné (il est perpendiculaire à l'axe optique avec son centre sur l'axe optique) si un petit miroir appliqué contre la face arrière du composant réfléchit le faisceau laser exactement au centre du "launcher".

On commence par fixer le "launcher". On aligne la lentille avec le "launcher".

Ensuite, on aligne le polariseur linéaire fixe avec la lentille.

Et ainsi de suite en s'éloignant de plus en plus de la source.

## 3.1.2.1.2 L'alignement des composants polarimétriques

Si l'angle entre l'axe optique du polariseur linéaire fixe et l'axe optique de la lame quart d'onde vaut 45°, alors ces deux composants sont bien alignés : ils génèrent une polarisation circulaire.

Pour vérifier que la polarisation est circulaire, il suffit de faire tourner les deux polariseurs mobiles de concert (cad en gardant leurs axes optiques parallèles) sur un tour complet.

Avec une polarisation circulaire aucune variation d'intensité ne devrait être détectée.

Ce n'est malheusement pas le cas !

Comment aligner le polariseur linéaire fixe et la lame quart d'onde ?

On place la lame quart d'onde pour que son axe fasse un angle qu'on espère proche de 45° avec l'axe du polariseur linéaire fixe.

Ensuite, on fait tourner les deux polariseurs mobiles de concert sur un tour complet.

Si on détecte une variation d'intensité, on tourne légèrement la lame quart d'onde et on refait tourner les deux polariseurs mobiles ... et ainsi de suite jusqu'à ce qu'on ne détecte plus aucune variation.

Pour "chaque" tour complet des deux polariseurs mobiles, on a mesuré les intensités et on a calculé la

variation d'intensité avec la formule suivante  $\frac{I_{max} - I_{min}}{\frac{I_{max} + I_{min}}{2}}$ .

Même avec beaucoup de doigté, on n'a pas réussi à obtenir une polarisation parfaitement circulaire. Comme on le verra dans un prochain chapitre, moyennant quelques "astuces", on a quand même réduit les variations d'intensité de 16% à 8%. C'est encore beaucoup !

## 3.1.2.2 La mesure de l'angle entre les axes optiques des polariseurs mobiles

Avant de travailler avec le banc, il est utile de déterminer l'angle avec lequel il faut tourner l'axe optique du polariseur-D pour qu'il soit croisé avec l'axe optique du polariseur-G. Cette position relative des axes correspond à une intensité minimale au détecteur.

Pour une position considérée comme position initiale de l'axe du polariseur-G dans le rotateur-G (position-G = 0), on fait tourner l'axe du polariseur-D dans le rotateur-D jusqu'à une position "la plus précise possible" (position- $D = \alpha$ ) où l'intensité au détecteur est minimale. L'angle entre les axes optiques des polariseurs mobiles est cet angle  $\alpha$ .

Pour une position quelconque de l'axe du polariseur-G dans le rotateur-G (position-G =  $\beta$ ), il suffit de placer l'axe du polariseur-D dans la position-D  $= \alpha + \beta$  pour croiser les axes optiques des deux polariseurs mobiles  $= \alpha + \beta + 90^{\circ}$  pour aligner les axes optiques des deux polariseurs mobiles

Comment déterminer cette position "la plus précise possible" ?

Pour LA position dans laquelle se trouve le polariseur-G,

on fait tourner le polariseur-D d'un tour avec un pas de 10°. On localise ainsi

- la position du minimum d'intensité (axes croisés) entre un angle  $\gamma$  et un angle  $\gamma$  + pas
- la position du maximum d'intensité (axes alignés) entre un angle  $\delta$  et un angle  $\delta$  + pas

On fait ensuite tourner le polariseur-D avec un pas de 1° puis avec un pas de 0.1° :

- d'abord dans  $[\gamma, \gamma + \text{pas}]$  ... et on obtient la position précise = 147.4° à 0.1° près
- ensuite dans  $\delta$ ,  $\delta$  + pas] ... et on obtient la position précise = 57.4° à 0.1° près
- NB : Si, pour l'une ou l'autre raison, on enlève un des polariseurs de son rotateur, alors, il ne faut pas oublier de ... refaire la mesure.

Quelle variation d'intensité correspond à une imprécision de  $0.1^{\circ}$  sur l'angle  $\alpha$  entre les axes ? L'impact de l'écart de 0.1° est donné par la loi de Malus  $I(\alpha) = I_0 * \cos^2(\alpha)$ .

avec  $\alpha$  l'angle entre les axes optiques des polariseurs

Les positions importantes pour l'alignement sont  $0^{\circ}$  et  $90^{\circ}$ :

 $0^{\circ}$   $I = I_0$  $0.1^{\circ}$   $I = I_0 \cos^2(0.1) = I_0 \left(1 - 3.046210^{-6}\right)$ 90°  $I = 0$ 89.9°  $I = I_0 \times 3.4062 10^{-6}$ 

Pour  $I_0 = 3.5V$ :  $\Delta I = 3.5 (1 - 3.0462 10^{-6}) = 1.0662 10^{-5} V$ 

La variation d'intensité est négligeable.

Cette variation est calculée pour des erreurs de position près des minima et des maxima de la courbe.

Pour une position quelconque :

La variation maximale est proportionnelle à la dérivée maximale :  $\Delta I = \Delta \alpha \frac{dl}{I}$ dα

En fittant la courbe par MATLAB, on trouve la valeur maximale de la dérivée  $\frac{dI}{d\alpha}$  max = 0.0638. La variation maximale vaut donc  $0.0638 \times 0.1 = 0.00638 V$ .

Elle est plus élévée que la variation d'intensité près des minima et des maxima de la courbe mais elle est négligeable malgré tout.

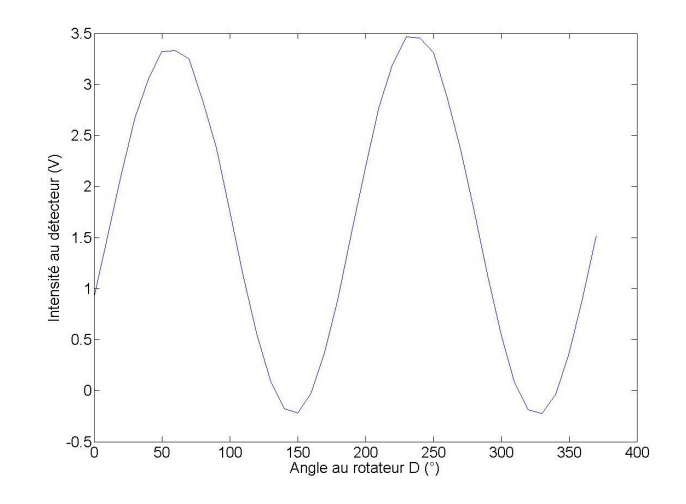

FIGURE 3.4 – Détermination grossière des positions croisées et alignées

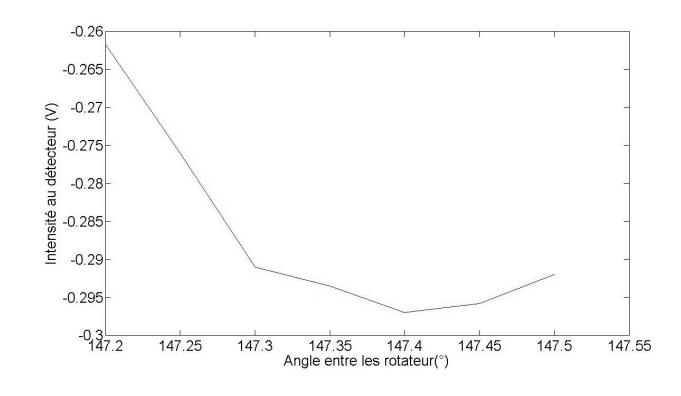

FIGURE 3.5 – Détermination précise de la position croisée

#### 3.1.2.3 L'alignement de l'échantillon

Quand le banc est prêt pour la prise de mesure (on a pris les mesures préalables de contrôle), on peut positionner l'échantillon. L'alignement de l'échantillon se fait dans le visible.

Comment aligner l'axe optique de l'échantillon et l'axe optique du polariseur-G ?

La position du rotateur-G est zéro.

On place le polariseur-D pour que les axes optiques soient croisés.

Cette position relative des axes correspond à un intensité minimale au détecteur.

Ensuite, on place l'échantillon et on le fait tourner "à la main" jusqu'à ce qu'on détecte à nouveau une intensité minimale.

Ce positionnement manuel s'est fait avec une erreur de 0.5° :

en-dessous de 0.5, l'oeil (pour le laser visible) ou le détecteur (pour le laser à 1.55  $\mu$ m) ne sont pas assez sensibles pour détecter une variation d'intensité.

A ce moment, l'axe optique de l'échantillon et l'axe optique du polariseur-G sont alignés.

C'est comme si l'axe optique de l'échantillon était en position zéro par rapport au rotateur-G.

On ne touchera plus à l'échantillon.

Quand on fait tourner le polariseur-G, l'angle indiqué au rotateur-G indique l'angle entre l'axe optique de l'échantillon et l'axe optique du polariseur-G.

Aligner l'échantillon permet donc de déterminer l'angle entre l'axe optique de l'échantillon et l'axe optique du polariseur-G. Cet angle sera utilisé dans le calcul du déphasage généré par l'échantillon.

# 3.2 Le fonctionnement du banc (LabVIEW)

Dans ce chapitre, j'expliquerai les grandes lignes du programme LabVIEW qui commande la prise de mesure.

LabVIEW (Laboratory Virtual Instrumentation Engineering Workbench) est un logiciel de développement d'applications multiprocessus (langage graphique G).

Il dialogue avec l'utilisateur grâce à un "Front Panel" :

- introduction des valeurs dans les zones inputs
- choix du traitement à effectuer grâce aux boutons
- affichage graphique des résultats

LabVIEW permet d'automatiser un montage qui associe plusieurs composants programmables.

Les composants programmables du banc sont

- les rotateurs qui font tourner les deux polariseurs mobiles
- le détecteur qui prend les mesures

Dans LabVIEW, certaines fonctions standards sont préprogrammées : pilotage des composants, acquisition des mesures (carte DAQ) ; traitement (simple) des mesures, ...

Pour les besoins du banc, on a développé toute une série de fonctions spécifiques.

## 3.2.1 Le front panel

Les inputs introduits permettent de déterminer les caractéristiques de la rotation d'un polariseur ou de l'autre ou des deux. Un bouton démarre le traitement choisi avec les valeurs introduites dans les zones inputs. Ci-dessous, un nom d'input ou de bouton précédé d'une ∗ signale nos "développements".

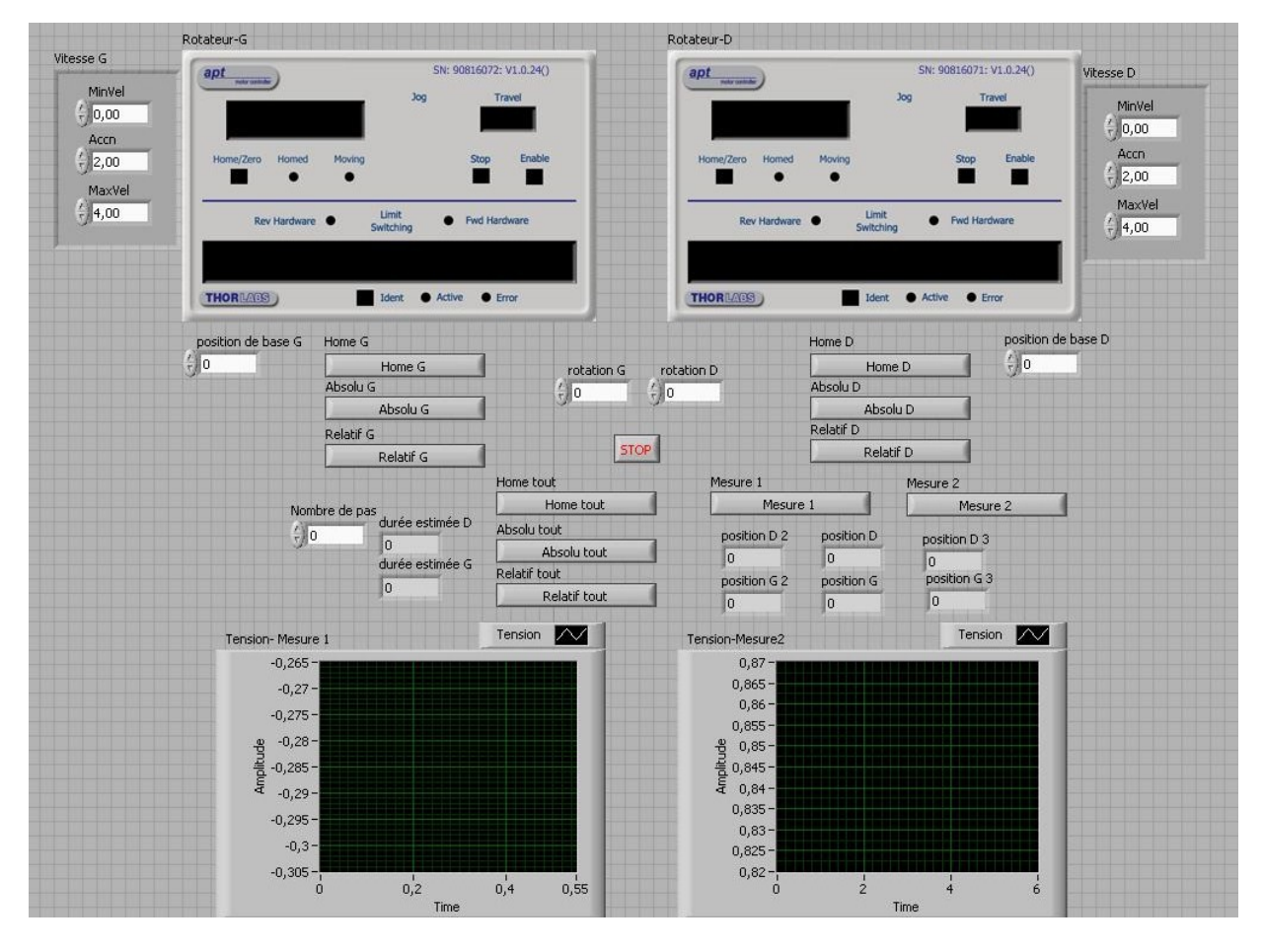

FIGURE 3.6 – Front panel LabView

#### Pour chaque polariseur mobile

- l'interface standard prévue par LabVIEW

Elle ne permet qu'une seule rotation à la fois, il faut clicker pour la rotation suivante. Elle ne permet pas de prendre des mesures.

\* la vitesse minimale (valeur par défaut =  $0 \degree s^{-1}$ )

Elle ne doit pas être modifiée, c'est elle qui gère l'arrêt des polariseurs.

- $*$  l'accélération (valeur par défaut = 2 °  $s^{-2}$ )
- ∗ la vitesse maximale (valeur par défaut =  $4 \degree s^{-1}$ )

∗ la position de base (valeur par défaut = 0°)

- ∗ l'amplitude de la rotation (valeur par défaut = 0°)
- Avec position de base  $= 59^\circ$ 
	- amplitude de la rotation =  $1^\circ$

nombre de pas = 11 (cette zone est décrite ci-dessous),

le programme sait qu'il doit prendre

- sa première mesure en 60°

- sa dernière mesure en 70°

Ces zones permettent de travailler avec plus de précision à certains endroits.

On les a utilisées avec le traitement "Mesure1", que l'on décrira ci-dessous, pour mesurer l'angle avec lequel il faut tourner l'axe optique du polariseur-D pour qu'il soit croisé avec l'axe optique du polariseur-G.

Rotation du polariseur

- ∗ le bouton "Home" : Il se place directement à la position 0°.
- ∗ le bouton "Absolu" : Il se place à la valeur indiquée dans "amplitude de la rotation".
- ∗ le bouton "Relatif" : Il tourne de la valeur indiquée dans "amplitude de la rotation".

#### Le traitement choisi

∗ le nombre de pas (valeur par défaut = 0)

Rotation des polariseurs

- ∗ le bouton "Home tout" : Ils se placent directement en position 0°.
- ∗ le bouton "Absolu tout" : Ils se placent à la valeur indiquée dans "amplitude de la rotation".
- ∗ le bouton "Relatif tout" : Ils tournent de la valeur indiquée dans "amplitude de la rotation".

ET le traitement de prise de mesure commence

∗ le bouton "Mesure1".

∗ le bouton "Mesure2".

Ces deux traitements seront explicités dans le paragraphe suivant.

∗ le graphe de l'intensité mesurée au détecteur ("Mesure1" à gauche, "Mesure2" à droite)

Il permet de suivre les variations d'intensité mesurées par le détecteur.

La comparaison entre des mesures sucessives est parfois difficile : ces graphes adaptent automatiquement leur échelle en fonction des grandeurs mesurées (graphe auto-scale).

Avec une seule et même échelle, les variations d'intensité ne se verraient pas.

#### Remarque1

Les boutons "Relatif tout", "Mesure1" et "Mesure2" font tourner les polariseurs jusqu'à la position demandée ET commencent le traitement prise de mesure.

Les boutons "Home" et "Home tout", "Absolu" et "Absolu tout", "Relatif" font uniquement tourner le(s) polariseur(s) jusqu'à la position demandée.

#### Remarque2

Les boutons "Relatif tout" et "Mesure1" font la même chose mais ils le font de façons différentes.

Le bouton "Relatif tout" fait tourner le polariseur par pas successifs.

Le bouton "Mesure1" ajoute à la position de base un angle de rotation qu'il a calculé.

Ce sera plus clair avec un exemple.

Supposons - une rotation de  $360^\circ$  avec un pas de  $5^\circ$  (soit 72 rotations)

- une position initiale à 0°
- une erreur  $\epsilon$  qui entache chaque mouvement de rotation

Avec le bouton "Relatif tout"

après la 1<sup>e</sup> rotation, le polariseur est en  $0 + 5 + \epsilon$ 

après la  $2^e$  rotation, le polariseur est en  $5 + \epsilon + 5 + \epsilon = 10 + 2\epsilon$ 

après la 72<sup>e</sup> rotation, le polariseur est en  $360 + 72\epsilon \approx 360 + 7 * 10^{-3}$ 

L'erreur  $\epsilon$  se cumule : plus le nombre de pas est grand, plus l'erreur est importante.

Avec le bouton "Mesure1"

après la 1<sup>e</sup> rotation, le polariseur est en  $0 + 5 + \epsilon_1$ 

après la 2<sup>*e*</sup> rotation, le polariseur est en  $0 + (2 * 5) + \epsilon_2 = 10 + \epsilon_2$ 

après la 72<sup>e</sup> rotation, le polariseur est en  $0 + (72 * 5) + \epsilon_{72} = 360 + \epsilon_{72} \approx 360 + 10^{-4}$ 

(avec  $\epsilon_i \leq \epsilon$ ) ... L'erreur ne se cumule pas.

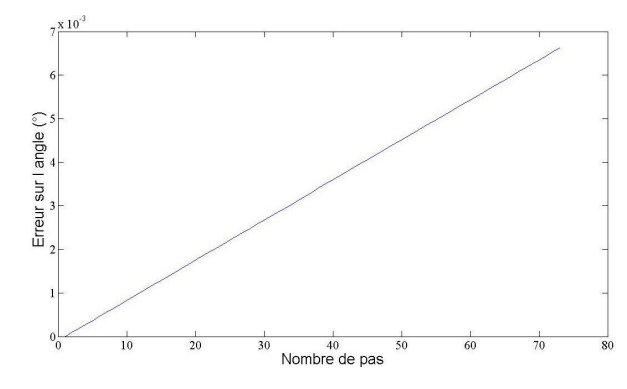

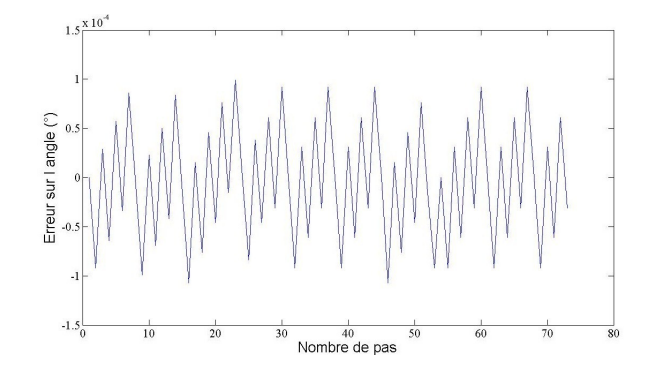

FIGURE 3.7 – Erreur sur la position finale avec le bouton "Relatif tout"

FIGURE 3.8 – Erreur sur la position finale avec le bouton "Mesure1"

#### 3.2.2 Le traitement "Mesure1"

Ce traitement permet de faire tourner les polariseurs indépendemment l'un de l'autre.

En fonction des valeurs introduites dans les zones input, deux cas peuvent se présenter :

- un seul polariseur tourne un certain nombre de fois avec le pas choisi
- les deux polariseurs font le même nombre de rotations
	- (une seule valeur input pour les deux polariseurs)
	- avec des pas différents : l'angle entre les axes optiques des deux polariseurs varie
	- avec un pas identique : l'angle entre les axes optiques des deux polariseurs reste fixe

Ce traitement a été utilisé pour effectuer les mises au point préalables à l'utilisation du banc : l'alignement de la lame quart d'onde, la mesure de l'angle entre les axes optiques des deux polariseurs mobiles, ...

Supposons que les deux polariseurs tournent de 360° avec un pas de 10°.

Les rotations se répètent comme indiqué ci-dessous :

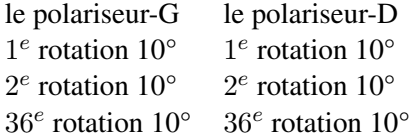

Déterminer le temps pour passer d'une position des polariseurs à la position suivante

Plusieurs temps interviennent dans le calcul de temps nécessaire pour passer d'une position des polariseurs à la position suivante :  $t_{tot} = c_s \times (t_t + t_r) + t_m + t_d$ .

#### Le temps de rotation  $t_r$

C'est le temps nécessaire pour faire tourner les polariseurs.

Les polariseurs démarrent ensemble.

On calcule le temps de la rotation pour le polariseur-G.

On calcule le temps de la rotation pour le polariseur-D.

On prend le temps de rotation le plus long.

Pour calculer le temps de rotation :

On calcule le temps pour atteindre la vitesse maximum introduite  $v_{max}$  avec l'accélération introduite a

$$
t_1 = \frac{v_{max}}{a}
$$

On calcule la rotation  $\alpha$  effectuée pendant ce temps

$$
\alpha=\frac{a\,t_1^2}{2}
$$

Si la rotation effectuée  $\alpha$  est plus grande que la rotation à effectuer  $\beta$ alors calculer le temps réel pour effectuer la rotation  $\beta$ 

$$
t_r = \sqrt{\frac{2\beta}{a}}
$$

sinon calculer le temps pour effectuer le reste de la rotation à vitese constante

$$
t_2 = \frac{\beta - \alpha}{v_{max}}
$$

$$
t_r = t_1 + t_2
$$

## Le temps de transfert  $t_t$

C'est le temps pour que l'ordre de rotation passe de l'ordinateur au moteur du rotateur. Lors des premiers essais, le banc était toujours en retard de 1.5 seconde par rotation effectuée ; on n'avait pas tenu compte du temps de transfert (=1.5 s).

## Un coefficient de sécurité  $c_s$

Le coefficient de sécurité (=1.2) est destiné "à couvrir" la disparition des vibrations dues à l'arrêt du polarisateur. On l'a estimé à 20% de la somme du temps de rotation et du temps de transfert.

## Le temps de mesure  $t_m$

C'est le temps nécessaire pour prendre une mesure (=20 s) : on a décidé de prendre 20000 mesures par seconde pendant 4 fois 5 secondes (on expliquera pourquoi dans un prochain paragraphe).

## Le délai d'acquisition  $t_d$

C'est le temps nécessaire au détecteur pour commencer l'acquisition des données (=8 s). Il est de 2 secondes par acquisition et on travaille avec 4 acquisitions.

## 3.2.3 Le traitement "Mesure2"

Dans ce traitement, les polariseurs ne sont pas indépendants.

Pour UNE position du polariseur-G :

- d'abord, le polariseur-D se place pour aligner son axe optique avec l'axe optique du polariseur-G
- ensuite, il "'saute" à la position où son axe optique est croisé avec l'axe optique du polariseur-G (d'où l'importance d'avoir déterminé l'angle entre les axes optiques des polariseurs)

Ce traitement est utilisé pour prendre les mesures.

Supposons que le polariseur-G tourne avec un pas de 10°.

Les rotations se répètent comme indiqué ci-dessous :

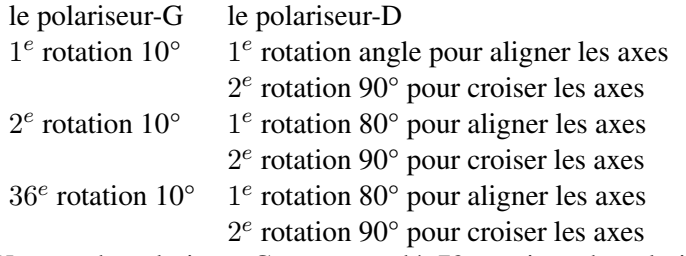

Un tour du polariseur-G correspond à 72 rotations du polariseur-D.

On constate que le polariseur-D fait presque toujours une rotation de 90° alors que le polariseur-G fait toujours une rotation du pas choisi. En principe, le pas choisi est plus petit que 90°, donc, à vitesse de rotation et accélération identiques, le temps d'une rotation est déterminé par le polariseur-D (le polariseur-G n'intervient pas dans le calcul).

Calculer le temps d'une rotation de 90° :

avec les inputs suivants : vitesse maximum  $v_{max} = 6° s^{-1}$  et accélération  $a = 3° s^{-2}$ 

$$
t_1 = \frac{v_{max}}{a} = 2 s
$$

$$
\alpha = \frac{at_1^2}{2} = 0.5 \times 3 \times 4 = 6^\circ
$$

$$
t_2 = \frac{\beta - \alpha}{v_{max}} = \frac{20 - 6}{6} = 14 s
$$

$$
t_r = t_1 + t_2 = 14 + 2 = 16 s
$$

$$
t_{tot} = c_s \times (t_t + t_r) + t_m + t_d = 1.2 \times (16 + 1.5) + 20 + 8 = 49 s
$$

Il suffit de multiplier par 72 pour obtenir le temps de traitement pour un tour complet du polariseur-G ...

$$
t_{tour} = 72 \times 49 = 3528s \approx 1heure
$$

et constater que ... le banc est lent (en plus, il faut aussi prévoir une heure de chauffe pour le détecteur !).

#### 3.2.4 Comment accélérer le fonctionnement ?

Pour augmenter la vitesse de fonctionnement du banc, on pourrait :

- faire tourner le polariseur-G avec un pas plus grand.
- Ce n'est pas une bonne idée : un pas de 10° est déjà "limite" au niveau de la précision.
- diminuer le temps prévu pour la stabilisation des polariseurs après rotation. En diminuant ce temps, on risque de prendre les mesures quand les polariseurs tournent ou vibrent encore. Cela fausserait les mesures.
- augmenter la vitesse de rotation du polariseur-D. Cela risque de créer des vibrations qui mettraient plus de temps à disparaître après l'arrêt du polariseur.
- se contenter de prendre des mesures pendant 1 ou 2 secondes au lieu de 20. C'est impossible avec le courant du labo.

# 3.3 Les limites expérimentales

Dès le début, on a constaté que les mesures n'étaient pas très stables et présentaient des variations d'intensité importantes.

Pour déterminer l'origine des variations, on a pris des mesures en continu à la fréquence de  $1kHz$ Polariseurs à l'arrêt, le détecteur a mesuré d'importantes variations d'intensité : de l'ordre de 7%. En plus des composantes à très basse fréquence, on avait aussi des composantes à fréquence de travail  $(1Hz, 0.1Hz)$ .

Ceci explique pourquoi on a décidé de prendre des mesures pendant 20 secondes ; on en reparlera.

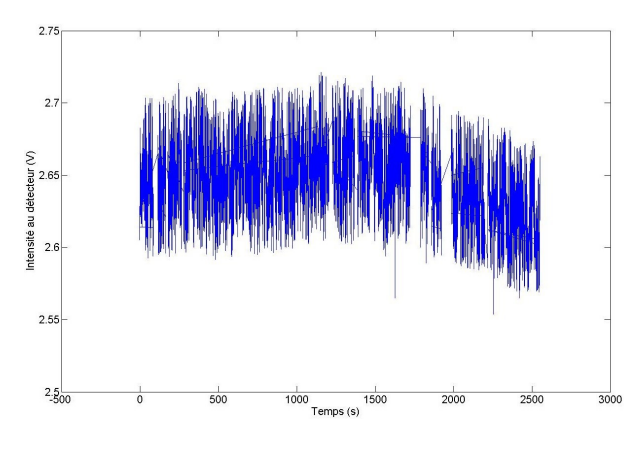

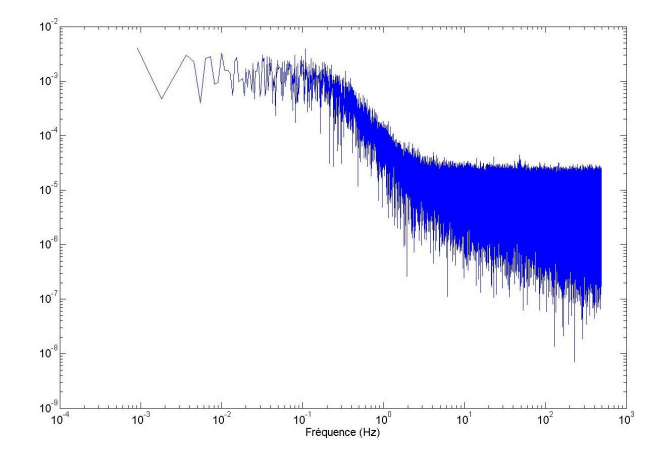

<sup>F</sup>IGURE 3.9 – Variations d'intensité <sup>F</sup>IGURE 3.10 – Densité spectrale de puissance (DSP)

On a d'abord cru que notre présence dans le local pouvait causer ces importantes variations d'intensité. On a donc fait les mêmes mesures en "remote control" et on n'a constaté aucune modification ni au niveau des variations d'intensité ni au niveau de la décomposition en fréquences.

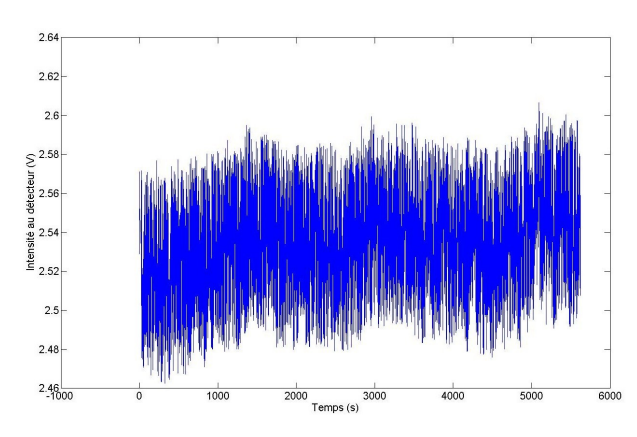

FIGURE 3.11 – Variation d'intensité en "remote

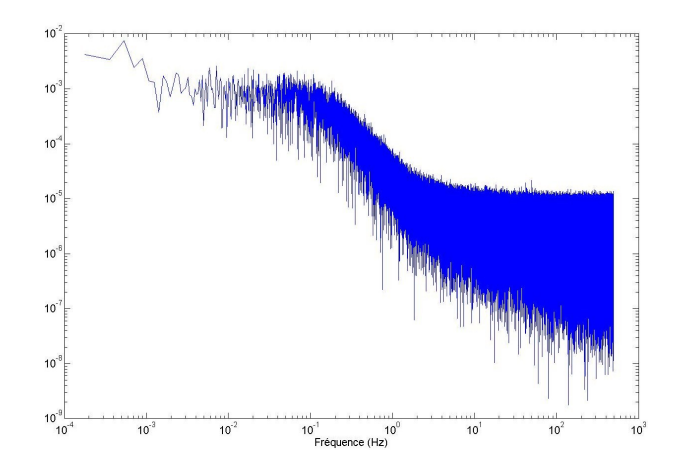

control" FIGURE 3.12 – Densité spectrale de puissance (DSP) en "remote control"

## 3.3.1 Le détecteur

Pour vérifier le comportement du détecteur, on a refait les mêmes mesures cette fois en allumant les néons du labo et en éteignant la diode laser.

On peut assimiler les résultats à une sinusoïde dont la moyenne est quasiment constante.

La décomposition en fréquence présente des pics à 50, 100, 150 et 200 Hz qui sont caractéristiques du courant électrique. Le détecteur n'est pas responsable des variations d'intensité observées ; elles seraient causées par la source laser elle-même.

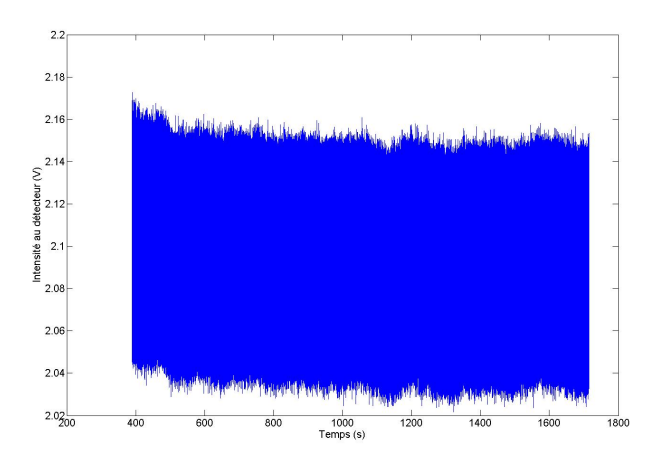

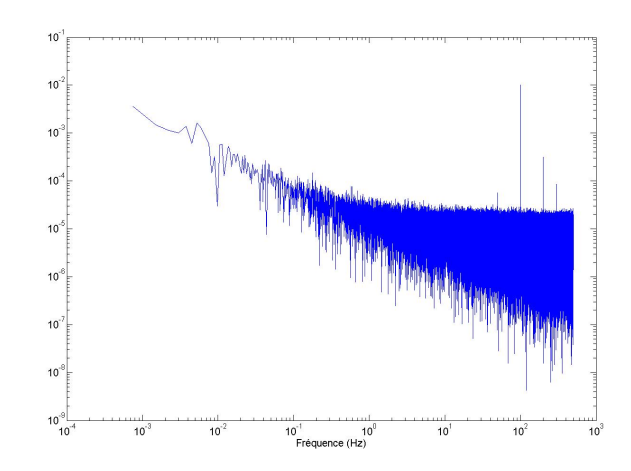

FIGURE 3.13 – Variations d'intensité avec les néons allumés

FIGURE 3.14 – Densité spectrale de puissance (DSP) avec les néons allumés

### 3.3.2 La source laser

Pour réduire les variations d'intensité de la source laser,

- on a d'abord mis les composants électriques du banc à la terre
- on a ensuite aussi ajouté un onduleur

Les variations d'intensité pour les petites fréquences ont été divisées par deux mais celles pour les grandes fréquences étaient toujours non négligeables.

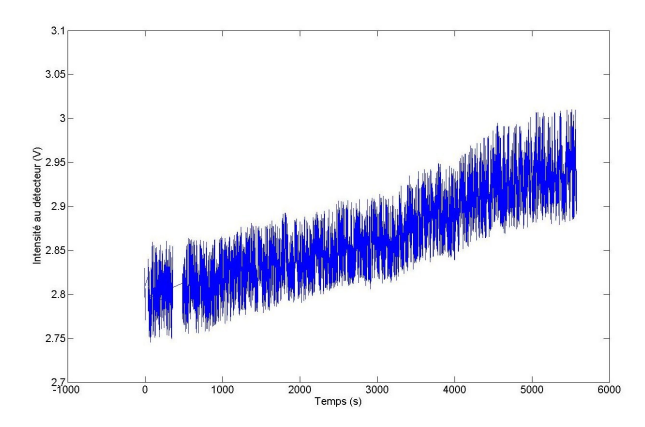

FIGURE 3.15 – Variations d'intensité après mise à la terre

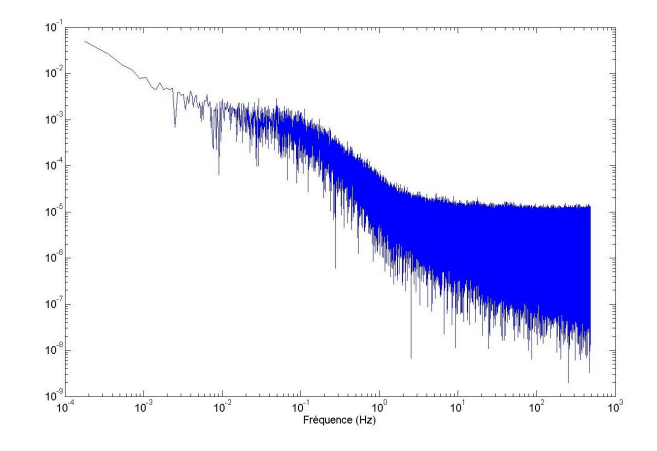

FIGURE 3.16 – Densité spectrale de puissance (DSP) après mise à la terre

Le bruit a diminué mais les variations d'intensité de la source laser sont toujours là.

Une piste à investiguer pour réduire les variations serait d'utiliser une lame séparatrice et un détecteur supplémentaire pour mesurer l'intensité du faisceau laser juste après son passage dans la lame séparatrice. Diviser les mesures prises au détecteur final par les mesures prises au détecteur supplémentaire permettrait de réduire l'influence des variations d'intensité de la source laser.

Pour que cela soit possible, il faudrait augmenter la puissance du faisceau laser éventuellement en alignant la polarisation de la fibre optique sur l'axe du polariseur linéaire fixe. Cet alignement est difficile avec notre "switcher" à deux trous pour trois fibres.

## 3.3.3 La polarisation circulaire

On a vu dans le paragraphe "La mise au point initiale" que même avec beaucoup de doigté, on n'avait pas réussi à rendre la polarisation parfaitement circulaire.

- Deux éléments peuvent expliquer cet échec
	- la lame quart d'onde présente des défauts
	- on n'a pas réussi à la positionner correctement par rapport au polariseur linéaire fixe

Pour "valider" une lame quart d'onde, il faut vérifier qu'elle circularise une polarisation linéaire. Pour cela, on utilise une lame quart d'onde "jumelle" (même fabricant, mêmes caractéristiques annoncées). Deux lames quart d'onde acollées dont les axes optiques sont alignés agissent comme une lame demi-onde dont l'axe optique est aussi aligné. Une lame demi-onde fait tourner la polarisation de 90°. On a placé la lame demi-onde formée des deux lames quart d'onde entre les deux polariseurs mobiles pour que son axe optique fasse un angle qu'on espère proche de 45° avec l'axe optique du polariseur-G.

Les mesures suivantes ont été réalisées avec le laser de  $1.55 \mu m$  (bande H)

D'abord, l'axe optique du polariseur-D est aligné avec l'axe optique du polariseur-G ;

par passage dans la lame demi-onde la polarisation a subi une rotation de 90°

(c'est comme si les deux axes n'étaient plus parallèles mais perpendiculaires),

on prend donc une mesure en polarisation croisée : 0.6204V .

Il s'agit d'une intensité minimum

Ensuite, l'axe optique du polariseur-D est croisé avec l'axe optique du polariseut-G :

on prend une mesure en polarisation alignée :  $2^3 10.3679 V^1$ .

Il s'agit d'une intensité maximum.

<sup>1.</sup> Le détecteur était saturé. Pour mesurer l'intensité maximale, il a fallu, par trois fois, réduire l'intensité du laser par 2.

L'erreur σ sur l'angle de 45° entre l'axe optique de la lame demi-onde et l'axe optique du polariseur-G est donnée par la formule  $f = \frac{\sigma^2}{4}$  $\frac{1}{4}$ .

avec le facteur d'atténuation  $f = \frac{I_{min} - I_{dark}}{I_{i}}$  $\frac{I_{min} - I_{dark}}{I_{max} - I_{dark}} = 0.0077$ 

L'intensité du "dark" ou du "background" est l'intensité mesurée par le détecteur quand il est occulté :  $I_{dark} = -0.0192V$ .

L'erreur sur l'angle de 45° entre l'axe optique de la lame demi-onde et l'axe optique du polariseur-G vaut donc 0.1756 rad cad 10.0621° soit 5.03105° pour chacune des lames quart d'onde qui compose la lame demi-onde. Pour une longueur d'onde de  $1.55 \mu m$ , le constructeur annonçait une erreur de  $2.7^{\circ}$  (0.485 $\pi$ ) pour la lame demi-onde ce qui revient à 1.45° pour la lame quart-onde.

La position de l'axe optique de la lame quart d'onde du banc par rapport à l'axe optique du polariseur linéaire fixe, position déterminée lors de l'alignement initial des composants polarimétriques, ne correspondait donc pas à un angle de 45° mais à un angle de 50.03105° ou 39.96895°.

On comprend mieux pourquoi on n'a pas réussi à générer une polarisation circulaire parfaite.

Avec un angle de 45° entre l'axe optique de la lame quart d'onde du banc et l'axe optique du polariseur linéaire fixe, les intensités minimum et maximum sont égales :  $\frac{I_{min}}{I_{min}}$  $\frac{2mn}{I_{max}} = \tan(45) = 1$ 

Avec un angle de  $39,96895$ :  $\tan(39.96895) = 0.8382$  $I_{min} = \tan(39.96895) \times I_{max} = 0.8382 \times I_{max}$ 

A une  $I_{max}$  de 6V (ordre de grandeur des intensités mesurées) correspond une  $I_{min}$  de 5.0292V,

la différence de ≈ 1*V* correspond à une variation de≈ 16%.

On refait les mêmes mesures avec le laser de  $2, 3\mu m$  (bande K).

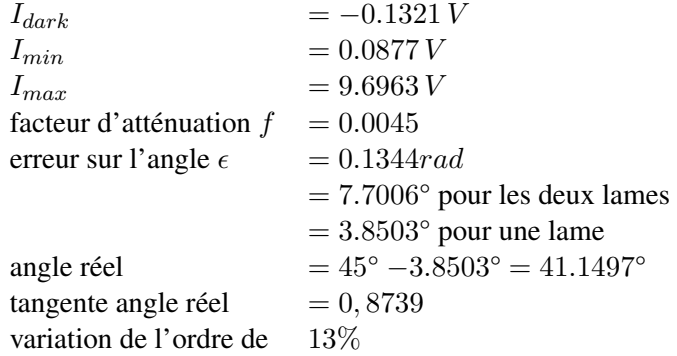

Pour "mieux" circulariser la polarisation par la lame quart d'onde du banc, il faut augmenter l'angle de déphasage que la lame produit (angle trop petit en bande H et en bande K) en allongeant le chemin optique parcouru à l'intérieur de la lame.

Pour cela, il suffit d'incliner légèrement la lame par rapport au faisceau laser (elle n'est plus perpendiculaire à l'axe optique, elle n'est plus alignée par rapport aux autres composants du banc).

On a réussi à réduire les variations d'intensité de 16% à 8%.

C'est beaucoup mieux mais c'est encore trop !

L'alignement polarimétrique est un point qu'il faudra améliorer.

On pourrait peut-être commander la rotation de la lame quart d'onde par ordinateur.

On pourra sûrement utiliser une lame quart d'onde de meilleure qualité.

## 3.3.4 Un problème mécanique avec les rotateurs

Si l'angle de la rotation à effectuer par un polariseur est trop petit, alors le polariseur ne tourne pas ou tourne une fois sur deux. Pour un angle 10<sup>-4</sup>°, le polariseur tourne une fois sur deux. Quand il tourne, il effectue une rotation de  $2 * 10^{-4}$ °.

Quand on fait tourner les deux polarisateurs mobiles de concert (cad en gardant le même angle entre leurs axes optiques), on constate que l'angle entre les axes varie très faiblement.

Au maximum, la variation vaut 3.12 ∗ 10−<sup>4</sup> ; cela correspond à une variation d'intensité de l'ordre de 3 \* 10<sup>-11</sup> \* intensité "idéale"<sup>2</sup>. Cette variation est négligeable.

## 3.3.5 L'environnement

#### *Un mauvais arrangement*

On a constaté que le ventilateur du contrôleur laser faisait bouger la fibre optique qui transporte le faisceau du laser vers le "switcher".

On a donc écarté la fibre du ventilateur. Les mouvements de la fibre provoquaient des variations d'intensité importantes : de l'ordre du volt sur des mesures de l'ordre de ... 4 volts.

Ces variations importantes peuvent s'expliquer. Le faisceau laser est presque polarisée linéairement.

Quand la fibre bouge, le faisceau se "dépolarise" (la polarisation est modifiée). A cause du polariseur linéaire fixe placé en début de chemin optique, la "dépolarisation" provoque de fortes variations au détecteur.

#### *Les appareils électriques*

On a constaté aucune différence dans les mesures que l'écran de l'ordinateur soit allumé ou éteint.

L'écran de l'ordinateur n'influence pas les mesures.

Pour les autres appareils électriques (ordinateur, contrôleurs lasers, moteurs des rotateurs, ...), on n'en sait rien : on pourrait les isoler électriquement et accoustiquement.

#### *La luminosité*

Au début, plusieurs mesures ont dû être jetées.

Les persiennes ne suffisaient pas pour garder une luminosité constante dans le local.

<sup>2.</sup> L"intensité "idéale" est l'intensité mesurée quand les axes sont parfaitement alignés.

# 3.4 Le traitement des données (MATLAB)

Un cycle complet de prise de mesure sous LabVIEW regroupe plusieurs traitements :

- un pré-traitement constitué d'un sky et d'un calibrage :
	- il permet de prendre des mesures de contrôle avant le traitement
- la prise de mesure proprement dite :
- il faut aligner l'échantillon avant de commencer la prise de mesure
- un post-traitement identique au pré-traitement :
	- il permet de tenir compte des variations qui auraient pu se produire pendant le traitement

Les cinq fichiers générés (sky-avant, calibrage-avant, prise de mesure, calibrage-après, sky-après) sont traités par MATLAB.

Un traitement mathématique de masse (traitement assez facile mais à effectuer sur des grands fichiers) transforme les intensités mesurées par le détecteur en angle de déphasage de l'échantillon testé.

## 3.4.1 Les fichiers sky

Le sky permet de détecter les bruits inhérents à l'environnement et au matériel et d'en tenir compte dans les intensités qu'on va mesurer ou qu'on vient de mesurer.

Pour cela, on prend des mesures "à vide" :

- le laser est allumé mais n'est pas raccordé au "launcher"
- les moteurs contrôlant les rotateurs sont allumés mais les rotateurs ne tournent pas
- le détecteur mesure "le fond" de l'environnement : il prend 20 fois 4 sets de 100000 mesures en 5 secondes

Pour chaque fichier sky, on calcule la moyenne de chaque set de mesures puis on calcule la moyenne des moyennes :  $moyenne_{sky1}$  et  $moyenne_{sky2}$ .

Si on fait un sky avant et un sky après le traitement, il faut aussi en calculer la moyenne :  $moyenne_{sky} = \frac{moyenne_{sky1} + moyenne_{sky2}}{2}$ 2

Un exemple de fichier sky est présenté à la figure 5.1 dans l'annexe A.

## 3.4.2 Les fichiers calibrage

Le calibrage utilise le traitement "Mesure2" pour prendre des mesures sans l'échantillon.

Le polariseur-G tourne de 360° avec le pas choisi.

Pour chaque position du polariseur-G,

- le polariseur-D se place d'abord pour que les axes optiques des deux polariseurs soient alignés et le détecteur prend une mesure (intensité maximale)
- le polariseur-D se place ensuite pour que les axes optiques des deux polariseurs soient croisés et le détecteur prend une mesure (intensité minimale)

Comment prendre "une" mesure ?

En fait, prendre "une" mesure pour chaque position relative des deux polariseurs mobiles, c'est prendre 20000 mesures en 1 seconde pendant 20 secondes. Ainsi, la durée d'une mesure est beaucoup plus longue que la période de modulation du courant électrique du labo (de 1 à 10 secondes).

LabVIEW étant incapable de calculer une moyenne sur un aussi grand nombre de mesures, on a décidé de travailler 5 secondes par 5 secondes. Pour chaque durée de 5 secondes, on stocke une seule valeur : la moyenne des 100000 mesures effectuées pendant 5 secondes.

Le but du traitement d'un fichier *calibrage* est de calculer des intensités normalisées sur base des intensités mesurées.

On lit le fichier calibrage 4 enregistrements par 4 enregistrements. Pour chaque groupe de 4 enregistrements, on calcule la moyenne et on soustrait la moyenne du sky On écrit alternativement dans un des deux fichiers suivants :

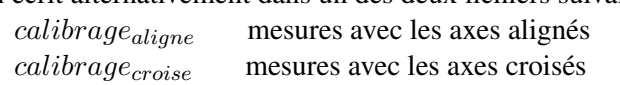

On lit le fichier *calibrage<sub>aligne*, on divise chaque intensité par l'intensité moyenne moyenne<sub>cal−align</sub>.</sub> On écrit l'intensité normalisée dans le fichier calibrage<sub>normal</sub>. Les fichiers utilisés sont présentés de la figure 5.2 à la figure 5.5 dans l'annexe A.

## 3.4.3 Les fichiers mesure

Avant d'utiliser le traitement "Mesure2" pour prendre les mesures, il ne faut pas oublier de positionner l'échantillon comme on l'a expliqué dans le paragragraphe "3.1.2.3 Alignement de l'échantillon".

Le polariseur-G tourne de 360° avec le pas choisi.

Pour chaque position du polariseur-G,

- le polariseur-D se place d'abord pour que les axes optiques des deux polariseurs soient alignés et le détecteur prend une mesure (intensité maximale)
- le polariseur-D se place ensuite pour que les axes optiques des deux polariseurs soient croisés et le détecteur prend une mesure (intensité minimale)

Le but du traitement du fichier *mesure* est de calculer des intensités normalisées sur base des intensités mesurées.

En fait, on va calculer deux intensités normalisées :

l'une calculée uniquement sur base des intensités mesurées lors de la prise de mesure,

l'autre sur base de ces mêmes données et sur base des intensités mesurées lors du calibrage.

On lit le fichier mesure 4 enregistrements par 4 enregistrements.

Pour chaque groupe de 4 enregistrements, on calcule la moyenne et on soustrait la moyenne du sky On écrit alternativement dans un des deux fichiers suivants :

 $measure_{\text{aliane}}$  mesures avec les axes alignés

 $measure_{croise}$  mesures avec les axes croisés

En même temps, on calcule l'intensité moyenne pour les deux fichiers : moyennemes−align et moyennemes−crois.

On lit les fichiers mesurecroise et mesuredlique en parallèle.

La  $n^e$  valeur dans ces deux fichiers concernent la même position du polariseur-G. Pour chaque valeur de n, on divise la valeur du fichier  $measure_{cross}$  par la valeur correspondante du fichier  $measure_{aligne}$ , on écrit le résultat dans le fichier  $measure_{normal}$ .

On lit les fichiers calibrage<sub>normal</sub> et mesure<sub>normal</sub> en parallèle.

La  $n^e$  valeur dans ces deux fichiers concernent la même position du polariseur-G. Pour chaque valeur de n, on divise la valeur du fichier  $mesure_{normal}$  par la valeur correspondante du fichier calibrage<sub>normal</sub>, on écrit le résultat dans le fichier resultat<sub>normal</sub>.

Les fichiers utilisés sont présentés de la figure 5.6 à la figure 5.10 dans l'annexe A.

#### 3.4.4 L'interprétation des résultats

La formule suivante permet de transformer les intensités normalisées calculées en déphasage.<sup>3</sup>

$$
\frac{I^{\frac{\pi}{2}}}{I^0} = \frac{\sin^2(2\alpha)\sin^4(\theta)\sin^2(\Gamma/2)}{1 - 4(1 - \sin^2(\alpha)\sin^2(\theta))\sin^2(\alpha)\sin^2(\theta)\sin^2(\Gamma/2)}
$$

avec Γ l'angle de déphasage produit par l'échantillon

- $\alpha$  l'angle entre l'axe optique de l'échantillon et l'axe optique du polariseur-G correspond à l'angle au rotateur-G (variable indépendante)
- $\theta$  l'angle entre l'axe optique de l'échantillon et un plan horizontal
- $I^{\frac{\pi}{2}}$ l'intensité mesurée pour les axes croisés
- $I^0$ l'intensité mesurée pour les axes alignés

On "fitte" le fichier  $measure_{normal}$  pour déterminer l'angle de déphasage produit par l'échantillon. Pour vérifier que le "fitting" est correct :

- on place les points mesurés
- on fait passer la courbe fittée par les points mesurés
- on regarde comment la courbe fittée se comporte vis-à-vis des barres d'erreur.

La barre d'erreur horizontale représente l'erreur sur l'angle  $\alpha$ 

(angle entre l'axe optique de l'échantillon et l'axe optique du polariseur-G).

L'erreur horizontale vaut 0.5° : on n'a détecté aucune variation entre 39.8° et 40.3°

ni avec nos yeux dans le visible, ni avec le détecteur dans l'infrarouge.

Pour réduire l'erreur sur l'angle, il faut prendre plusieurs mesures pour différentes positions de l'échantillon. Ainsi, on peut déterminer plus précisément l'angle pour que l'axe optique de l'échantillon et l'axe optique du polariseur-G soit alignés (angle à lire sur la monture de la lame).

Les mesures sont faites avec un pas de 1° pour les angles entre 35° et 55°.

Grâce à un fitting de la courbe par une sinusoïde sous MATLAB, on obtient l'angle pour que les axes optiques soient alignés et la plage de confiance à 95% : 40.08° dans [39.94 − 40.21].

La barre d'erreur verticale représente l'erreur sur l'intensité mesurée.

Par normalisation des intensités (intensité moyenne sur 20 secondes) ou par division des intensités croisées par les intensités alignées correspondantes, on a pu réduire les variations d'intensité mais elles sont encore non négligeables (on les a considérées de l'ordre de 5%).

Le graphique de la figure 5.30 montre que le "fitting" est correct : la courbe passe par toutes les barres d'erreur. Les courbes vertes de la figure 5.31 représentent les valeurs minimum et maximum (intervalle de confiance) qui encadrent le "fitting" en rouge. On a pris une fiablité de 95 % cad on est sûr à 95 % de trouver une valeur mesurée entre les deux courbes vertes.

On "fitte" aussi le fichier  $resultat_{normal}$  (figures 5.13 et 5.14) pour voir si une "autre" normalisation (division des intensités normalisées prises lors de la mesure par les intensités normalisées prises lors du calibrage) modifie les résultats.

## Le déphasage de l'échantillon

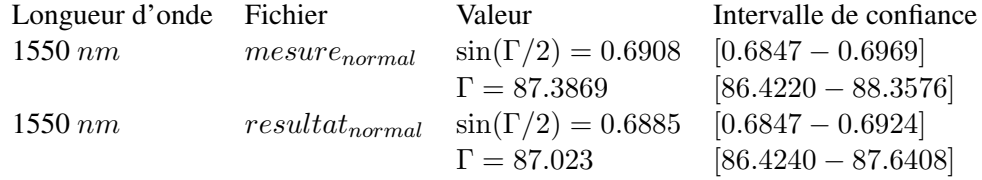

Si on change la normalisation, l'angle trouvé varie très légèrement (de l'ordre de 0.2%). L'intervalle de confiance a une largeur de 2°, on peut donc estimer la précision à 1°.

<sup>3.</sup> d'après "Artificial uniaxial and biaxial dielectrics with the use of photoinduced gratings" Yang Yeh 1997

## 3.5 Les mesures expérimentales

Ce chapitre regroupe les résultats des mesures prises par le banc pour les échantillons testés : une lame quart d'onde et un rhomboèdre de Fresnel. Tous les graphiques correspondant aux différentes phases de la transformation d'un fichier d'intensités mesurées vers la valeur du déphasage produit par l'échantillon sont dans les annexes à la fin du travail. Juste une remarque (un regret), je n'ai pas eu l'occasion de tester un masque de phase pour la coronographie : le Hololab n'en possède pas et nous n'avons pas pu en emprunter un pour les dates qui nous intéressaient.

## 3.5.1 Une lame quart d'onde avec la diode laser à  $\lambda = 1.55 \mu m$

Les mesures, graphiques et résultats présentés dans le chapitre précédents sont en fait ceux de la lame quart d'onde testée avec la diode laser  $\lambda = 1.55 \mu m$  (pour tout complément d'informations : Annexe A).

Pour ce cas, on a normalisé les intensités de deux façons différentes :

- l'une calculée uniquement sur base des intensités mesurées lors de la prise de mesure : fichier  $measure_{normal}$
- l'autre sur base de ces mêmes données et sur base des intensités mesurées lors du calibrage : fichier  $resultat_{normal}$

Les résultats sont les suivants :

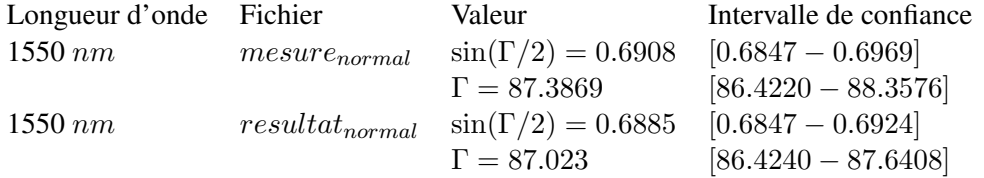

L'intervalle de confiance a une largeur de 2°, on peut donc estimer la précision à 1°.

On constate que

- la lame quart d'onde testée produit un déphasage ≈ 87° pour la longueur d'onde de 1.55 $\mu$ m. Nos mesures ne sont donc pas trop mauvaises : elles correspondent aux spécifications du fabricant.
- les deux normalisations conduisent à une différence de 0.4° sur l'angle de déphasage.

## 3.5.2 La même lame quart d'onde avec la diode laser à  $\lambda = 2.3 \ \mu m$

Le principe de calcul est identique à celui du cas précédent, seule la longueur d'onde est différente : elle est plus grande (pour tout complément d'informations : Annexe B).

Les résultats sont les suivants :

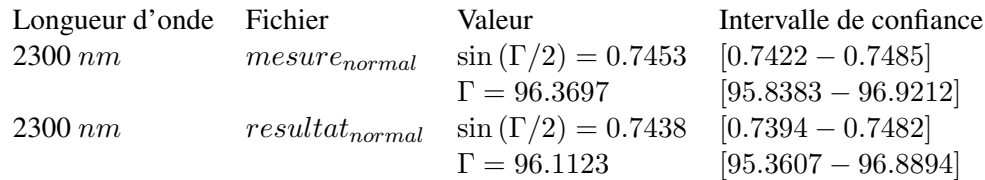

L'intervalle de confiance a une largeur de 1.6°, on peut donc estimer la précision à 0.8°.

On constate que

- la lame quart d'onde testée produit un déphasage ≈ 96.0° pour la longueur d'onde de 2.3 $\mu$ m.
- les deux normalisations conduisent à une différence de  $0.2^{\circ}$  sur l'angle de déphasage.
- le déphasage et l'erreur de déphasage sont différents selon la longueur d'onde utilisée.

#### La lame quart d'onde n'est pas achromatique

Avec une lame constituée d'un seul matériau, le déphasage est donné par la formule  $\Delta \phi = 2\pi n h/\lambda$ : le déphasage diminue lorsque la longueur d'onde augmente.

On observe exactement le contraire ( $\approx 87^{\circ}$  pour  $1.55 \mu m$  et  $\approx 96.0^{\circ}$  pour  $2.3 \mu m$ ).

La lame testée est une lame constituée de deux matériaux d'indices de réfraction différents choisis pour que la variation due à la longueur d'onde d'un indice soit "compensée au mieux" par la variation due à la longueur d'onde de l'autre indice.

Dans les spécifications techniques du fabricant (figure 3.3), on constate que le déphasage augmente quand on passe de la longueur d'onde  $1.55 \mu m$  à la longueur d'onde  $2.3 \mu m$ .

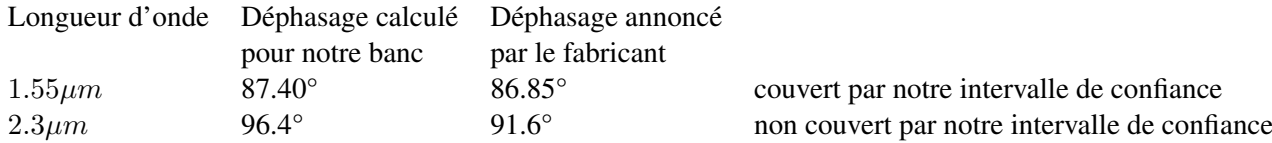

Pour détecter si la différence vient de la lame ou de notre mesure, il faudrait refaire des mesures à 2.3 $\mu$ m avec la lame déjà testée ou avec une autre lame dont les spécifications sont connues .

## 3.5.3 Un rhomboèdre de Fresnel (Rhomb7) avec la diode laser à  $\lambda = 1.55 \ \mu m$

Pour tester un rhomboèdre de Fresnel, il faut déplacer certains composants du banc.

Les composants avant l'échantillon ne bougent pas mais les composants après l'échantillon (polariseur-D et détecteur) doivent être déplacés latéralement : le faisceau qui entre dans le rhomboèdre et le faisceau qui en sort sont parallèles et légèrement décalés.

Il faut aligner les composants déplacés par rapport à l'endroit où le faisceau sort du rhomboèdre.

Pour un rhomboèdre, le calibrage n'est pas possible : sans le rhomboèdre, le faisceau continue en ligne droite alors que le détecteur a été déplacé latéralement. S'il n'y pas de calibrage alors il n'y a pas non plus de fichier calibrage et pas non plus de normalisation basée sur les intensités mesurées lors du calibrage.

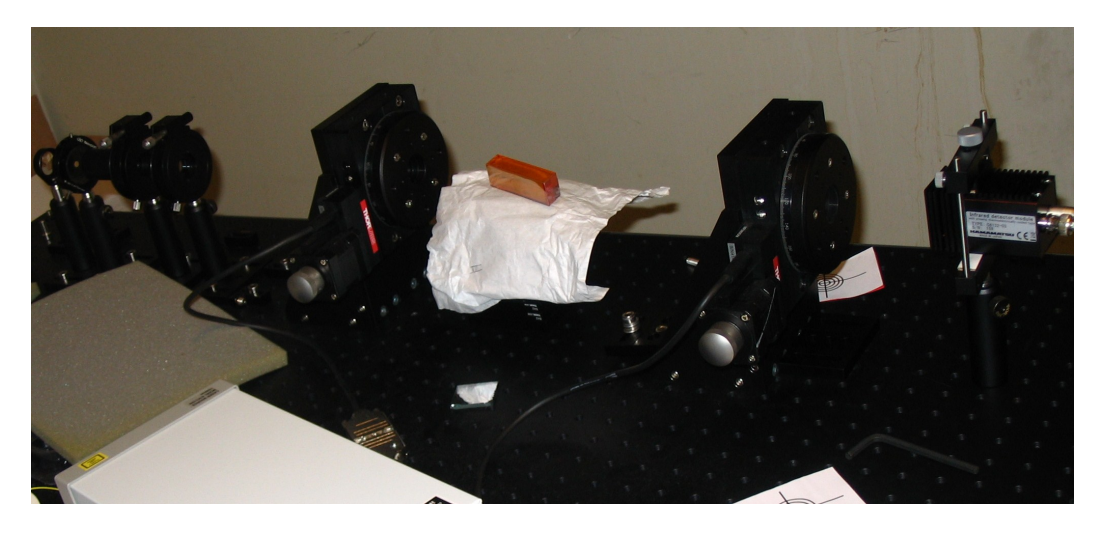

FIGURE 3.17 – Photo du banc avec un rhomboèdre

Pour faire ce test, on a choisi comme échantillon le Rhomb7.

Il s'agit du rhomboèdre numéro 7 d'une série de 8 rhomboèdres en  $ZnSe$ .

A 300K, l'indice de réfraction du ZnSe vaut  $\approx 2.597$  à 632.8 nm et  $\approx 2.45$  à 1550 nm.

Les résultats sont les suivants :

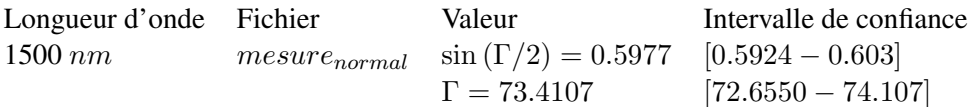

L'intervalle de confiance a une largeur de 1.5°, on peut donc estimer la précision à 0.75°.

Pourquoi l'angle de déphasage calculé ne vaut-il pas 90° ? <sup>4</sup>

#### L'angle d'incidence

Le déphasage généré par un rhomboèdre utilisé seul est très sensible à l'angle d'incidence.

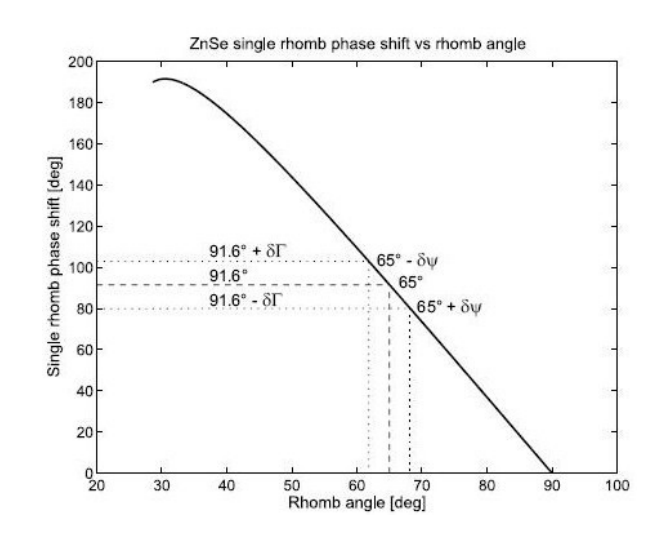

FIGURE 3.18 – Influence de l'angle d'incidence sur le déphasage à 632.8 nm [18]

Un angle d'incidence de 65° correspond à un déphasage de 91.6°.

Un angle d'incidence de 68° correspond à un déphasage de 80° !

En appliquant la même règle au banc : l'erreur sur le déphasage est de  $\approx 16.6^{\circ}$ ,

elle correspond à une erreur sur l'angle d'incidence de ≈4.5° (cela parait beaucoup compte tenu de la précision apportée à l'alignement du rhomboèdre).

#### L'effet chromatique

On connaît le déphasage généré par le rhomboèdre à  $632.8 \, \text{nm}$  : il vaut  $91.6^{\circ}$ . Calculons le déphasage à 1550 nm.

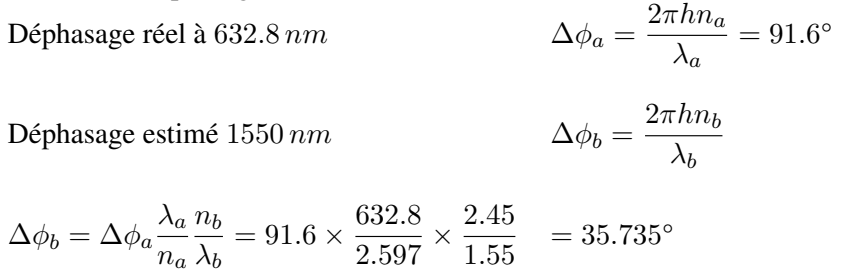

Le déphasage estimé vaut 35.735° ! On avait un déphasage de 73.4107° au lieu de 90°. L'effet chromatique est une cause possible mais il est trop grand pour justifier la différence à lui tout seul.

#### La biréfringence induite

Les procédés de fabrication peuvent provoquer des contraintes résiduelles qui entrainent la plastification du matériau et la modification de l'orientation des cristaux. Cette modification de l'orientation des cristaux provoque la modification de l'indice de réfraction du matériau et donc la modification du déphasage obtenu. A 632.8 nm, la modification du déphasage est estimée entre 6 et 60° !

<sup>4.</sup> données à 632.8nm d'après "'Fresnel rhombs as achromatic phase shifters for infrared nulling interferometry : first experimental results" Hanot et al.

# 3.6 Conclusion

Dans cette partie, après avoir décrit le banc et ses principaux composants, j'ai expliqué quelques manipulations utiles pour la mise au point initiale : l'alignement du polariseur linéaire fixe et de la lame quart d'onde pour générer une polarisation la plus circulaire possible, la détermination de l'angle entre les axes des deux polariseurs mobiles, le positionnement de l'échantillon par rapport à l'axe du polariseur-G.

Ensuite, j'ai expliqué le "front panel" du programme LabVIEW écrit pour piloter les deux polariseurs mobiles et déclencher la prise de mesure. Grâce à la combinaison des inputs, les deux traitements principaux permettent de tout faire ou presque : faire tourner un polariseur avec ou sans prise de mesure, faire tourner les deux polariseurs en gardant l'angle entre les axes optiques constant, démarrer le lent traitement de prise de mesure ("Mesure2").

Dans sa configuration actuelle, le banc présente deux défauts : on a réussi à les atténuer mais pas à les supprimer. Il est lent et les mesures qu'il prend sont encore très instables : malgré tous nos efforts, les variations d'intensité de la source laser ne sont pas négligeables. Nous croyons que ses fortes variations d'intensité sont causées par les grandes fluctuations du courant électrique au labo. L'onduleur ajouté au banc il y a un mois n'y a presque rien changé.

Une série de modules de calcul sous MATLAB traitent les mesures : pour s'affranchir un peu des variations d'intensité de la source laser, les intensités mesurées sont transformées en intensités normalisées. Ensuite, moyennant un "fitting", elles sont converties en un angle qui caractérise le déphasage produit par l'échantillon testé. Le banc a bien rempli son rôle même s'il est lent et peu précis (angle de déphasage calculé à 0.1° près).

# Chapitre 4

# Conclusion

Depuis quelques années, la coronographie est en pleine (r)évolution.

Les masques coronographiques de type APS ont rendu le déphasage indépendant de la longueur d'onde de travail : ce sont des composants achromatiques. Avec un 4QAPS ou un 4QZOG, le déphasage est produit par la rotation de 90° des deux quadrants d'une diagonale. Ainsi, deux quadrants adjacents sont en opposition de phase et provoquent une interférence destructive. La singularité de phase au centre d'un AGPM (masque de type ZOG) provoque une interférence destructive au centre du vortex optique généré. Avec les masques de type ZOG, une erreur sur le déphasage est toujours possible.

Elle est due au manque de précision lors de la fabrication par lithographie :

- pour un 4QZOG, la rotation entre les quadrants doit être égale à 90° exactement
- un AGPM doit être parfaitement circulaire et symétrique

Maintenant, le défi à relever est de trouver une technologie de fabrication plus fiable (et moins coûteuse) : les Liquid Crystal Polymers semblent prometteurs.

Le banc polarimétrique de mesure monté à l'Hololab de l'Université de Liège permet de mesurer le déphasage de tous ces masques. Dans sa configuration de base, on l'a utilisé pour déterminer le déphasage d'une lame quart d'onde. Moyennant le déplacement de quelques composants, on l'a aussi utilisé pour déterminer le déphasage d'un rhomboèdre de Fresnel.

On a constaté que les variations d'intensité de la source laser du banc n'étaient pas "constantes" : elles varient fortement au cours du temps. Cela peut expliquer le fait que la normalisation des intensités avec les intensités mesurées lors du calibrage (mesures prises longtemps avant la prise de mesure propre-

ment dite) n'ait pas produit de meilleurs résultats.

Il faudrait mesurer les intensités pour la normalisation en même temps que les intensités qui serviront pour le calcul en déviant une partie du faisceau laser par une lame séparatrice vers un deuxième détecteur.

Le programme LabVIEW devra alors synchroniser cette prise de mesure pour la normalisation avec la prise de mesure pour le calcul.

Cette nouvelle normalisation devrait améliorer la précision du banc (précision actuelle  $\approx 0.1^{\circ}$ ). Elle devrait aussi accélérer son fonctionnement. En intégrant sur un laps de temps plus court, on gagnerait beaucoup de temps sur un "tour" de prise de mesure (72 positions) qui actuellement dure une heure. Par exemple en intégrant sur 5 secondes au lieu de 20, on gagnerait

- $-72 \times 15 = 1080$  secondes (30%)
- $-72 \times (3 \times 2) = 432$  secondes (12%)
- On ne travaillerait plus qu'avec un seul set de mesures (au lieu de 4 actuellement) ; le délai d'acquisition serait plus court.

On pourrait profiter de ce gain de temps pour tourner avec un pas plus petit et ainsi améliorer la précision.

Après des semaines et des semaines passées à travailler sur "mon" banc tout seul dans un labo noir (non, je ne me suis jamais endormi ni même ennuyé), je suis toujours content de mon choix : ce travail de fin d'études est le sujet idéal pour un ingénieur civil physicien qui, c'est mon cas, s'intéresse à l'astronomie et à l'astrophysique.

Lors de mon cursus, je n'ai pas eu l'occasion de faire un stage en entreprise. Mon long séjour à l'Hololab de l'Université de Liège m'a permis de voir de quoi était faite la vie quotidienne d'un ingénieur-chercheur. A mon avis, le plus grand défi qu'il doit relever, c'est ... le temps.

En parallèle ou en série, selon les besoins du moment, il doit mener plusieurs tâches à bien :

- s'informer et se former : lire et étudier tout ce qui peut être utile dans son domaine
- "faire" de la recherche : monter son matériel pour qu'il soit le plus performant possible
- préparer, exécuter et vérifier ses tests : essayer sans cesse d'améliorer les résultats obtenus
- faire de la programmation : écrire les programmes nécessaires pour téléguider le matériel, calculer ou simuler des résultats, interpréter les résultats des tests
- faire du "bricolage" : inventer un système D parfois en urgence
- rédiger des articles : faire partarger ses "découvertes"
- travailler en équipe : collaborer avec ses collègues

En fait, la vie quotidienne d'un ingénieur-chercheur n'est pas très différente de la vie d'un ... ingénieurétudiant qui fait son travail de fin d'étude.

# Chapitre 5

# Annexes

# 5.1 Annexe A : la lame quart d'onde avec le laser à 1.55  $\mu$ m

5.1.1 Le fichier  $sky$ 

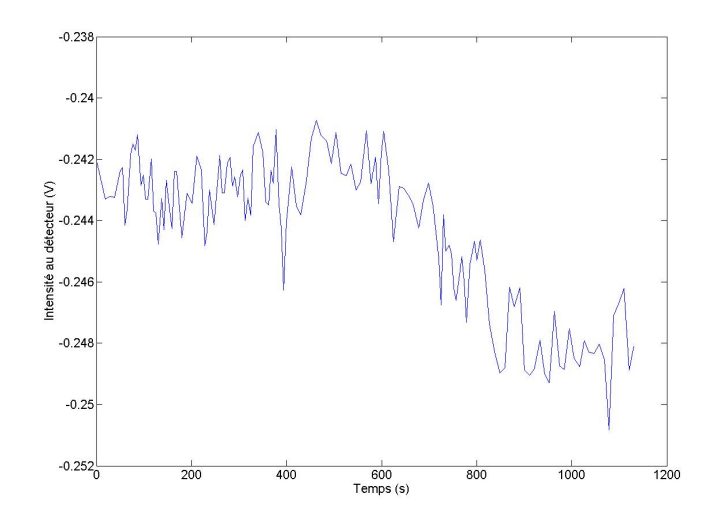

FIGURE  $5.1$  – Fichier sky  $(sky(n) < 0)$ Les intensités mesurées varient de −0.25 à −0.24, la variation est donc de 4%.

#### 5.1.2 Le fichier calibrage

Le fichier calibrage écrit par LabVIEW commence par 4 enregistrements "axes alignés" puis 4 enregistrements "axes croisés" puis 4 enregistrements "axes alignés" puis 4 enregistrements "axes croisés" ... et ainsi de suite.

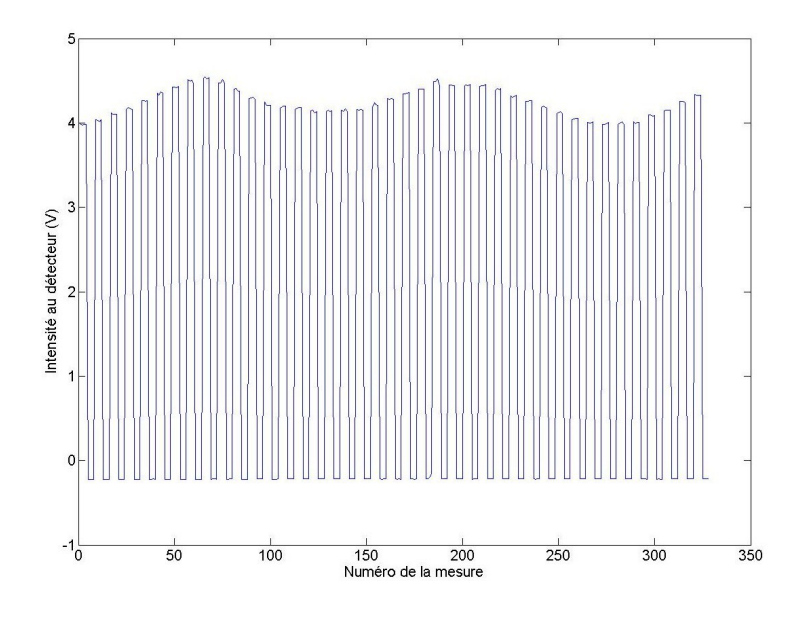

FIGURE 5.2 – Fichier calibrage  $calibrage(n)$  = moyenne de toutes les intensités mesurées pendant 5 secondes

On lit le fichier calibrage 4 enregistrements par 4 enregistrements.

Pour chaque groupe de 4 enregistrements, on calcule la moyenne et on soustrait la moyenne du sky. On écrit alternativement dans un des deux fichiers suivants :

 $calibrage_{\text{aliane}}$  mesures avec les axes alignés  $calio$ resures avec les axes croisés

 $\frac{4}{10}$ <br>au détecteur ( $\frac{4}{10}$ ntensité  $3.96$ 150 200<br>Angle au rotateur-G (°)

 $4.1$ Ś tétecteu  $4:$ 150 200<br>Angle au rotateur-G (°)

FIGURE 5.3 - Fichier  $calb$ alibrage<sub>aligne</sub> avant soustraction du sky

FIGURE 5.4 – Fichier calibrage<sub>aligne</sub> après soustraction du sky

La soustraction du sky (moyenne négative) provoque une augmentation de 0.2V, soit à peu près 5%.
On lit le fichier calibrage<sub>aligne</sub>, on divise chaque intensité par l'intensité moyenne moyenne<sub>cal−align</sub>. On écrit l'intensité normalisée dans le fichier calibrage<sub>normal</sub>.

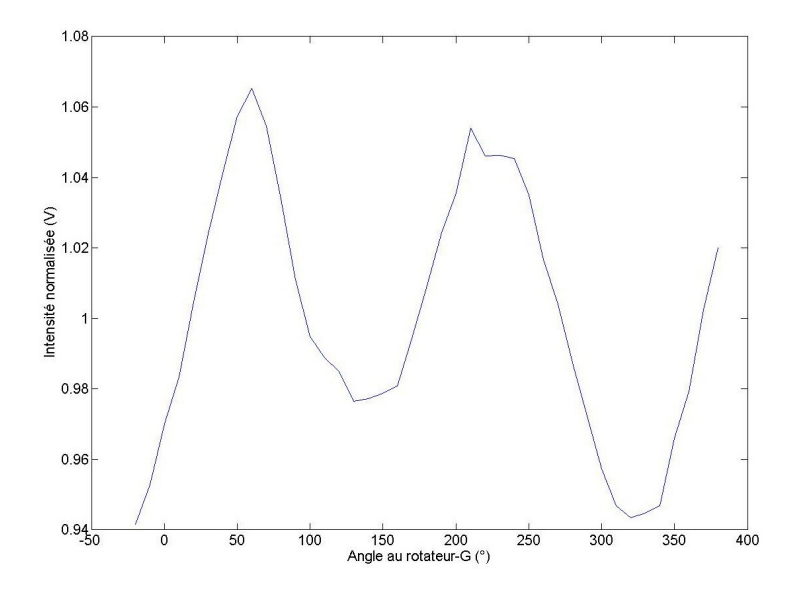

FIGURE  $5.5$  – Fichier *calibrage*<sub>normal</sub>  $calibrage(n) =$ intensité normalisée

Quand un polariseur tourne de 180°, son axe optique étant dans la même position, on ne devrait pas avoir de différence dans les intensités. Ce n'est pas le cas. Ce défaut est dû aux polariseurs qui ne sont pas parfaits. On en tiendra compte lors de l'analyse des résultats.

#### 5.1.3 Le fichier mesure

Le fichier mesure écrit par LabVIEW commence par 4 enregistrements "axes alignés" puis 4 enregistrements "axes croisés" puis 4 enregistrements "axes alignés" puis 4 enregistrements "axes croisés" ... et ainsi de suite.

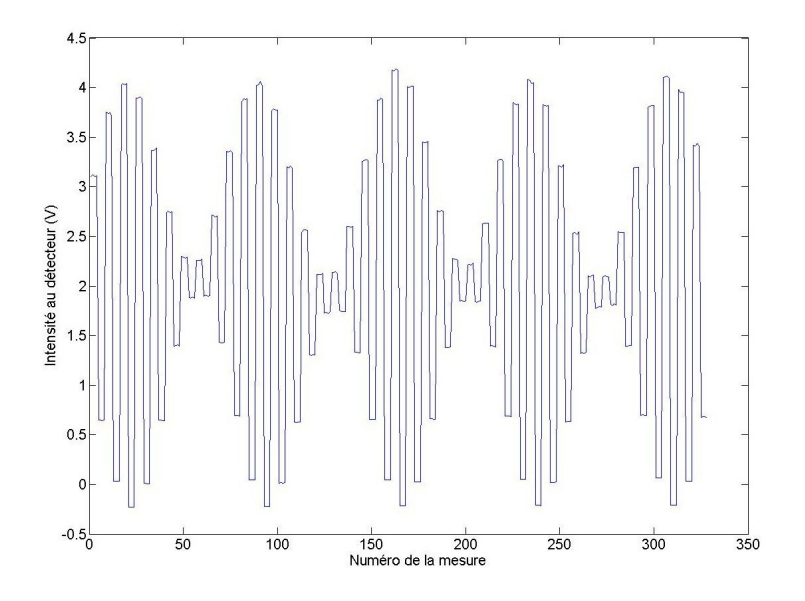

FIGURE 5.6 – Fichier mesure  $mesure(n)$  = moyenne des intensité mesurées pendant 5 secondes

On lit le fichier mesure 4 enregistrements par 4 enregistrements.

Pour chaque groupe de 4 enregistrements, on calcule la moyenne et on soustrait la moyenne du sky. On écrit alternativement dans un des deux fichiers suivants :

 $measure_{aligned}$  mesures avec les axes alignés  $measure_{croise}$  mesures avec les axes croisés

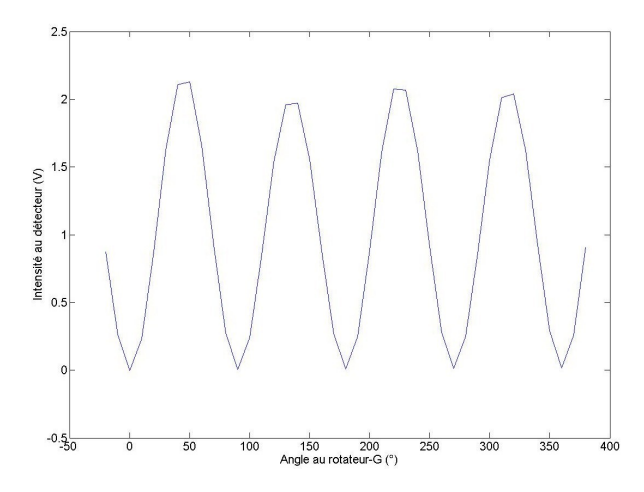

ntensité au détecteur (V)  $\overline{2}$ т,  $100$ 150 200<br>Angle au rotateur-G (°)  $750$  $\frac{1}{300}$  $350$  $400$ 

FIGURE 5.7 – Fichier  $measure_{croise}$  après soustraction du sky

FIGURE 5.8 – Fichier  $measure_{aligne}$  après soustraction du sky

On lit les fichiers  $measure_{c noise}$  et  $measure_{aligned}$  en parallèle.

La  $n^e$  valeur dans ces deux fichiers concernent la même position du polariseur-G.

Pour chaque valeur de  $n$ , on divise la valeur du fichier  $measure_{croise}$  par la valeur correspondante du fichier  $measure_{aligne}$ , on écrit le résultat dans le fichier  $measure_{normal}$ .

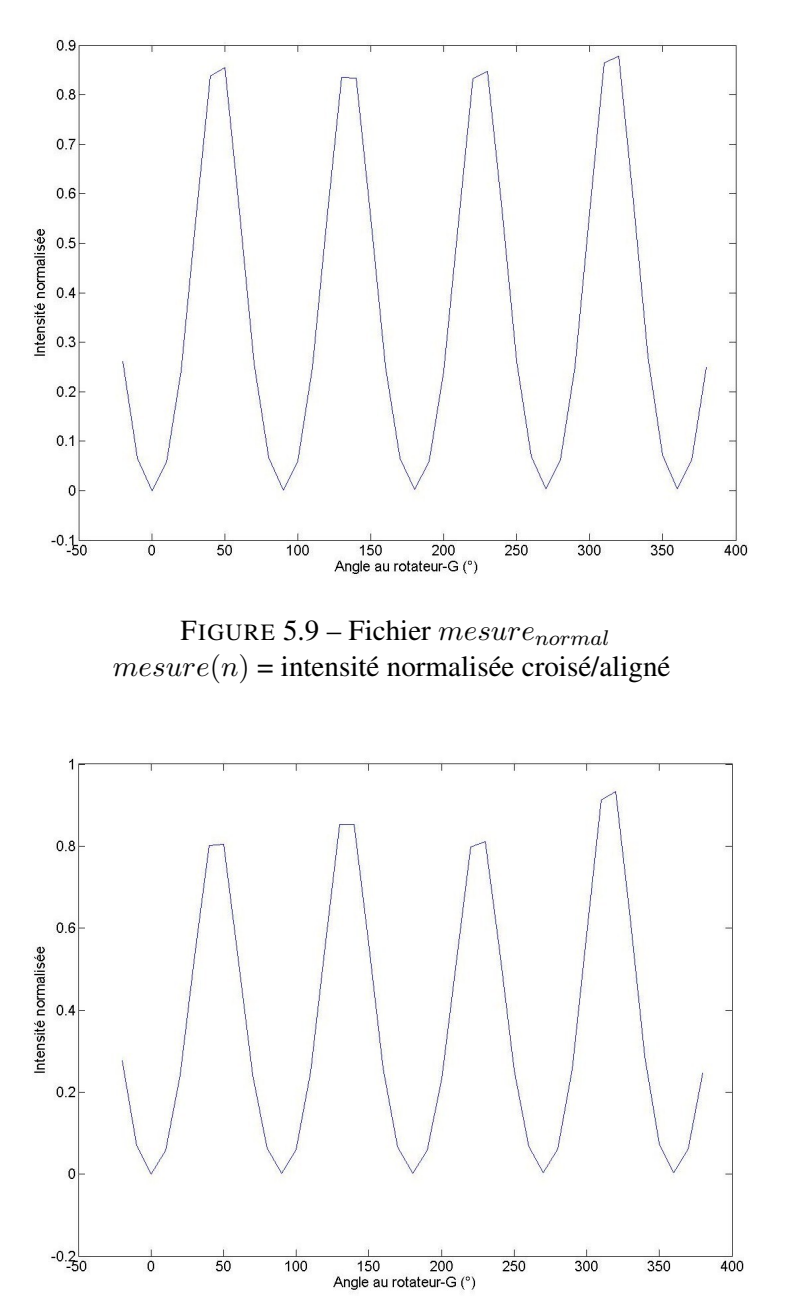

FIGURE  $5.10$  – Fichier  $resultat_{normal}$  $resultat(n) =$ intensité normalisée mes/cal

## 5.1.4 L'interprétation des résultats

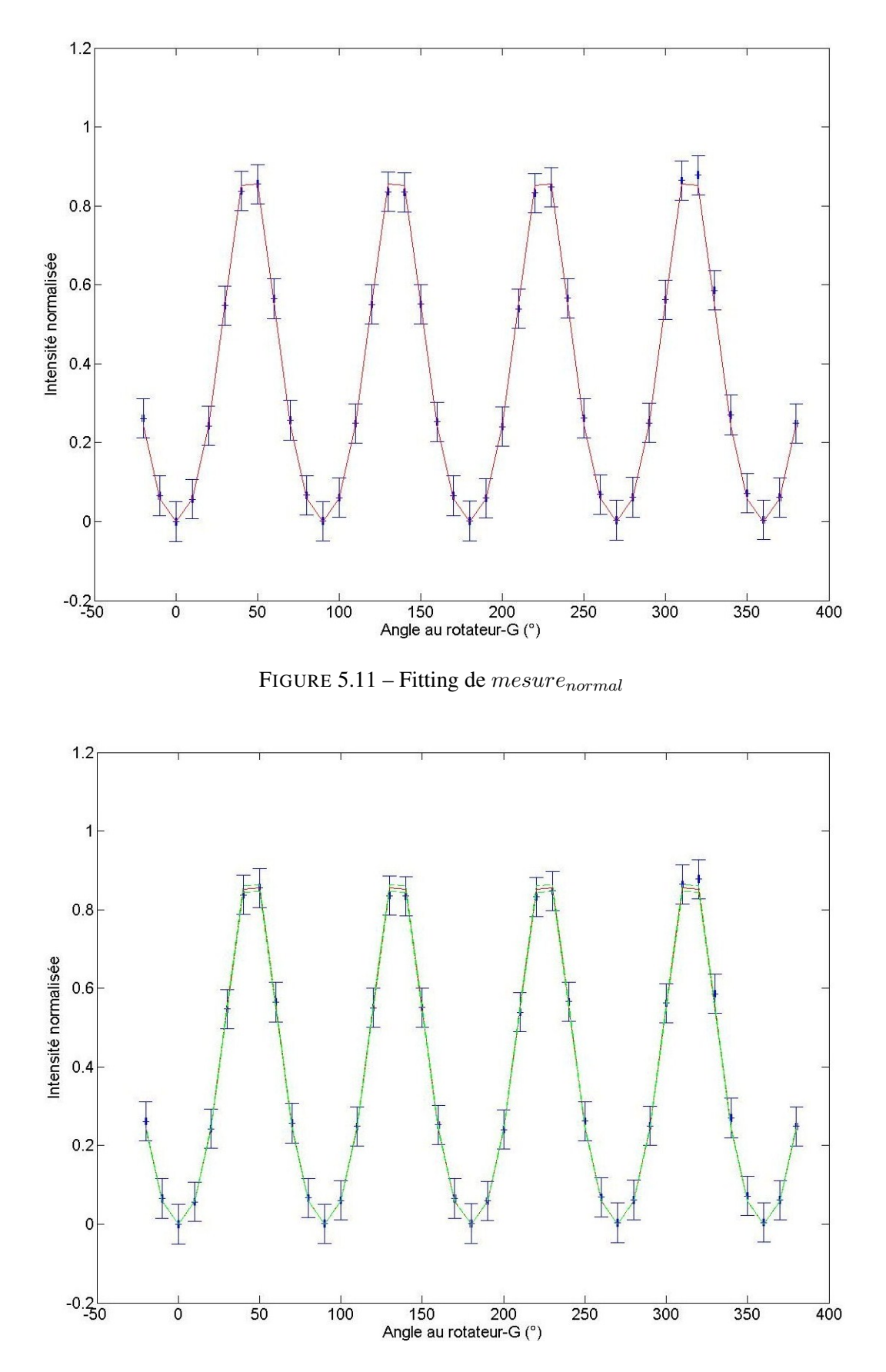

FIGURE 5.12 – Fitting de *mesurenormal* avec intervalle de confiance

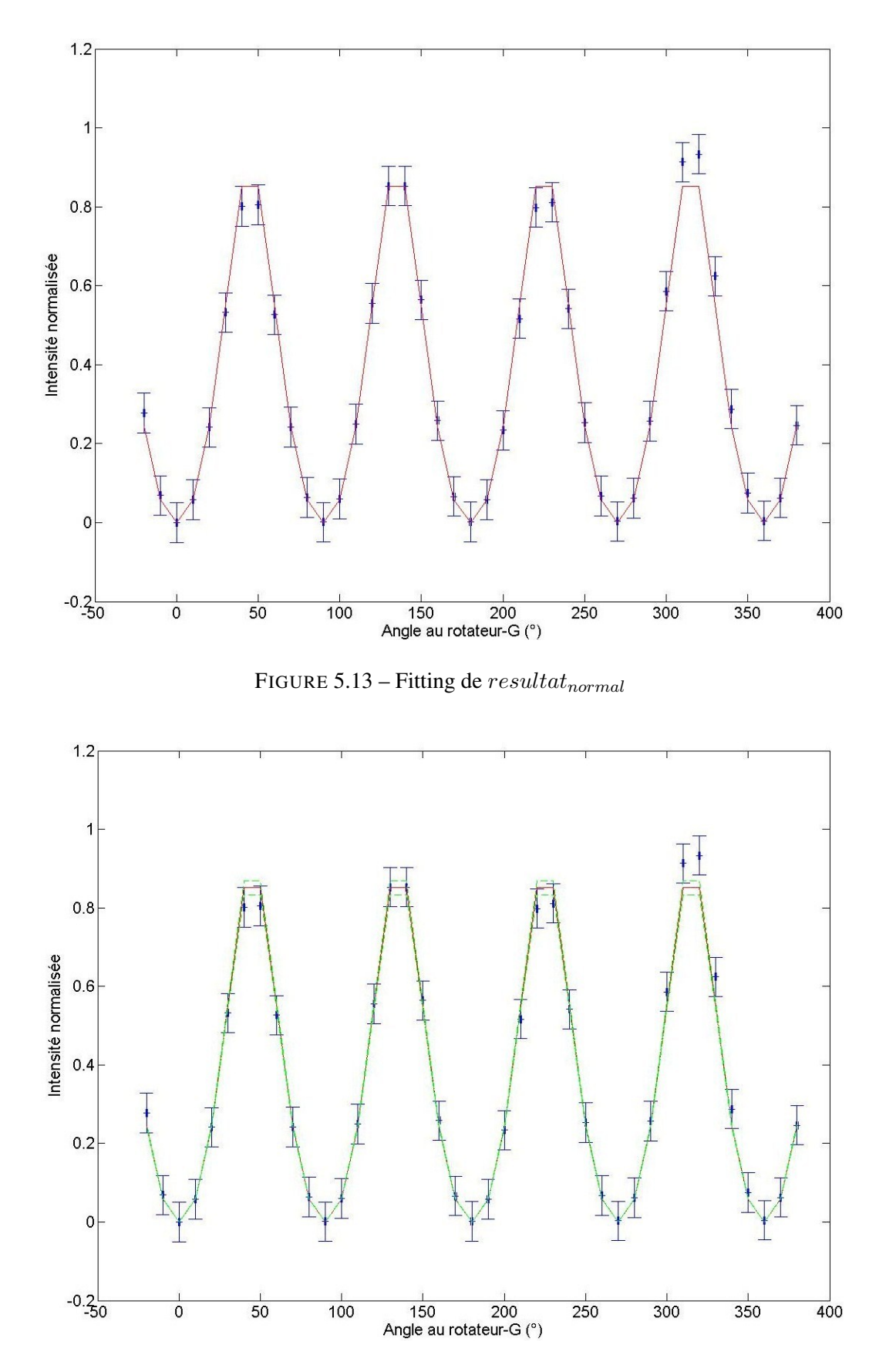

FIGURE 5.14 – Fitting de  $resultat_{normal}$  avec intervalle de confiance

# 5.2 Annexe B : la lame quart d'onde avec le laser à 2.30  $\mu$ m

#### 5.2.1 Le fichier calibrage

Le fichier calibrage écrit par LabVIEW commence par 4 enregistrements "axes alignés" puis 4 enregistrements "axes croisés" puis 4 enregistrements "axes alignés" puis 4 enregistrements "axes croisés" ... et ainsi de suite.

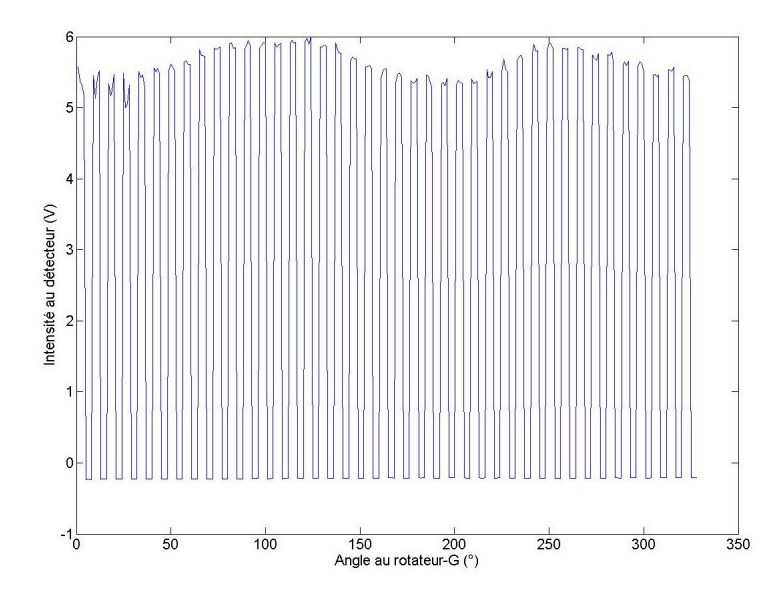

FIGURE 5.15 – Fichier calibrage  $calibrage(n)$  = moyenne des intensités mesurées pendant 5 secondes

On lit le fichier calibrage<sub>aligne</sub>, on divise chaque intensité par l'intensité moyenne moyenne<sub>cal−align</sub>. On écrit l'intensité normalisée dans le fichier  $calibrage_{normal}$ .

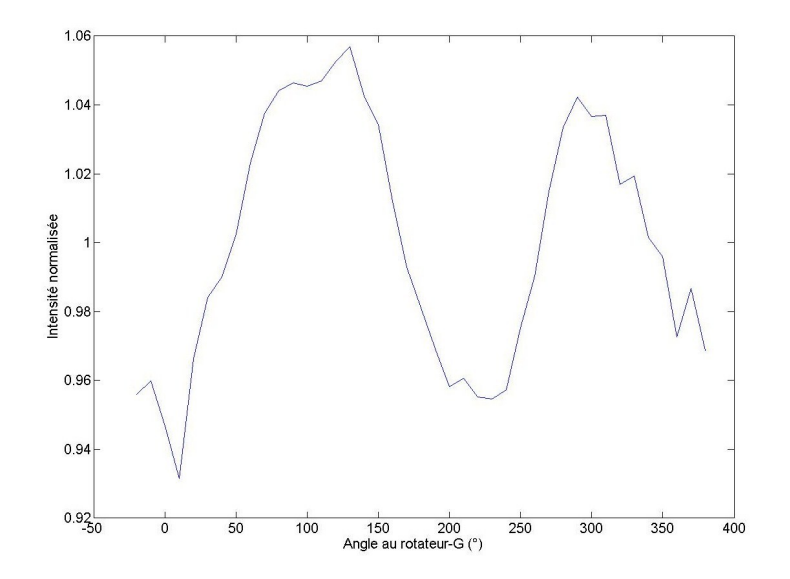

FIGURE 5.16 – Fichier calibrage<sub>normal</sub>  $calibrage(n) =$ intensité normalisée

#### 5.2.2 Le fichier mesure

Le fichier mesure écrit par LabVIEW commence par 4 enregistrements "axes alignés" puis 4 enregistrements "axes croisés" puis 4 enregistrements "axes alignés" puis 4 enregistrements "axes croisés" ... et ainsi de suite.

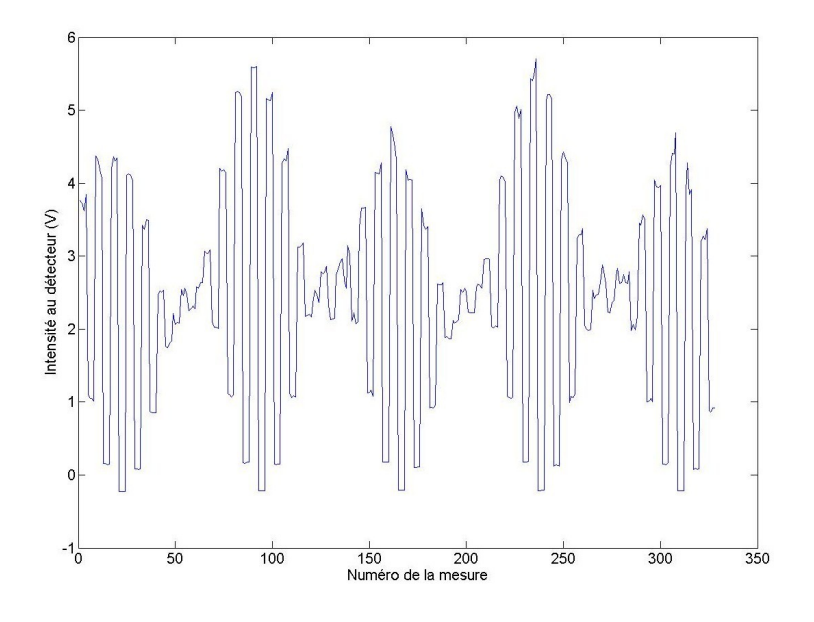

FIGURE 5.17 – Fichier calibrage<sub>normal</sub>  $mesure(n)$  = moyenne des intensités mesurées pendant 5 secondes

On lit le fichier mesure 4 enregistrements par 4 enregistrements. Pour chaque groupe de 4 enregistrements, on calcule la moyenne et on soustrait la moyenne du sky. On écrit alternativement dans un des deux fichiers suivants :

 $measure_{aligne}$  mesures avec les axes alignés  $measure_{croise}$  mesures avec les axes croisés

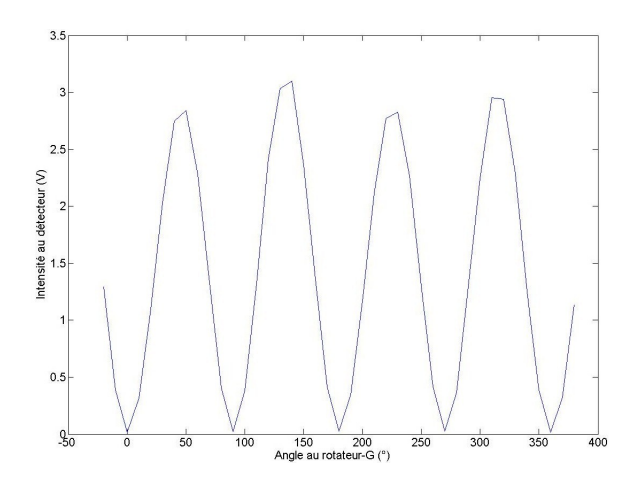

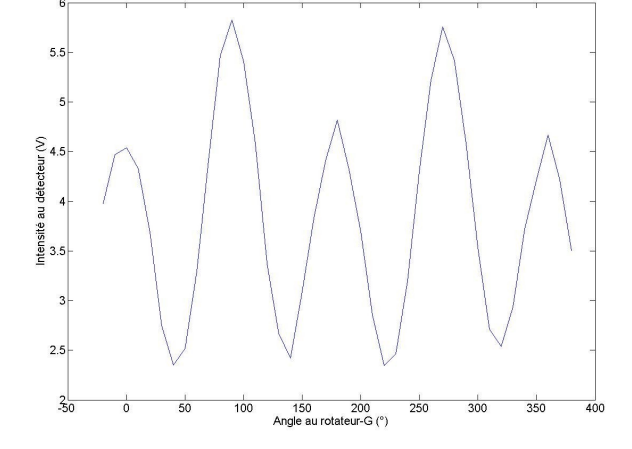

FIGURE 5.18 – Fichier meure<sub>croise</sub> après soustraction du sky

FIGURE 5.19 – Fichier mesure<sub>aligne</sub> après soustraction du sky

On lit les fichiers  $measure_{c noise}$  et  $measure_{aligned}$  en parallèle.

La  $n^e$  valeur dans ces deux fichiers concernent la même position du polariseur-G.

Pour chaque valeur de  $n$ , on divise la valeur du fichier  $measure_{c noise}$  par la valeur correspondante du fichier mesure<sub>aligne</sub>, on écrit le résultat dans le fichier mesure<sub>normal</sub>.

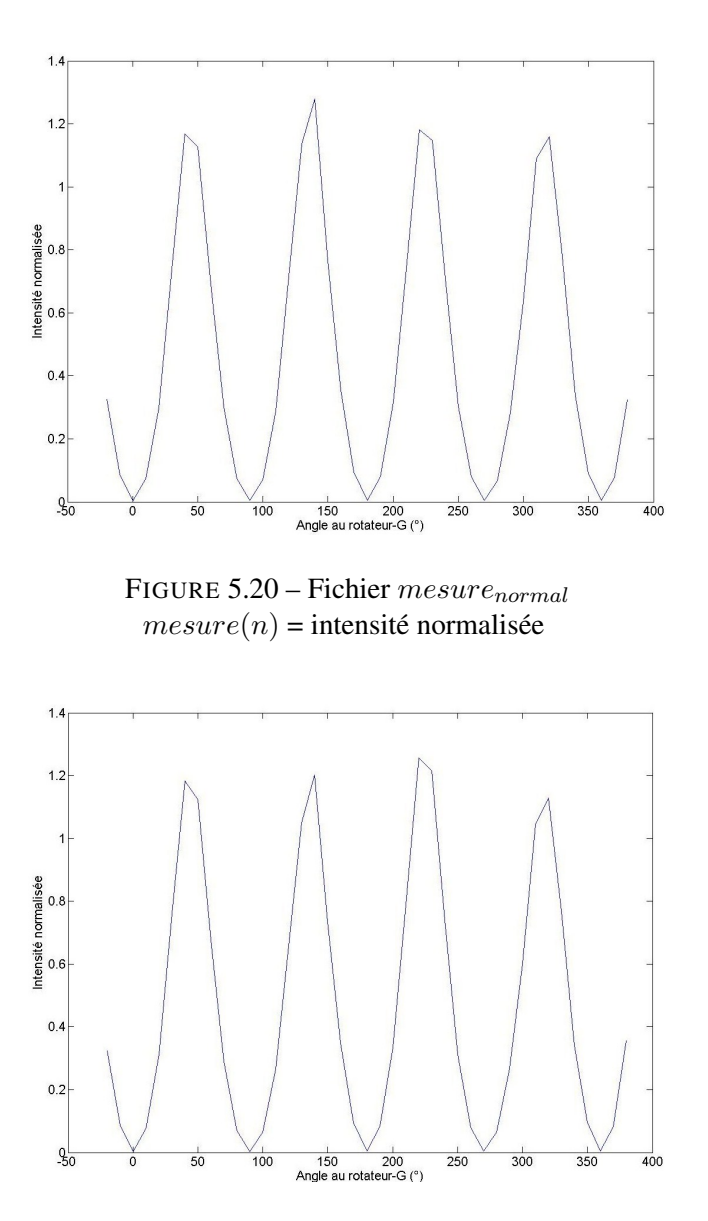

FIGURE 5.21 – Fichier  $resultat_{normal}$  $resultat(n) =$ intensité normalisée

## 5.2.3 L'interprétation des résultats

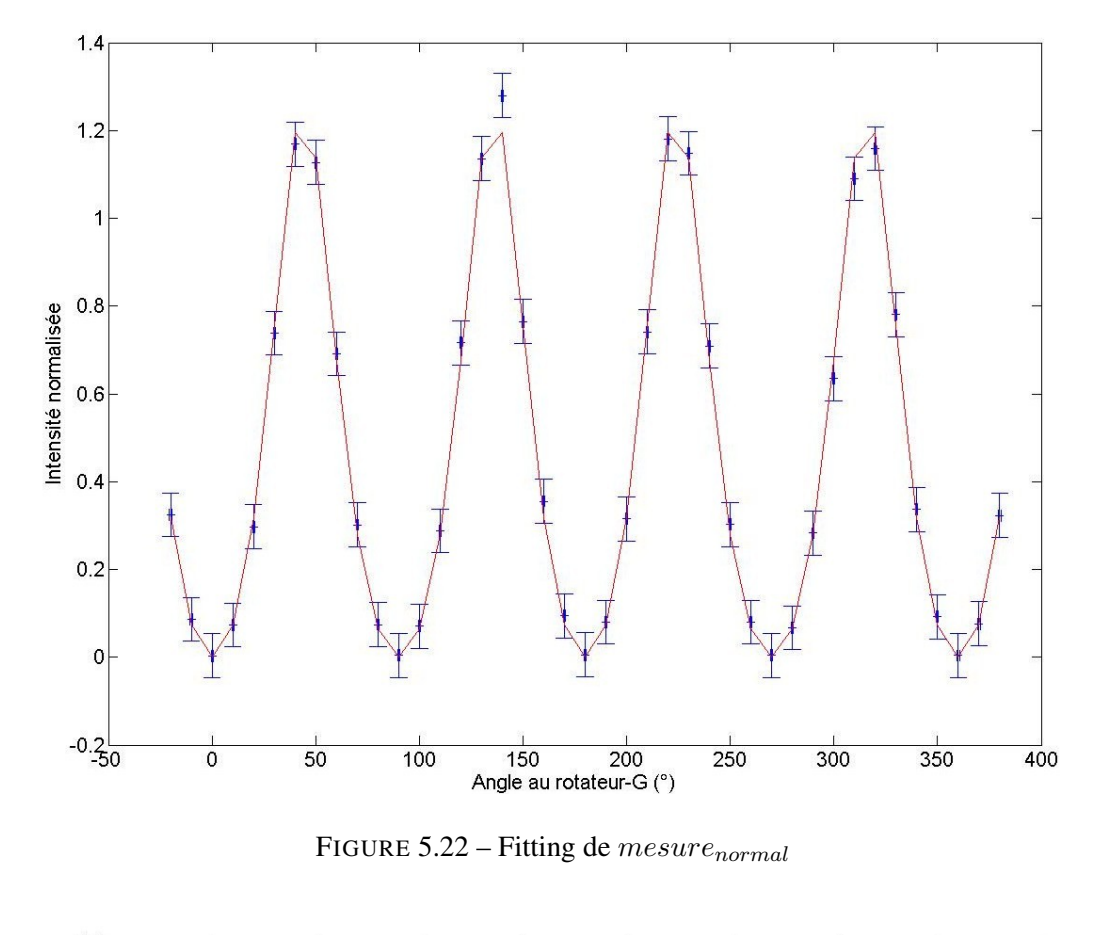

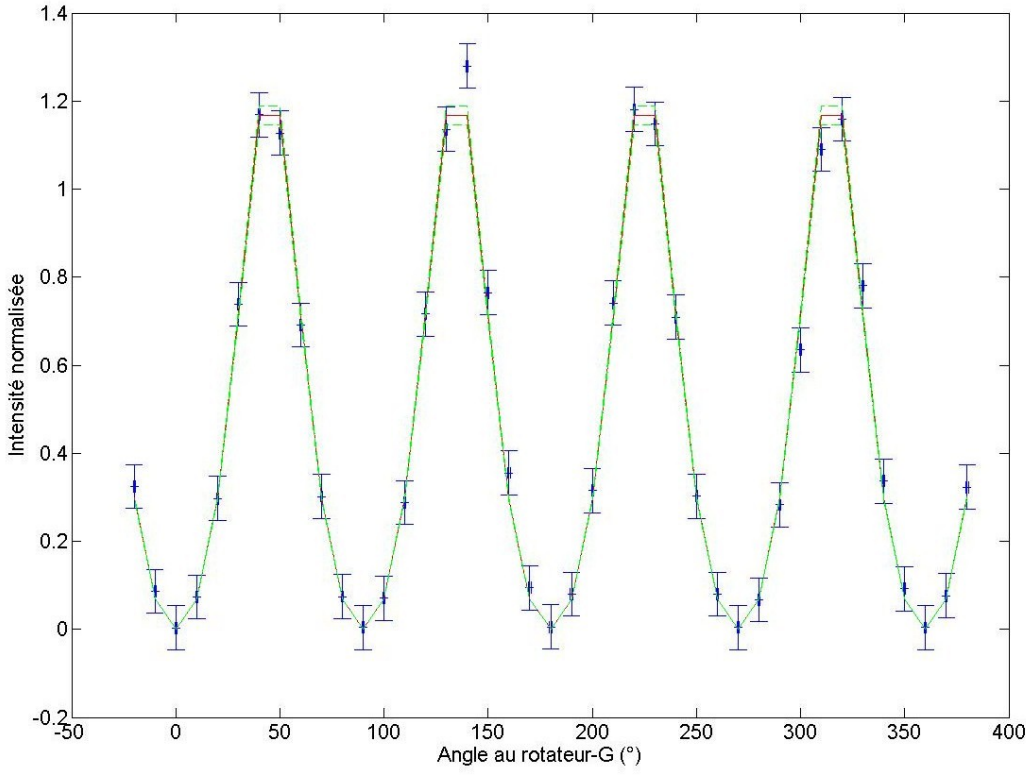

FIGURE 5.23 – Fitting de  $measure_{normal}$  avec intervalle de confiance

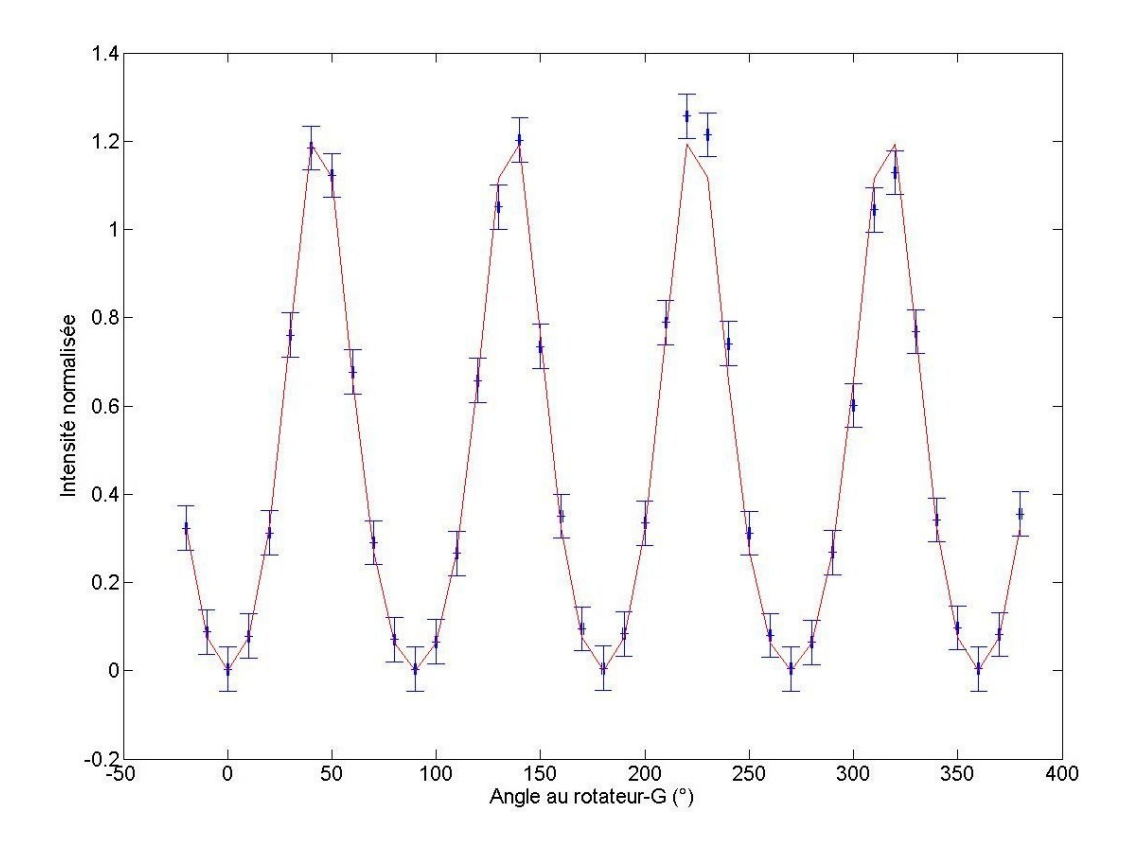

FIGURE 5.24 – Fitting de  $resultat_{normal}$ 

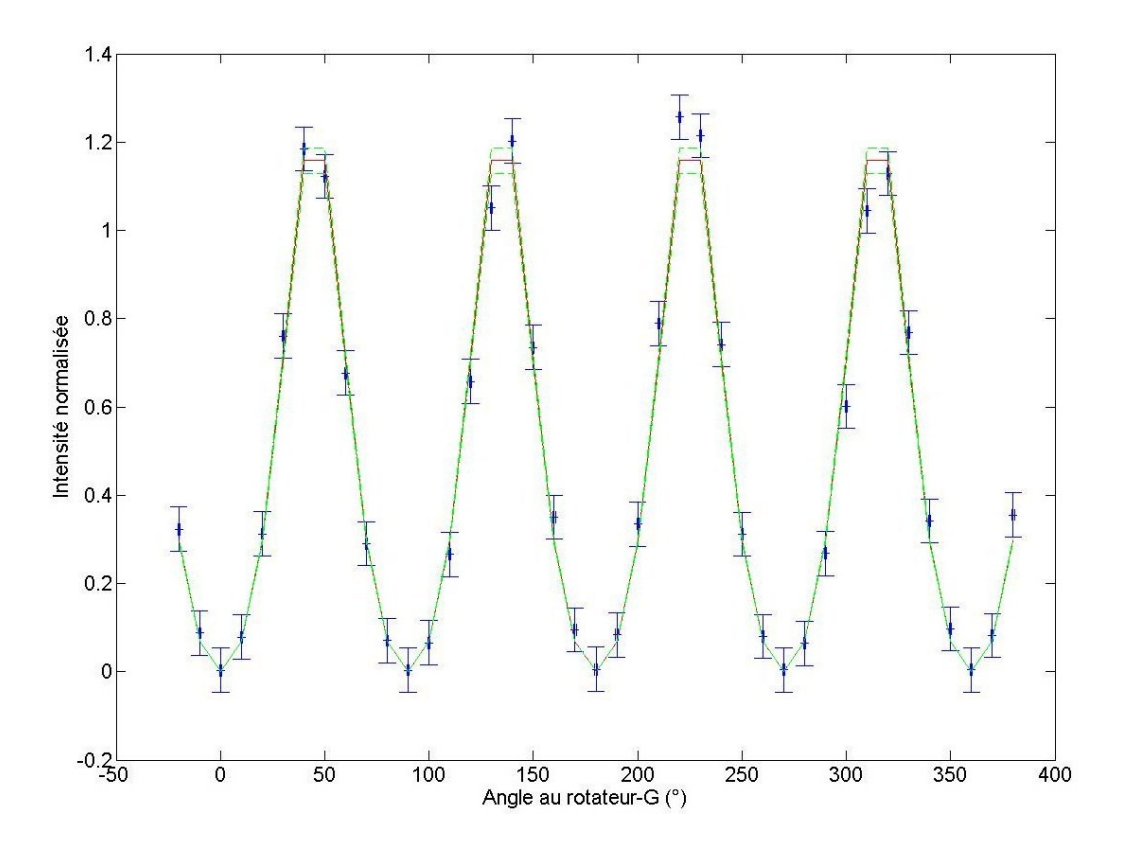

FIGURE 5.25 – Fitting de  $resultat_{normal}$  avec intervalle de confiance

# 5.3 Annexe C : le rhomboèdre de Fresnel (Rhomb7) à 1.55  $\mu$ m

#### 5.3.1 Le fichier mesure

Le fichier mesure écrit par LabVIEW commence par 4 enregistrements "axes alignés" puis 4 enregistrements "axes croisés" puis 4 enregistrements "axes alignés" puis 4 enregistrements "axes croisés" ... et ainsi de suite.

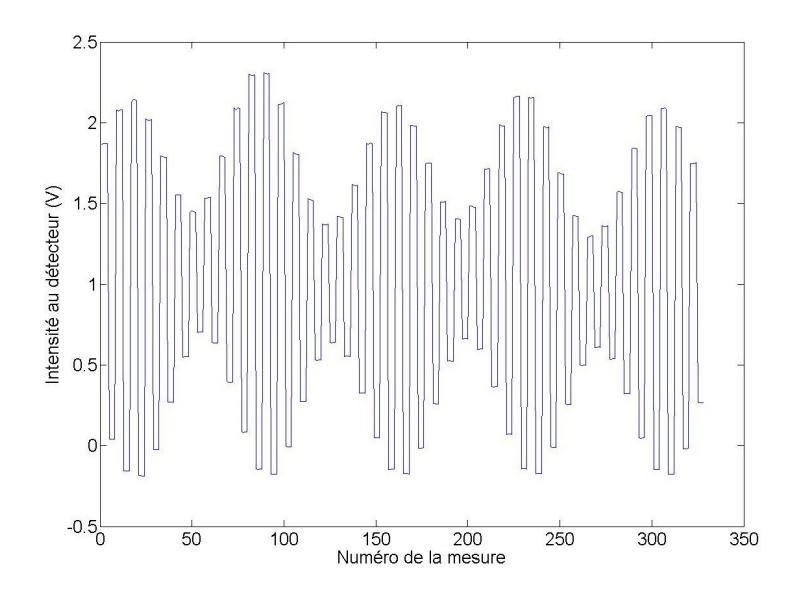

FIGURE 5.26 – Fichier mesure  $mesure(n)$  = moyenne des intensité mesurées pendant 5 secondes

On lit le fichier mesure 4 enregistrements par 4 enregistrements. Pour chaque groupe de 4 enregistrements, on calcule la moyenne et on soustrait la moyenne du sky.

On écrit alternativement dans un des deux fichiers suivants :

 $measure_{aliane}$  mesures avec les axes alignés  $measure_{croise}$  mesures avec les axes croisés

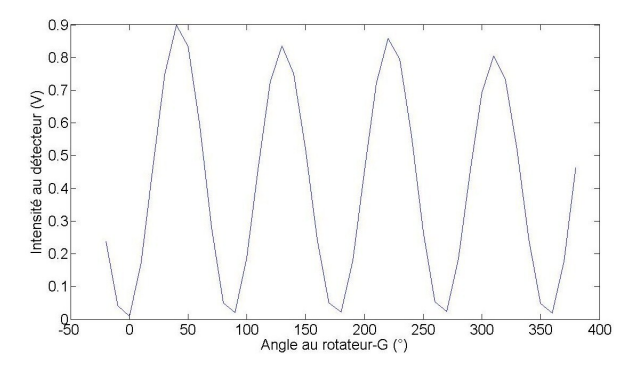

FIGURE 5.27 – Fichier mesurecroise après soustraction du sky

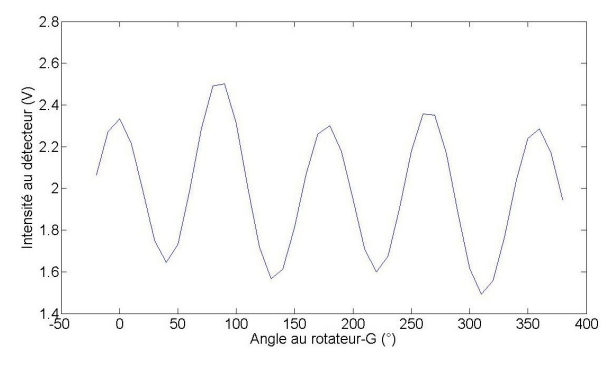

FIGURE 5.28 – Fichier mesurealique après soustraction du sky

On lit les fichiers mesure<sub>croise</sub> et mesure<sub>aligne</sub> en parallèle.

La  $n^e$  valeur dans ces deux fichiers concernent la même position du polariseur-G.

Pour chaque valeur de  $n$ , on divise la valeur du fichier  $measure_{croise}$  par la valeur correspondante du fichier  $measure_{aligne}$ , on écrit le résultat dans le fichier  $measure_{normal}$ .

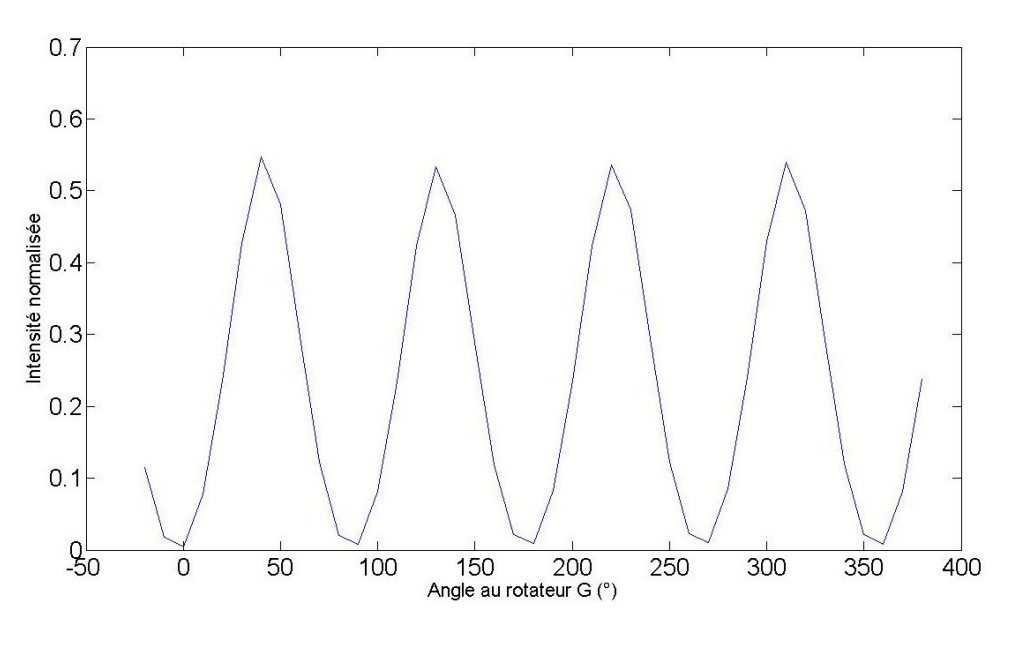

FIGURE 5.29 – Fichier  $measure_{normal}$  $mesure(n) =$ intensité normalisée croisé/aligné

## 5.3.2 L'interprétation des résultats

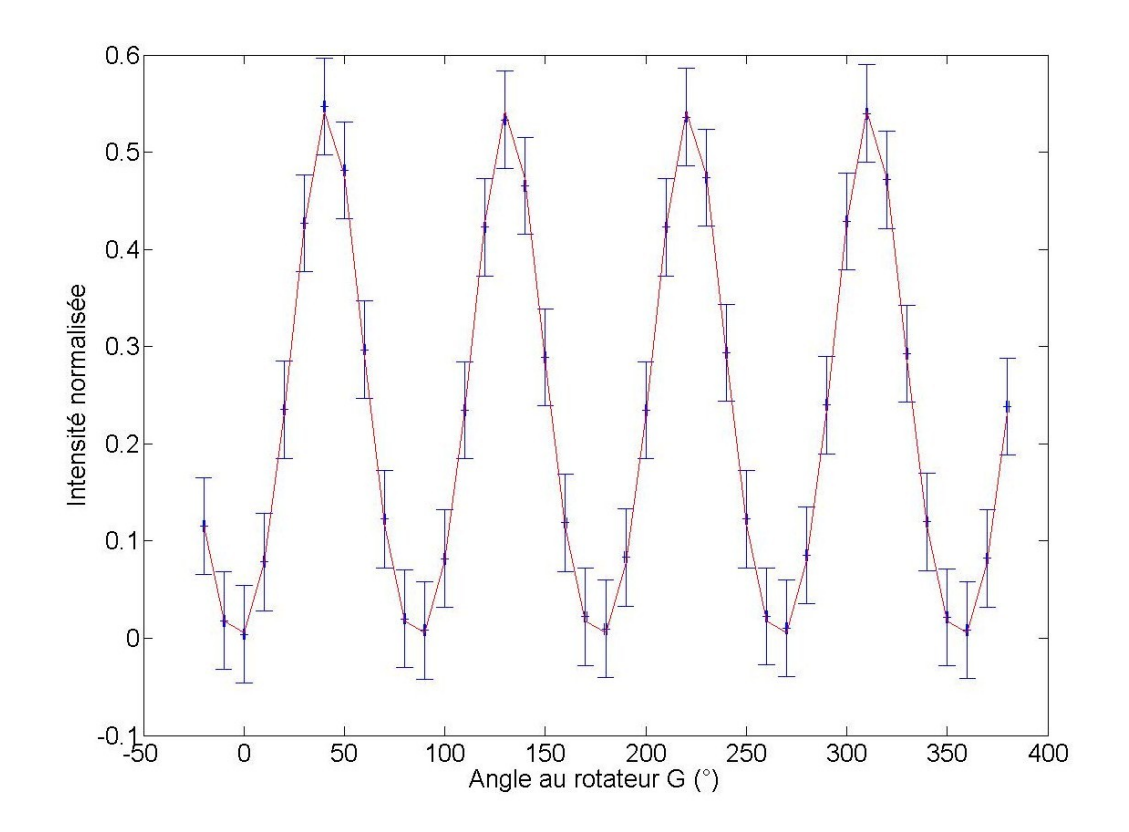

FIGURE 5.30 – Fitting de  $measure_{normal}$ 

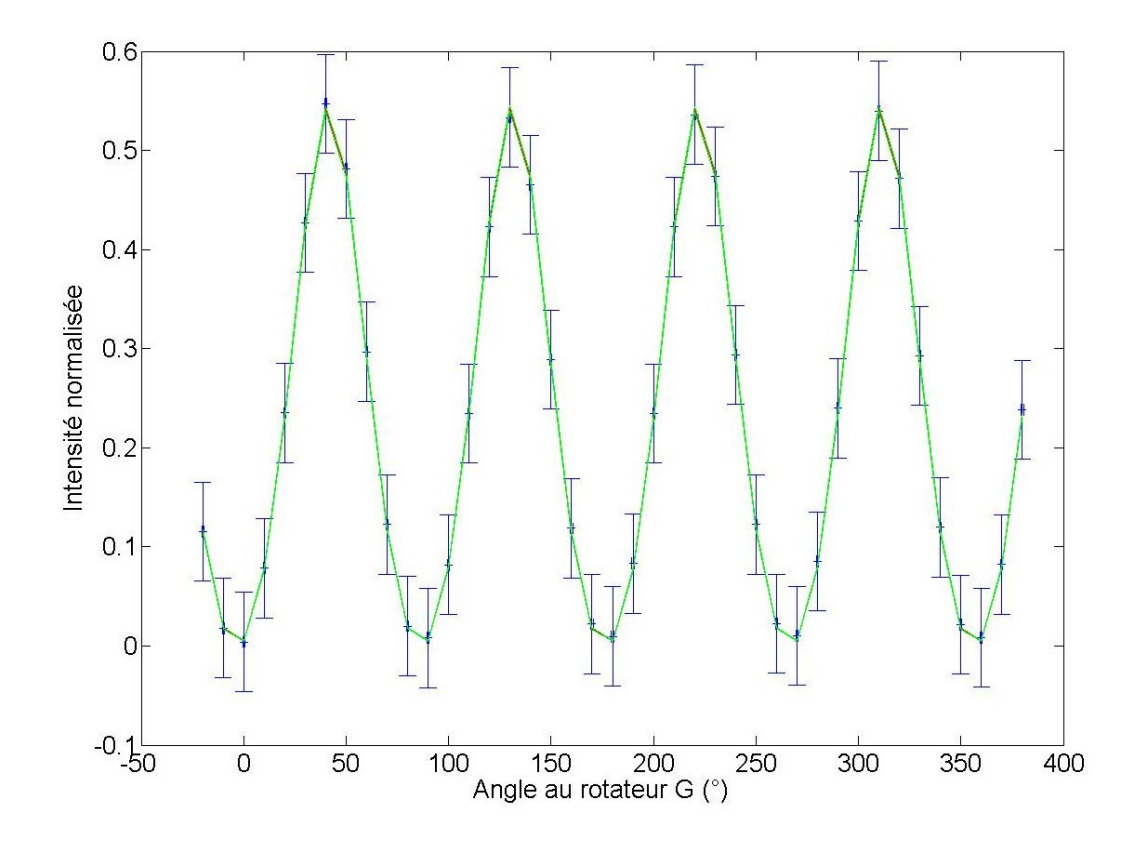

FIGURE  $5.31$  – Fitting de  $measure_{normal}$  avec intervalle de confiance

# Bibliographie

- [1] Etude d'un coronographe à 4 quadrants au moyen de l'optique diffractive Travail de fin d'études présenté en vue de l'obtention du grade d'Ingénieur Civil Physicien Dimitri Mawet - Année académique 2001-2002
- [2] Coronographie à masque de phase : applications aux télescopes et interféromètres au sol et dans l'espace Thèse présentée pour obtenir le titre de Docteur en Astrophysique discipline : Interférométrie - Haute Résolution Angulaire Pierre Riaud - Janvier2003 à l'Observatoire de Meudon
- [3] Applications des réseaux sub-lambda en interférométrie et coronographie Mémoire de fin d'études présenté en vue de l'obtention du Diplôme d'Etudes Approfondies en Sciences Dimitri Mawet - Année académique 2003-2004
- [4] Subwavelength gratings for extrasolar planetary system imaging and characterization Thèse présentée en vue de l'obtention du diplôme de Docteur en Sciences Dimitri Mawet - Année académique 2005-2006
- [5] The Four Quadrant Phase Mask Coronagraph. I. : Principle Publications of the Astronomical Society of the Pacific, 112 :1479E-1486, 2000 November Rouan , Riaud , Boccalletti , Clenet , Labeyrie
- [6] The Four Quadrant Phase Mask Coronagraph. II. : Simulations Publications of the Astronomical Society of the Pacific, 113 :1145-1154, 2001 September Riaud , Boccaletti , Rouan , Lemarquis , Labeyrie
- [7] The Four Quadrants Phase Mask Coronagraph III : Laboratory Performance, 2003 Riaud , Boccaletti , Baudrand , Rouan
- [8] Coronagraphy on ground-based and space telescope with 4 Quadrants Phase Mask Société Française d'Astronomie et d'Astrophysique EDPS : Conference Series, , 2001 May Riaud , Rouan , Baudrand
- [9] Coronagraphy with 4Q phase mask on the VLT Rouan , Riaud , Baudrand , Lacombe
- [10] Four Quadrants Phase : Mask Coronagraphy on large telescopes, Venice 2001 Rouan , Riaud , Baudrand
- [11] Imaging Planetary Systems with Eddington using a Coronagraphic Four Quadrant Phase Mask Riaud , Schneider , Gillet , Baudrand , Boccaletti , Rouan
- [12] Ground-based study for the 4Q coronagraph EAS Publications Series, 2003 Riaud , Boccaletti , Baudrand , Rouan
- [13] Achromatic Four Quadrants Phase Mask using the Dispersion of Form Birefringence SPIE 4860, USA, 2002 Mawet , Moreau , Rouan , Surdej
- [14] Birefringent Achromatic Phase Shifters for Nulling Interferometry and Phase Coronagraphy ESA SP-539, Search for Extrasolar Terrestrial Planets, Germany, 2003 Mawet , Baudrand , Lenaerts , Moreau , Riaud , Rouan , Surdej
- [15] The four-quadrant phase-mask coronagraph :white light laboratory results with an achromatic device Astronomy & Astrophysics - ESO 2006 Mawet , Riaud , Baudrand , Baudoz , Boccaletti , Dupuis , Rouan
- [16] Subwavelength surface-relief gratings for stellar coronagraphy Optical Society of America 220.1830 , 050.5080, 2005, Mawet , Riaud , Surdej , Baudrand
- [17] Annular Groove Phase Mask Coronagraph The Astrophysical Journal, 633 :1191-1200, 2005 November 10 Mawet , Riaud , Absil , Surdej
- [18] Fresnel rhombs as achromatic phase shifters for infrared nulling interferometry : first experimental results Hanot , Mawet , Loicq , Vandormael , Plesseria , Surdej , Habraken
- [19] Manufacturing of 4-Quadrant Phase Mask for nulling Interferometry in thermal infrared SPIE Vol. 5250 443% Lemarquis , Lequime , Albrand , Escoubas , Simon , Baudrand , Riaud , Rouan , Boccaletti , Baudoz , Mawet
- [20] Artificial uniaxial and biaxial dielectrics with the use of photoinduced gratings Journal of Apllied Physics Vol 81 pp2329 1997 Yang , Yeh
- [21] Born & Wolf Principles of Optics Cambridge University Press 7° édition 1999
- [22] Hecht Optique Pearson Education France 4° édition 2005
- [23] http ://www.aeos.ulg.ac.be/upload/Cours\_Le\_Coroller1.pdf
- [24] http ://www.college-de-france.fr/media/ast\_obs/UPL38105\_SeminaireCAime06\_07.pdf
- [25] http://www.lesia.obspm.fr/astro/corono/pages/princ.html
- [26] http://www.metz.supelec.fr/mops/fresseng/downloads/Vortex.pdf
- [27] http ://www.oca.eu/baudoz/coro/coro.html
- [28] http ://www.imgsrc.hubblesite.org